### **МІНІСТЕРСТВО ОСВІТИ І НАУКИ УКРАЇНИ КРИВОРІЗЬКИЙ ДЕРЖАВНИЙ ПЕДАГОГІЧНИЙ УНІВЕРСИТЕТ**

### **Кафедра загальнотехнічних дисциплін та професійного навчання**

«Допущено до захисту» Завідувач кафедри ЗТД та ПН \_\_\_\_\_к.пед.н. Цись О.О.

«\_\_\_»\_\_\_\_\_\_\_\_\_\_\_\_\_\_2020 р.

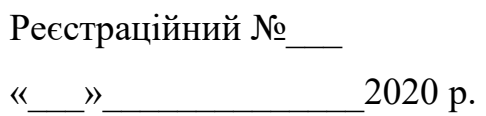

## **РОЗРОБКА І ВИКОРИСТАННЯ ЗАСОБІВ КОМП'ЮТЕРНОЇ ВІЗУАЛІЗАЦІЇ У ПРОЦЕСІ ВИКЛАДАННЯ ЗАГАЛЬНОТЕХНІЧНИХ ДИСЦИПЛІН**

Кваліфікаційна робота студента факультету дошкільного і технологічної освіти Групи ТОА-м-15 освітньо-кваліфікаційний рівень магістр спеціальності 014.10 Середня освіта (трудове навчання та технології) Вовка Сергія Петровича Керівник: к-т тех. наук, снс Кучма Олександр Іванович

#### **ЗМІСТ**

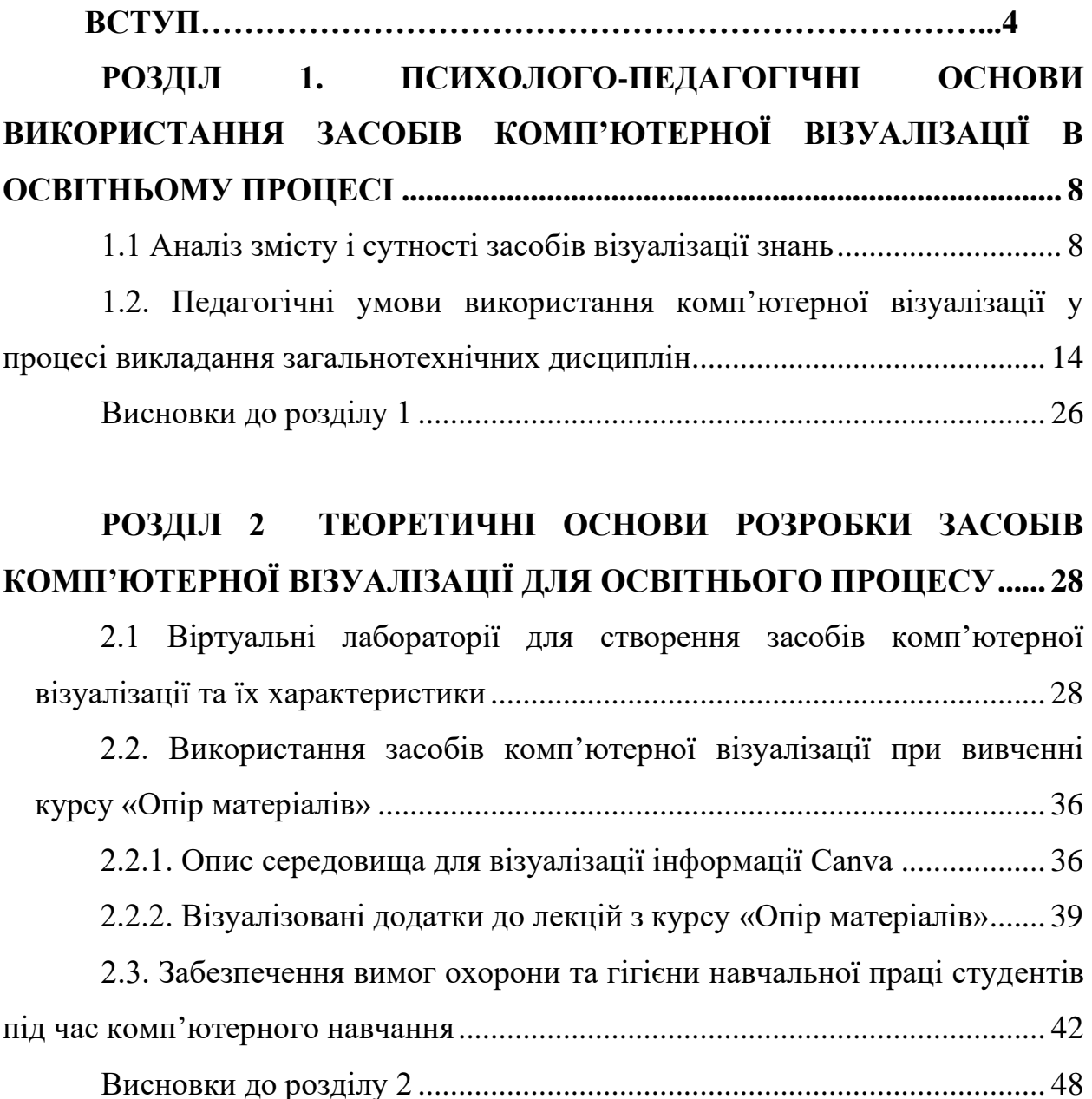

# **РОЗДІЛ 3. [МЕТОДИКА ВИКОРИСТАННЯ ЗАСОБІВ](#page-49-0)  [КОМП'ЮТЕРНОЇ ВІЗУАЛІЗАЦІЇ НА ЗАНЯТТЯХ ІЗ](#page-49-0)  [ЗАГАЛЬНОТЕХНІЧНИХ ДИСЦИПЛІН.......................................................](#page-49-0) 50**

[3.1. Вивчення стану проблеми у практиці роботи вищої педагогічної](#page-49-1)  [школи..................................................................................................................](#page-49-1) 50 [3.2. Методика використання засобів комп'ютерної візуалізації при](#page-54-0) вивченні курсу «Опір матеріалів» [...................................................................](#page-54-0) 55

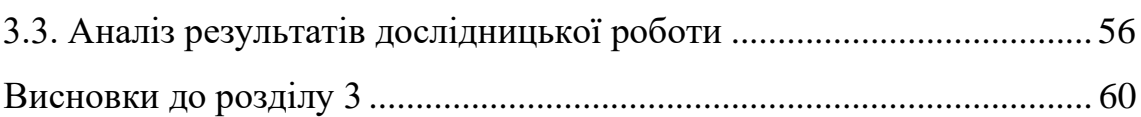

 $\overline{3}$ 

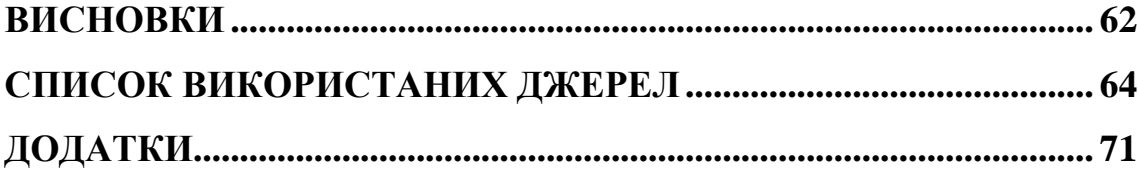

#### **ВСТУП**

<span id="page-3-0"></span>**Актуальність дослідження.** Двадцять перше століття – це час стрімкого розвитку технологій, впровадження в повсякденне життя кожного з нас високоточного та необхідного обладнання, яке значно полегшує наш побут, забезпечує спілкування на великих відстанях одне від одного. Для освіти особливо важливо застосовувати у своєму функціонуванні технологічне надбання сьогодення. Основним завданням модернізації педагогічної освіти відповідно до Закону України «Про вищу освіту» (2014) є впровадження сучасних інформаційно-комунікаційних технологій.

Сьогодні неможливо уявити розвиток сучасної вищої освіти без використання комп'ютерів, інформаційних технологій та різноманітного програмного забезпечення. Комп'ютерне навчання дозволяє управляти пізнавальною діяльністю студентів, але вимагає певного навчальнометодичного, нормативно-технічного та організаційно-інструктивного забезпечення для свого запровадження. Питанням удосконалення освітнього процесу вищої школи за допомогою комп'ютерів займаються Г. Бонч-Бруєвич, Р. Гуревич, О. Дука, В. Євдокимов, М. Кадемія, Р. Нізамов, І. Підласий, М. Посталюк, А. Петровський, Т. Сергєєва, В. Семіряков, Ю. Триус та ін.

Як результат комп'ютерізації, у сфері професійних інтересів учителя трудового навчання і технологій та інженера-педагога з'являються нові об'єкти, поняття, засоби навчання та викладання. Усі ці аспекти мають знайти своє втілення в процесі вивчення професійно зорієнтованих навчальних дисциплін.

Пріоритетні завдання вищої школи з підготовки конкурентоздатного вчителя визначені в законодавчих державних документах (Закон України «Про освіту» [22], Закон України «Про вищу освіту» [21], Закон України «Про Концепцію Національної програми інформатизації» [47], Проект «Цифровий порядок денний – 2020» [48].

Фундаментальною основою дослідження слугують наукові праці щодо

організації освітнього процесу з використанням комп'ютерних візуальних навчальних матеріалів (Л. Долінер. М. Пак, Н. Семенова, В. Стародубцева та ін). Створенню прийомів комп'ютерної візуалізації навчального матеріалу, розробці нових методик її застосування у викладанні конкретних дисциплін присвячені роботи О. Мансурова, А. Соболевої, Б. Стариченко. С. Шушкевич та ін.

Теоретичний аналіз наукових джерел, вивчення практичного досвіду дали змогу виявити низку суперечностей, зокрема між:

- рівнем розвитку й поширення сучасних засобів комп'ютерної візуалізації та недостатньою ефективністю їх упровадження в освітній процес;

- вимогами інформаційного суспільства до результату підготовки вчителів загальнотехнічних дисциплін відповідно до рівня розвитку інформаційних технологій та відсутністю ефективних моделей такої підготовки;

- наявними засобами комп'ютерної візуалізації для реалізації професійної діяльності вчителя загально технічних дисциплін й відсутністю теоретико-методичних розробок щодо формування вмінь їх використовувати.

Водночас, станом на сьогодні, потребують додаткового дослідження умови ефективного використання засобів комп'ютерної візуалізації, методичні рекомендації та підходи їх ефективного запровадження в освітній процес.

Отже, соціальна значущість і недостатня теоретична розробленість проблеми зумовили вибір теми дослідження: **«Розробка і використання засобів комп'ютерної візуалізації у процесі викладання загальнотехнічних дисциплін».**

**Мета дослідження:** розробити та дослідним шляхом перевірити ефективність застосування засобів комп'ютерної візуалізації при вивченні курсу «Опір матеріалів» в навчальному процесі закладів вищої освіти.

**Об'єктом дослідження** є процес використання нових типів дидактичних засобів на базі сучасних комп'ютерних технологій під час вивчення загальнотехнічних дисциплін.

**Предметом дослідження** є педагогічні умови використання засобів комп'ютерної візуалізації при вивченні курсу «Опір матеріалів» на технологопедагогічних факультетах.

#### **Завдання дослідження:**

1) Проаналізувати психолого-педагогічні аспекти використання засобів комп'ютерної візуалізації у процесі викладання загальнотехнічних дисциплін.

2) З'ясувати зміст і вимоги до комп'ютерного забезпечення викладання курсу «Опір матеріалів», опрацювати правила техніки безпеки під час комп'ютерного навчання.

3) Виявити, теоретично обґрунтувати та дослідницьким шляхом перевірити педагогічні умови використання засобів комп'ютерної візуалізації навчального матеріалу при викладанні загальнотехнічних дисциплін.

4) Розробити та апробувати дослідницьку програму з апробації педагогічних умов та проаналізувати отримані дані.

Для реалізації мети і завдань дослідження було використано наступні *методи*: вивчення та аналіз психолого-педагогічної, методичної і технічної літератури для визначення ключових позицій дослідження, визначення педагогічних умов використання комп'ютерних технологій при викладанні технології конструкційних матеріалів; анкетування, бесіди, педагогічні спостереження для виявлення стану проблеми використання засобів комп'ютерної візуалізації у навчальному процесі та побудови методики; кількісний та якісний аналіз для узагальнення результатів дослідження.

**Практичне значення одержаних результатів** полягає в тому, що опрацьовано та створено методичні рекомендації до використання програмних додатків під час розробки засобів комп'ютерної візуалізації навчального матеріалу; комплект матеріалів з візуалізації навчальної інформації для лекцій та організації самостійної роботи студентів з курсу «Опір матеріалів», які можуть бути використані в навчальному процесі технічних ЗВО.

**Структура магістерської роботи.** Робота складається зі вступу, трьох розділів, висновків до кожного розділу та загальних висновків, списку використаних джерел з 72 позицій, 4-х додатків.

*База дослідження*. Дослідницька робота проводилась на базі факультету дошкільної та технологічної освіти Криворізького державного педагогічного університету. У дослідженні брали участь студенти спеціальності 014 Середня освіта (Трудове навчання і технології).

#### **Публікації:**

Кучма О. І., Вовк С. П. Питання гігієни навчальної праці студентів під час комп'ютерного навчання. *Безпека життя і діяльності людини: теорія та практика : збірник наук. праць Всеукр. наук.-практ. конф., присвяченої Всесвітнім Дням цивільної оборони та охорони праці. (Полтава, 23–24 квітня 2020 р.)*. Полтава : ПНПУ імені В.Г. Короленка, 2020. С. 478-479.

#### **РОЗДІЛ 1**

## <span id="page-7-1"></span><span id="page-7-0"></span>**ПСИХОЛОГО-ПЕДАГОГІЧНІ ОСНОВИ ВИКОРИСТАННЯ ЗАСОБІВ КОМП'ЮТЕРНОЇ ВІЗУАЛІЗАЦІЇ В ОСВІТНЬОМУ ПРОЦЕСІ 1.1 Аналіз змісту і сутності засобів візуалізації знань**

У свій час Роберт Кіосакі вимовив фразу: «Інформація, на відміну від ресурсів, задумана, щоб нею ділилися». На сьогодні, цей вислів має чималий сенс.

В процесі впровадження та застосування ІКТ в навчальному процесі є можливість виділити три етапи:

− електронізація;

− комп'ютеризація;

− інформатизація.

Електронізація – є першим етапом. Масштабно впроваджуються електронні засоби, обчислювальна техніка в навчально-виховний процес (60- 70 роки XX ст.).

Другим етапом є комп'ютеризацією освітнього процесу. Використовуються потужні комп'ютери та програмне забезпечення.

Третім етапом являється інформатизація освітнього середовища. Опис його зводиться до широкого використання сучасної комп'ютерної техніки, потужних та швидкодіючих накопичувачів великого об'єму, нові інформаційно-комунікаційні технології, соціальні мережі та сервіси.

Аналізуючи педагогічний досвід та наукову літературу можна зробити певні висновки про ефективність застосування інформаційних технологій завдяки можливостям:

− збереження значних обсягів даних;

− забезпечення легкого доступу для знаходження джерел інформації;

− передавання інформації на величезну відстань;

− багаторазовість вивчення і закріплення нової інформації;

− застосування мультимедійних додатків.

Потрібно виокремити основні пункти завдань інформатизації освіти:

1) підготовка фахівців, використовуючи інформаційні технології;

2) активні методи навчальної діяльності, підвищити творчу і інтелектуальну складові;

3) різноманітні види навчання;

4) створювати нові технології навчання для активізації пізнавальної діяльності тих, хто навчається;

5) адаптувати технології навчальної діяльності до особистих особливостей кожного студента;

6) матеріали для використання при дистанційному навчанні;

7) вдосконалити програмно-методичні надбання [17].

У підготовці педагогічних кадрів часто використовуються новітні ІКТ навчання: експрес-контроль одержаних знань, елементи «мозкової шторму», комп'ютерні інтерактивні ділові та рольові ігри, комп'ютерні програми, мультимедійна техніка, інтерактивні комплекси: моделюючі, мультимедійні, навчально-дистанційні, розрахункові, програмні.

Віртуальне середовище у розумінні О. Зачко та Т. Рак: «яке сприяє виникненню й розвитку процесів інформаційно-навчальної взаємодії між студентами, викладачами і засобами ІКТ, а також формуванню пізнавальної активності студентів за умови наповнення компонентів середовища предметним змістом певного навчального спрямування».

На основі вищесказаного висуваються певні вимоги до віртуального середовища, а саме: персональність – можливість відтворювати особистісні характеристики, що дозволяють судити про характер людей, що беруть участь у комунікації; виразність – можливість виразити невербальну інформацію; конструктивність, креативність – можливість створювати об'єкти віртуального середовища та маніпулювати ними; сталість – можливість зберігати певний час об'єкти, відтворені в середовищі; спільність справ – можливість створювати на базі засобів інформації групи за інтересами.

Тому, перевагами віртуального навчального середовища є: побудова

віртуальної оболонки навколо студента; відповідність реаліям навколишнього світу; використовувати електронні дискусії (форуми), електронну пошту, що є стимулом командної роботи.

Серед засобів віртуального навчального середовища виокремлюються засоби *комп'ютерної візуалізації* – це процес створення чітких яскравих образів за допомогою сучасних технологій з допомогою комп'ютерної програми та середовищ візуалізації даних [54].

С. Сергеєв у роботі [52] наголошує на дидактичну ефективність комп'ютерної візуалізації. Зокрема: 1) дидактичний аналіз проблеми, для вирішення якої створюється візуалізація, на основі якого формулюється методична ідея; остання повинна бути спрямована на швидке і, по можливості, цілісне «схоплювання» суб'єктами учіння істотних сторін досліджуваних математичних понять; 2) конструювання спеціальних допоміжних візуальних елементів і візуальних ефектів; 3) створення можливостей конструювання нових, нетривіальних дидактичних завдань, шо дозволяють суб'єкту навчання досліджувати поняття, що вивчається в умовах самостійного пошуку і навчального експериментування.

Отже, завдяки розвитку нових технологій у студентів закладів вищої освіти (ЗВО) з'являється мотивація, поштовх до самореалізації, створюється атмосфера співробітництва та паралельно з цим підвищується відповідальність педагогів за плоди своєї праці.

Керуючись дослідженнями в галузі психофізіології, пересвідчуємося, що нова інформація засвоюється і запам'ятовується краще у випадку, «коли знання «вкарбовуються» у систему візуально-просторової пам'яті» [9. с. 89].

У нейрофізіології доведено, що у різних півкуль різні функції. Так права півкуля «відповідає» за образне мислення, за цілісне сприйняття, за сприйняття просторових форм, а ліва за мову, логіку, роботу зі знаками. У переважній кількості людей права півкуля включається в роботу першою при ознайомленні з новою інформацією. Тому для успішного освоєння знань доцільним є посилення наочно-образної складової матеріалу, що подасться як

противага (у деяких випадках) або необхідна «опора» абстрактно-логічної компоненти. Отже, загальновживаними будуть методи, де використовуються зорові образи.

Ураховуючи психологічні особливості молоді до зорового сприйняття інформаційного контенту зумовлює звернення до технологій візуалізації знань, які забезпечують компактність, виразність, динамічність подання змісту навчального матеріалу.

І якщо раніше педагоги використовували у своїй професійній діяльності лише засоби наочності, то сьогодні, у зв'язку із стрімким розвитком інформаційних технологій, вчителі мають можливість засобами комп'ютерних технологій унаочнювати навчальний матеріал для полегшеного його сприйняття та розвитку навичок високого рівня (уміння систематизувати, узагальнювати, порівнювати тощо). Це вимагає більш детального вивчення аспектів використання наочності в сучасному освітньому процесі.

Науково обґрунтував принцип наочності, великий чеський педагог Я. Коменський. Даний принцип, названий золотим правилом дидактики: «Тому нехай буде для учнів золотим правилом: усе, що тільки можна, пропонувати для сприймання відчуттями, а саме: видиме – для сприймання зором, чутне – слухом, доступне для дотику – дотиком. Якщо які-небудь предмети відразу можна сприйняти декількома органами відчуття, нехай вони відразу охоплюються ними» [ 29, с. 303]. До того ж Я. Коменський зауважував: «Усі стіни навчальних кімнат і всередині, і ззовні повинні бути заповнені картинами, надписами, рельєфами в такий спосіб, щоб куди не глянув учень, він скрізь бачив предмет. У цьому сенсі цілком справедливим є положення про те, що «Краще надлишок, аніж нестача» [29, с. 519].

Російський педагог К. Д. Ушинський указував, шо наочність властива психологічним особливостям дитячого й юнацького віку, оскільки такі діти думають формами, звуками, фарбами, відчуттями [57].

Іншими словами, наочність – це не тільки візуальне бачення об'єкта, У процесі утворення психічного образу беруть участь усі органи чуттів людини. У зв'язку з цим розрізняють візуальну, аудіальну, кінестетичну і мовну наочності. У нашому дослідженні звернемо увагу на перший її тип або ж «візуалізацію».

У широкому сенсі візуалізація потрактовується як будь-який спосіб забезпечення унаочнення реальної дійсності. Термін «візуалізація» походить від латинського visualis – «той, шо сприймається очима, наочний» [2].

Науковець А. Вербицький трактує це поняття так: «процес візуалізації – це згортання розумового змісту в наочний образ;а будучи сприйнятим, образ може бути розгорнутий і слугувати опорою адекватних розумових і практичних дій» [10]. Натомість В. Паронджанов вважає, що візуалізацією є проста заміна тексту зображенням, яка може стати перспективним напрямком у освіті [45]. Зі свого боку О. Макарова підкреслює, що візуалізація не лише формальна заміна вербальної інформації наочною, а певний спосіб фіксації й трансляції інформації, візуалізація при цьому не лише доповнює, але й слугує альтернативою для вербально-письмової комунікації [32, с. 33].

У своїх працях А. Полякова [46], вивчаючи механізми впливу візуалізації на того, хто навчається, зазначає, що візуалізація актуалізує різні форми мислення (наочно-дієве, образне, асоціативне), активізує різні види пам'яті, доповнюючи та розвиваючи слухове сприйняття у вербальному навчанні. Цю ідею зафіксовано С. Рубінштейном у такий спосіб: «Зір дає нам найбільш досконале, справжнє сприйняття предметів» [50].

А. Рапуто звертає увагу на універсальність візуалізації щодо передачі різноманітних форм і видів інформації, завдяки чому для сприйняття зором доступними стають не тільки образи, а й ідеї, думки та навіть теоретичні конструкції [49].

О. Семеніхіна та М. Друшляк [51] зафіксувати підвищення інтересу до використання візуалізації в освітньому процесі завдяки розвитку комп'ютерних технологій, створенню програмних засобів та середовищ, шо посилили вагу до динамічних візуальних моделей.

Тому, аналізуючи підходи у тлумаченнях терміну «візуалізація» з

впевненістю можливо стверджувати про однакові ліній думок щодо сприймання навчального об'єкту через зір. Водночас, слід погоджуватися з думкою О. Семеніхіної і О. Бабич, якими потрактовано візуалізацію як «активний процес перетворення, стиснення, згортання інформаційного матеріалу в наочний образ, що вимагає відтворенняй конструювання зорового образу» [2].

Дослідники (наприклад, Л. Білоусова та Н. Житєньова [6]) виокремлюють дидактичні функції візуалізації. Першою з них є компактна подача навчальної інформації, яка вможливлює інтенсифікацію та підвищення інформаційної насиченості навчального процесу. Дослідники, як наприклад О. Славін, пояснюють це тим, що наочний образ нібито вбирає в себе весь спектр знань про об'єкт вивчення, свого роду «стискає» й синтезує інформацію [53]. У науковій літературі останніх років з'являється спеціальний термін «візуалізація інформації», яким описують спосіб компактного відображення об'єктивною світу (А. Рапуто), шлях презентації великих обсягів інформації у лаконічній формі (В. Далінгер). С. Клепко зауважує про те, що ущільнення є процесом реконструкції цілісного фрагменту знання, засвоєння якого в такому вигляді потребує менше часу, хоча ніяким чином не позначається на якості опанування навчальною інформацією та на рівні сформованості загальнонавчальних і технологічих умінь [25].

Ще однією функцією візуалізації є конструювання й трансформація інформації, оскільки шляхом візуалізації досягається концентроване подання навчального матеріалу у компактному вигляді із одночасним збереженням його семантичної повноти.

Третьою функцією візуалізації є забезпечення відповідності подання навчального матеріалу до психофізіологічних особливостей тих, хто навчається. При цьому візуалізація оптимізує та інтенсифікує навчання, скорочуючи до мінімуму його неефективні або низькоефективні фази.

Остання функція візуалізації – сприяння раціональній організації навчально-пізнавальної діяльності суб'єктів учіння на занятті за рахунок

можливості її алгоритмізувати. Як показали дослідження Л. Колмакової, Г. Лаврентьєва, Н. Лаврентьєвої та Н. Неудахіної [28], засоби візуалізації та створені в них наочні образи (схеми, таблиці, схемо-знакові моделі, ментальні карти тощо) здатні раціонально й оптимально організувати навчальнопізнавальну діяльність тих, хто навчається.

Отже, під *комп'ютерною візуалізацією* будемо розуміти наочне представлення на екрані комп'ютера абстрактних об'єктів або процесів, їх моделей із можливістю подальшого протипування й використання в освітньому процесі.

## <span id="page-13-0"></span>**1.2. Педагогічні умови використання комп'ютерної візуалізації у процесі викладання загальнотехнічних дисциплін**

Звернемося до розгляду умов, які сприяють тому, що засоби комп'ютерної візуалізації стають дієвою силою в формуванні міцних, систематизованих знань у студентів із загальнотехнічних дисциплін.

У тлумачному словнику «умова» визначається як обставина від якої щось залежить [5, с. 760]. У своєму дослідженні ми будемо вивчати ті обставини освітнього процесу, які дозволяють ефективно застосовувати засоби комп'ютерної візуалізації. Ось деякі з них.

Достатньо цікавий по собі процес використання засобів комп'ютерної візуалізації інформації. Комп'ютер з його широкими можливостями візуалізації та моделювання різних технічних процесів може забезпечити підвищення ефективності навчальної діяльності. Умова лише одна – використовуючи комп'ютерні навчальні програми та середовища. Тоді і тільки тоді комп'ютерним навчальним програмам та середовищам стане можливим допомогти формувати у студентів технічне мислення у процесі вивчення загальнотехнічних дисциплін.

І.П. Калошина в роботі, присвяченій особливостям психології творчої діяльності, відносить матеріал загальнотехнічних дисциплін до найбільш

важко засвоюваних навчальних знань [24, с. 52]. Дослідниця вважає, що вирішення технічного завдання має творчий характер і вимагає формування певних навичок.

Видатний психолог П.Я. Гальперін переконаний, що засвоєння понять є найважливішим етапом у процесі навчання. Для ефективного засвоєння різних понять є важливий процес контролю.

На думку Б.Ф. Ломова, новітня ідея з'являється у людській свідомості не лише у формі понять і висновків, але й у формах – наочного представлення. Дана форма є часто основною в багатьох видах творчої діяльності. Мислення включає в себе не тільки оперування абстрактними поняттями і логічними схемами, але й образні процеси. В одному випадку, коли людина вирішує завдання, користуючись логічними схемами, образи виконують допоміжну роль, фіксуючи результати логічної переробки інформації. В інших випадках, навпаки, провідну роль в мисленні можуть відігравати образні процеси [31, с. 71],[12, с. 157].

Основні результати психологічних досліджень, що стосуються механізмів та потоків сприйняття людиною інформації, віддзеркалюють перевагу візуальних образів, створюваних засобами наочності [26, 27, 39, 65, 71, 72]. Тож, актуальною є ідеї подання змісту навчальної інформації в образному (візуальному) форматі у вигляді рисунків, схем, таблиць, діаграм, фреймів, інтелект-карток, графів тощо.

У межах дослідження важливо розрізняти такі види візуалізації як когнітивна та комп'ютерна.

Такі дослідники як Н. Манько, Д. Поспелов, А. Рапуто під когнітивною візуалізанією розуміють сукупність прийомів і методів візуального представлення навчальної інформації, для опису якої текстових можливостей не існує, або їх недостатньо [40]. При цьому наголошуються зручність, доступність і перевага когнітивної візуалізації у представленні знань, її розвивальна роль у підтримці психічних процесів суб'єктів уміння. По- перше, у результаті застосування візуальних форм активізуються емоційно- образні

компоненти мислення; забезпечується когнітивна структуризація вмісту знань об'єктів. По-друге, здійснюється конструювання нових образів і візуальних форм, розуміння навколишньої дійсності та загальнолюдських цінностей. Продуктом когнітивної візуалізації є сформований свідомістю людини мисленнєвий образ, шо визначає невідомий, непізнаний об'єкт чи явище [35].

Тому, когнітивна візуалізація є одним із стратегічних напрямів сучасної дидактики, а в умовах інформатизації освіти – підгрунттям для підвищення активізації освітньої діяльності.

Потужним інструментом, шо дозволяє суттєво підвищити сприйняття та розуміння суб'єктами складного навчального матеріалу, допомагає розвинути інтерес до предмету, а також тісніше пов'язати теоретичні відомості із практикою, є комп'ютерна візуалізація.

На думку Д. Безуглого, А. Юрченка, О. Удовиченко [4] комп'ютерна візуалізація спрямована створювати зображення, анімації, презентації чи відеофайли, що переносять у своєму складі смислове візуальне навантаження, з подальшою можливістю демонстрації, перенесення на інші носії, розповсюдження у мережі та хмарних сховищах.

Для того, щоб максимально привернути увагу суб'єктів учіння, показати міжпредметні зв'язки використовують різні форми візуалізації навчального матеріалу.

*Опорний конспект* (інакше його ще називають листом опорних сигналів). Ідея кодування знань з'явилась ще в 60-і роки XX ст. у Німеччині. В Україні, концептуально пояснив метод опорного конспекту, донецький вчитель В. Шаталов [58]. У 1971 році ним була запропоновано використання організаційно-методичної системи навчання, що використовує у собі опорні сигнали. Інколи вони називаються опорними конспектами.

У процесі вивчення загальнотехнічних дисциплін опорні конспекти доцільно використовувати з такою метою.

- Первісне засвоєння основ теми. Створення структурованих конспектів, що забезпечує ефективність запам'ятовування. Про це свідчать психологічні дослідження [44]: у пам'яті людини залишається 10 % - що вона чує; 50 % того, що вона бачить; 90 % того, що вона робить.

- Робота з підручником чи науковою літературою. Під час самостійної роботи конспект-схема й методичні вказівки з відповідної теми є орієнтиром у роботі з підручником чи науковою літературою.

- Контроль знань. При цьому використовують різні форми контролю (письмовий, усний, диспут тощо).

- Повторення й доповнення тем.

Опорний конспект або *лист опорних сигналів* (ЛОС) – це систематизований і структурований графічний і наочно-візуальний спосіб викладу значного обсягу навчальної інформації у вигляді сукупності взаємопов'язаних опорних сигналів.

При застосуванні ЛОС цілеспрямовано розвиваються зорова і логічна пам'ять, навички роботи в малих групах, вміння аргументовано висловлювати думки, навички приймати рішення і нести за них відповідальність, забезпечується більш повне і тверде засвоєння знань.

Як показують експериментальні дослідження психологів [23], наочні і словесні опори мають велике значення у процесі запам'ятовування.

На початкових етапах роботи зі структурованими конспектами пропонуються готові схеми. У процесі роботи виділяють головне, а потім звертають увагу на деталі. На наступному етапі під час вивчення нового матеріалу пропонують складання опорних схем колективно або у парах. Найвищою сходинкою, яка підвищує ефективність навчання через розвиток пізнавальної активності, прагнення до самостійного набуття знань, є самостійне створення структурованих конспектів.

Створюючи структурований конспект, необхідно враховувати певні принципи щодо його побудови (Рис. 1.1).

Отже, враховуючи психологічні дослідження щодо швидкого сприйняття та опрацювання навчального матеріалу суб'єктами учіння, поданого у візуальній формі, опорні конспекти є однією з таких форм.

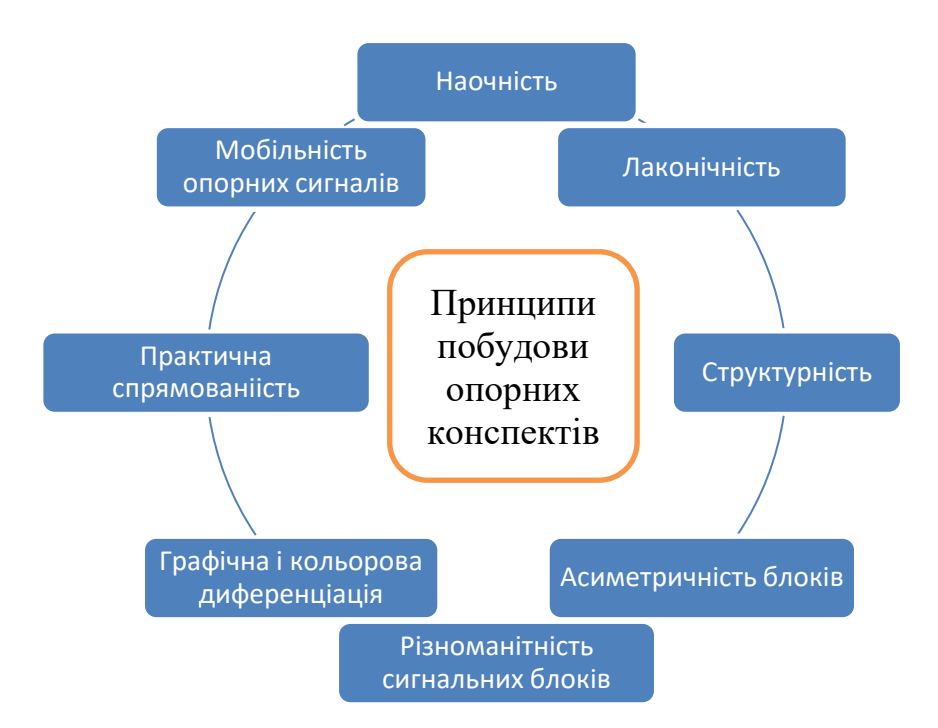

#### *Рис. 1.1 Принципи побудови опорних конспектів*

*Схеми (структурно-логічні схеми).* Існують різні означення поняття схема (у перекладі з грецької – образ, вигляд):

1) креслення, що зображує систему, будову чи взаємне розташування, зв'язок частин чого-небудь;

2) зображення чи опис у загальних, основних рисах;

3) абстрактне, спрощене зображення чогось.

Н. Тарасенкова зазначає, що схема – зображення, яке передає зазвичай за допомогою умовних позначень і без збереження масштабу основну ідею якого-небудь пристрою, процесу, взаємозв'язок і головні елементи [56].

Схеми зручні при вивчення навчального матеріалу зумовлена тим, що вони в лаконічному, певним чином спрощеному вигляді дозволяють подавати основотвірну думку, використовуючи умовні елементи.

Створення схеми включає і аналіз відповідного навчального матеріалу, установлення зв'язків між його елементами, і синтез даної сукупності. Головні елементи тексту (терміни, поняття, категорії, визначення, рубрики, висновки тощо) слід розташувати у вигляді ізольованих ділянок поля на аркуші паперу та стрілками вказати напрями, за якими вони перебувають у взаємостунках один з одним.

Варто і дещо сказати про недоліки структурно-логічних форм представлення навчального матеріалу. По-перше, будь-яка схематизація спрощує розуміння чого-небудь. По-друге, певні елементи навчального матеріалу важко «піддаються» структуризації. По-третє, різні об'єкти (явища та процеси), потрібно використовувати різні типи структурно-логічних схем і, візуалізації різних досліджуваних об'єктів.

Структурно-логічні схеми поділяють на: сутнісні (відображають складники понять, процесів), логічні (логічна послідовність), образні (покращення сприймання даних).

Нижче наведемо приклади деяких структурно-логічних схем: фрейми, логічні ланцюги, схема «частина - ціле», радіальні схеми, кластери, діаграма Венна, схема «Піраміда», ієрархічна структура («дерево»), схема «дерево», каузальні схеми (ланцюги).

*Фрейм.* Заснував теорію фреймів у 70-ті роки XX ст., учений М. Мінський, який гадав, що процес людського мислення засновується на структурах даних, які залишаються у пам'яті людей - фреймах, за допомогою них індивід розпізнає зорові образи; опановує слова (семантичні фрейми); судження, дії (фрейми-сценарії); повідомлення (фрейми-розповіді).

Фрейм, за визначенням М. Мінського, є ієрархічно впорядкованою репрезентацією певної стандартної ситуації дійсності [37].

Теорія фреймів використовується й у педагогіці. А. Остапенко дослідив можливість застосування фреймів у технології концентрованого навчання, де навчальний матеріал сконцентрований у вигляді крупноблочних опор. Дослідження Т. Колодочки та Р. Гуріної доводять, що фреймові структури є одним із найбільш ефективних способів графічного представлення навчальної інформації [42].

На думку І. Андрощук [1] поняття «фрейм» можна пояснити як структуроване подання знань, організовує певне поняття і яке, на відміну від асоціацій, містить дані про суттєве, типове і можливе для цього поняття.

Використовувати фрейми можна не лише для тих дисциплін, у яких є

однакове повторювальне ядро, а і для курсів, які мають не надто великий обсяг навчального матеріалу, що дозволить розробити універсальну каркасну структуру фрейму, ім'я та значення слотів якої буде змінюватись відповідно до теми. До числа таких дисциплін можна віднести будь яку дисципліну, де є теоретична складова [16, 18, 43].

Структура фрейму показана на рис. 1.2.

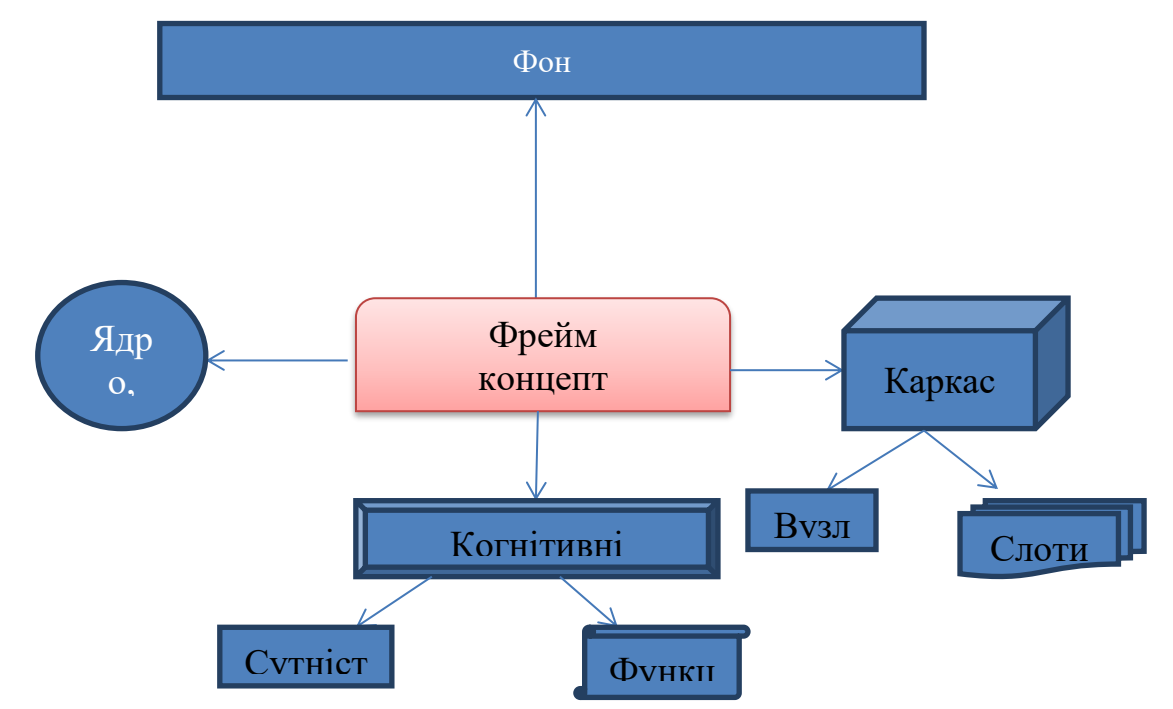

*Рис. 1.2 Структура фрейму (за Р. Гуріною [18])*

Фрейм являє собою рамочну, каркасну структуру ключової ідеї навчального матеріалу, яку можна накласти на більшість тем і розділів, виражену в графічній формі. Цю форму умовно називають концептом. Концепт розробляється у вигляді схеми, таблиці, алгоритму, структури тощо, тобто в тій формі, яка найбільш зручна для образного сприйняття. При цьому утворюється ієрархічна структура. Особливість такої структури в тому, що інформація стосовно атрибутів, що міститься в фреймі верхнього рівня, є доступною для використання всіма фреймами нижніх рівнів. Така структура дозволяє систематизувати великий обсяг інформації, залишаючи її при цьому максимально зручною для сприйняття.

*Логічні ланцюги* (задля побудови послідовностей) – схеми, що вказують на пряму чи зворотну залежність між елементами процесу.

*Схема «частина ціле» –* схема, що демонструє складники певного об'єкта чи явища та дозволяє унаочнити підпорядкування між ними (рис. 1.3).

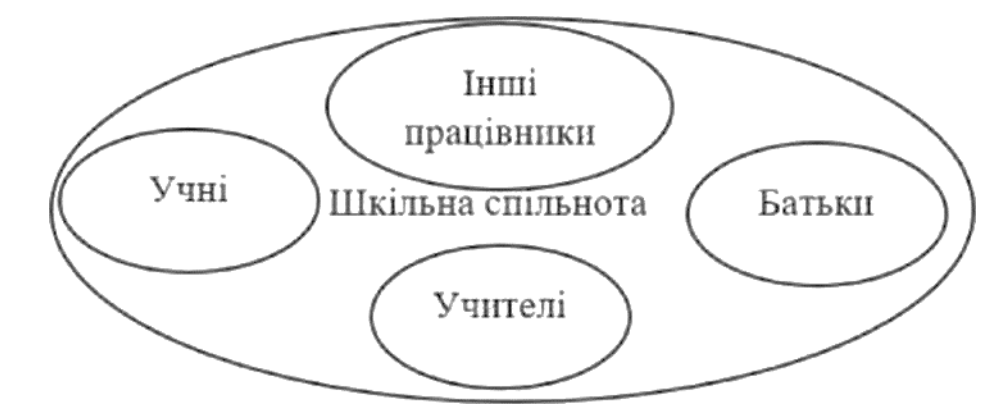

*Рис. 1.3. Складові шкільної освіти, показані у вигляді фреймів*

*Радіальна схема* (схема типу «Ромашка») – схематична презентація структурних компонентів того чи того явища або процесу.

*Кластер* (від англ. Cluster – купа, гроно, скупчення, концентрація) – це спосіб графічної організації матеріалу, який надає можливість наочно зобразити мисленнєві процеси, які відбуваються в процесі вивчення якоїсь теми і характеризується ключовим поняттям, яке поміщають у центрі та ще цілим рядом понять, які характеризують ключове. Тобто кластер це так звана «грона винограду», де кожне наступне поняття випливає з попереднього.

*Схема «Піраміда»* – схема, яка є відображенням ієрархічних представлень ідеї, позиції.

*Ієрархічна структура* («Дерево» чи «Древо») одна з найбільш популярних схем, у ній висвітлено центральне визначення, нижчі від нього, потім залежність інших понять від залежних.

*Каузальні схеми (ланцюги).* Застосування каузальних ланцюгів має в своєму імені пояснення центральної думки методу. У перекладі слово «казуальний» означає «той, який зумовлюється певною причиною, причинний», за допомогою каузальних схем шляхом візуалізації можливо зобразити як причини, так і наслідки одночасно [3].

*Інтелект-картки* (або «інтелект-картки», «картки пам'яті», «ментальні картки», «мозкові картки», «картки розуму», «діаграми зв'язків», «асоціативні

картки») є розробкою Т. Бьюзена – британського психолога, який займався втіленням цієї ідеї ще в 70-х роках XX ст. Ряд робіт (наприклад [71; 38]) показують головні шляхи втілення цих ідей у процес навчання.

Інтелект-картки дають можливість графічно подавати навчальну інформацію, допомагаючи більш чіткому визначенню ключових понять. При цьому значно зменшується вірогідності прогалин чи неправильної подачі головних визначень під час засвоєння інформації [5].

*Інфографіка*. Останнім часом разом з поняттям «візуалізація» можна почути термін «інфографіка».

Інфографіка є своєрідною технологією візуальної комунікації, яка все більше поширюється, активно здобуваючи популярність, оскільки вважається ефективною формою передачі інформаційного контенту [55].

Основи інфографіки досліджували J. Bertin. Е. Тафті, N. Holmes, Р. Lewi, W. Cleveland та ін. Вони зазначали, що існують два підходи щодо дизайну інфографіки [63, 64]. Перший напрям дослідницький. Він започаткований Е. Тафті [67] і базується на засадах мінімалізму (все несуттєве має бути відкинуте, а зміст має бути передано максимально точно). Другий підхід, сюжетний або оповідальний, який окреслив Н. Холмс терміном «пояснювальна графіка» [62]. Цьому підходу притаманне прагнення до створення привабливих для споживача образів, виразного дизайну, ілюстративності.

Вітчизняні та зарубіжні дослідники та педагоги тлумачать інфографіку як:

- зображення, яке візуально представляє інформацію, дані та знання (це такі графіки, в яких використовується комплексна інформація, необхідна для швидкого представлення великої кількості даних (Т. Малик [34]);

- сучасний інструмент візуалізації при роботі з несуцільними текстами, який допомагає засвоїти навчальний матеріал, що у свою чергу сприяє розвитку пошукової діяльності і формуванню критичного мислення (П. Горев  $[15]$ ;

- ефективний засіб активізації навчально-пізнавальної діяльності тих, хто навчається, відмінна опора як педагога в процесі проведення заняття, так і студентам у процесі самонавчання (К. Гольцова [14]);

- наочний засіб, який можна застосовувати у процесі пояснення нового навчального матеріалу, використовувати в формі ментальних карток (mind maps) або як наочну підтримку тематичних досліджень, демонструвати приклади і підсумовувати певний обсяг засвоєниз відомостей задля більшого унаочнення навчальної інформації та загалом процесу навчальної комунікації (О. Вовк [11, с. 200]).

Інфографіка, як зазначає Д. Ланкау, є ефективною у випадку, коли вона застосовується як засіб комунікації між педагогом і тими, хто навчається, сприяючи полегшенню сприйняття та розуміння інформаційного контенту [5].

До основних видів інфографіки можна віднести: статистичні графіки, діаграми, часові шкали; карти, плани; таблиці, матриці; пояснювальні, структурні схеми, мережі, дерева, блок-схеми; візуальні асоціативні образи.

*Діаграми –* це умовні зображення числових величин та їх співвідношень за допомогою геометричних знаків.

1) До основних видів діаграм відносяться:

графіки (рис. 1.4) відображають розвиток процесу в часі або за категоріями;

2) гістограми (рис.1.5) – це стовпчикова діаграма, яка представляє зміни протягом деякого періоду часу або відображає співвідношення компонентів;

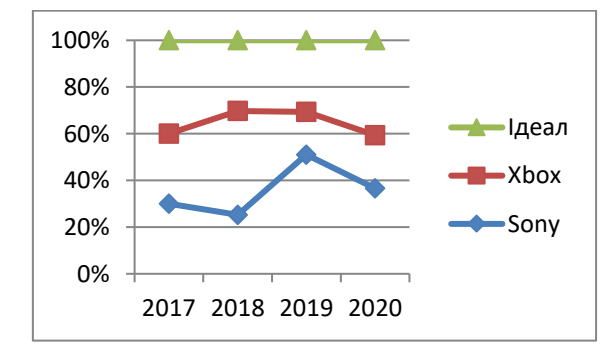

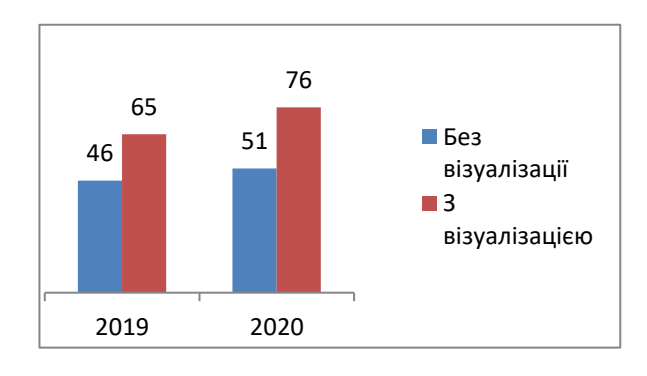

*Рис. 1.4 Приклад графічних даних Рис. 1.5 Діаграма як засіб візуалізації*

3) лінійна діаграма представляє окремі значення у певний момент часу або відображає відповідність компонентів, на відміну від гістограми змінюється положення стовпців (з вертикальних на горизонтальні), тобто категорії розміщують по вертикалі, а значення – по горизонталі, таке розміщення дає змогу візуально оцінити величини на підставі порівняння.

4) кругова (секторна) діаграма (рис. 1.6) показує співвідношення частин у цілому.

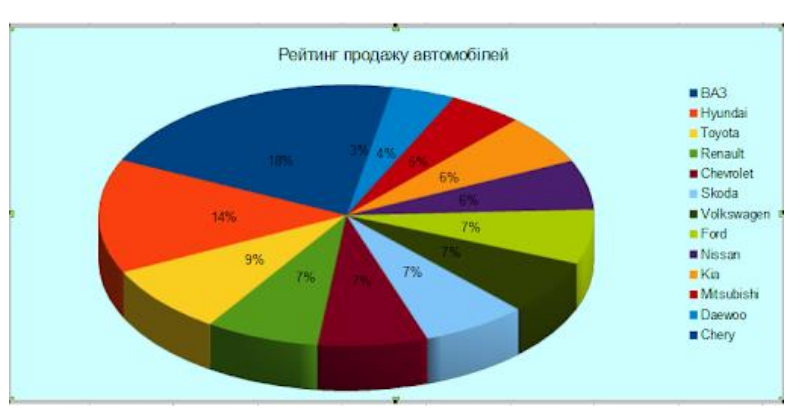

*Рис.1.6. Діаграма рейтингу продажу автомобілів*

*Інфографіка*, як і візуалізація, є потужним інструментом освітнього процесу, тому необхідно окреслити функції, які вона виконує. Організаційна функція (свідомий процес, спрямований на об'єднання та зацікавлення суб'єктів уміння досягти поставленої мети); презентаційна (полягає у адекватному поданні навчального матеріалу, необхідного для подальшого вивчення та застосування); пояснювальна (найважливіша гносеологічна функція, яка полягає у розкритті зв'язків між ще не з'ясованими фактами); переконуюча (логічна подача навчальної інформації); фасилітативна (полегшене сприйняття навчального матеріалу).

Крім зазначених вище форм, для візуалізації навчального матеріалу останнім часом набув актуальності метод скрайбінг-презентацій [8] (термін «скрайбінг» походить від англійського «scribe» у значенні «drive a pen» водити ручкою). Даний термін використовується для покращення активізації пізнавальної діяльності суб'єктів навчання, з одного боку, та полегшення процесу сприйняття, з іншого боку.

Скрайбінг – це синхронний супровід усної інформації (доповідь, виклад навчального матеріалу) малюнками фломастером на білій дошці (аркуші паперу). Появу скрайбінгу пов'язують з британським художником Е. Парком, який запропонував цю технологію для популяризації наукових знань [41].

Використання скрайбінгу в навчанні зумовлене дидактичним потенціалом цієї технології, що полягає у створенні нових можливостей для реалізації на більш високому рівні таких принципів навчання як природовідповідність, наочність, доступність, усвідомленість, емоційність [41].

Отже, аналіз тлумачень термінів «наочність», «візуалізація», «інфографіка» виявив, що: 1) наочність на відміну від візуалізації та інфографіки сприймається не одномоментно; 2) серед видів наочності виділяють візуальну наочність, тому візуалізація навчального матеріалу може бути включеною до родового поняття «наочність» як вид; 3) інфографіку помилково ототожнюють із візуалізацією: їх відмінності істотні, тому що візуалізація включає інфографіку як один з її видів; 4) до основних форм візуалізації навчального матеріалу відносять: опорний конспект, схеми (фрейми, каузальні ланцюги, радіальні схеми, схеми «дерева» тощо), інтелекткартки, інфографіку (графіки, діаграми); 5) візуалізація навчального матеріалу в освітньому процесі сприяє вирішенню різних педагогічних задач: забезпечує інтенсифікацію навчання; активізує навчальну та пізнавальну діяльність; сприяє формуванню і розвитку критичного і візуального мислення, образного подання знань і навчальних дій, передачі знань та розпізнавання образів.

Візуалізація сьогодні стає провідною ідеєю навчання молодого покоління, тому надважливою є випереджальна підготовка вчителя до використання візуалізації у професійній діяльності. Це зумовлює особливу увагу до формування умінь візуалізувати навчальний матеріал майбутнього вчителя різними засобами, у різний спосіб і на різних етапах освітнього процесу.

Отже, педагогічними умовами використання засобів комп'ютерної

візуалізації у процесі викладання загальнотехнічних дисциплін є: готовність викладача до використання комп'ютерно зорієнтованих технологій у навчальному процесі; індивідуальний підхід до організації пізнавальної діяльності студентів з урахуванням їх мотивів, потреб та можливостей; варіативність відбору комп'ютерних та безкомп'ютерних засобів навчання та їх поєднання.

#### <span id="page-25-0"></span>**Висновки до розділу 1**

У розділі було досліджено психолого-педагогічні основи використання засобів комп'ютерної візуалізації в освітньому процесі.

Обґрунтовано, що розвиток сучасної освіти неможливий без застосовування інформаційно-комунікаційних технологій. Оскільки їх використання на різних освітніх рівнях та різних етапах навчання не лише є нормою для інформаційного суспільства, а і тією рушійною силою, яка здатна змінити усталені підходи, які формувалися протягом XX століття і які формулює сучасність.

Підкреслено основні завдання, які постають перед освітою в процесі інформатизації. Кожне з них має свої нюанси, особливості, потрібно підібрати вдалі шляхи до їх виконання.

Визначено, що комп'ютерні технології є підвидом інформаційних технологій, проте мають самостійне значення й визначене місце в колі сучасних засобів інтенсифікації навчального процесу, де провідне місце посідає комп'ютер. Комп'ютерні технології є дидактичною системою форм організації навчальних занять, методів та засобів навчання, що виходить із заданих навчальних цілей, базуються на основі змісту, передбачають застосування розумних кроків представлення й засвоєння різних видів науково-професійних знань за умови використання комп'ютерної техніки й комунікаційних технологій у поєднанні з навчально-методичним, нормативно-технічним та організаційно-інструктивним забезпеченням.

Пояснено значення процесу віртуалізації навчального середовища. З'ясовані переваги застосування віртуального навчального середовища.

Зазначено, що саме завдяки розвитку нових технологій у студентів ЗВО з'являється мотивація, поштовх до самореалізації, створюється атмосфера співробітництва та паралельно з цим підвищується відповідальність кожного викладача за плоди своєї праці.

Проаналізовано тлумачення термінів «наочність», «візуалізація», «інфографіка» та їх взаємозв'язки між собою, та їх різновидами.

Підтверджено, що використання форм візуалізації є важливим в освітньому процесі, оскільки поданий навчальний матеріал у такий спосіб не тільки активізує навчальну діяльність, формує навички критичного й образного мислення, а й сприяє інтенсифікації процесу учіння. Особливо в тих випадках, коли використання наочних засобів не зводиться до простого ілюстрування, а стає органічною частиною пізнавальної діяльності, засобом формування й розвитку не тільки наочно-образного, а й абстрактно-логічного мислення.

Визначено, що педагогічними умовами використання засобів комп'ютерної візуалізації у процесі викладання загальнотехнічних дисциплін є: готовність викладача до використання комп'ютерно зорієнтованих технологій у навчальному процесі; індивідуальний підхід до організації пізнавальної діяльності студентів з урахуванням їх мотивів, потреб та можливостей; варіативність відбору комп'ютерних та безкомп'ютерних засобів навчання та їх поєднання.

#### **РОЗДІЛ 2**

## <span id="page-27-0"></span>**ТЕОРЕТИЧНІ ОСНОВИ РОЗРОБКИ ЗАСОБІВ КОМП'ЮТЕРНОЇ ВІЗУАЛІЗАЦІЇ ДЛЯ ОСВІТНЬОГО ПРОЦЕСУ**

## <span id="page-27-1"></span>**2.1 Віртуальні лабораторії для створення засобів комп'ютерної візуалізації та їх характеристики**

Досить часто в педагогічній діяльності трапляється обговорювати неосяжні обсяги інформації на лекціях, під час навчальних та професійних семінарів, презентувати результати власних чи колективних наукових досліджень тощо. Задля грамотного й чіткого вираження думки важливо подбати про те, щоб надавана інформація адекватно та з інтересом сприймалася аудиторією. Саме інструменти візуалізації дозволяють не лише вирішити це завдання креативно, але й значно оптимізувати для доповідача його підготовчу роботу над підготовкою тексту.

Останнім часом словосполучення «візуалізація даних» трапляється досить часто. Зазвичай, його застосовують у разі оцінювання якості подання великого обсягу інформації у структурованому вигляді та шляхом застосування наочних образів, асоціативного ряду, що безперечно зацікавлює та привертає увагу аудиторії. Вважається, що сучасній молоді притаманне так зване «кліпове» мислення, вони надають перевагу візуальному сприйняттю перед вербальним. Саме на них і розраховується яскрава реклама, трансльована через Інтернет, телебачення, ЗМІ.

За допомогою процесу візуалізації інформації людина легше та більш осмислено сприймає масив даних. Цей факт констатують багато досліджень [59], наведемо найбільш показові дані:

• 80% з усього обсягу інформації людина сприймає через зоровий аналізатор;

• очі містять 70% сенсорних рецепторів з усього їх загального обсігу в організмі людини;

• в обробці візуальної інформації задіяно біля 50% нейронів головного

мозку;

• при роботі з візуальними даними на 19% менше завантажена когнітивна функція мозку;

• робота з візуальною інформацією на 17% продуктивніше, ніж робота з вербальними даними;

• зі свого боку візуальна інформація порівняно з текстовою в 60 000 разів швидше сприймається;

• дрібні деталі візуальної інформації на 4,5% краще пригадуються;

• і загалом, як відомо, людина запам'ятовує з почутого  $10\%$ ,  $20\%$  – з прочитаного, і 80% – з побаченого [59].

Одержання високого рівня якості освіти було і залишається основним із пріоритетних напрямків освіти сьогодення. Потужність розвитку інформаційних технологій у високорозвиненому суспільстві обумовлює потребу застосування інновацій в процесі навчання. Саме тому забезпечується високий рівень отримання та запам'ятовування навчального матеріалу. Це випливає з того, що у молоді, теперішніх школярів і студентів перших курсів, змінилися психологічні механізми сприйняття й уваги, а тому затребуваними стають технології стиснення та унаочнення інформації.

Візуалізація навчального матеріалу можлива з використанням різних засобів та прийомів, створені і запропоновані дослідниками та практиками в галузі педагогіки і психології. У даному контексті ефективним є використання таблиць, діаграм, схем, графіків, моделей, прикладом яких є інтелект-картка.

Наслідками їх застосування є розвиток візуального осмислення у суб'єктів, на яких направлена навчальна діяльність. Позитивним чинником являється вплив на рівень якості запам'ятовування навчальної, важливої інформації. В теперішньому часі мається різноманітність онлайн-сервісів та програмного забезпечення, що дозволяють візуалізувати інформацію. Варто навести приклади таких помічників у візуалізації та описати їх можливості.

*І. Easel.ly (Посилання - https://www.easel.ly/[61]).*

Даний засіб дозволяє швидко створити презентаційний матеріал у

вигляді інфографіки з використанням діаграм та малюнків на основі готових шаблонів. Містить широкий вибір шаблонів (див. рис. 2.1)

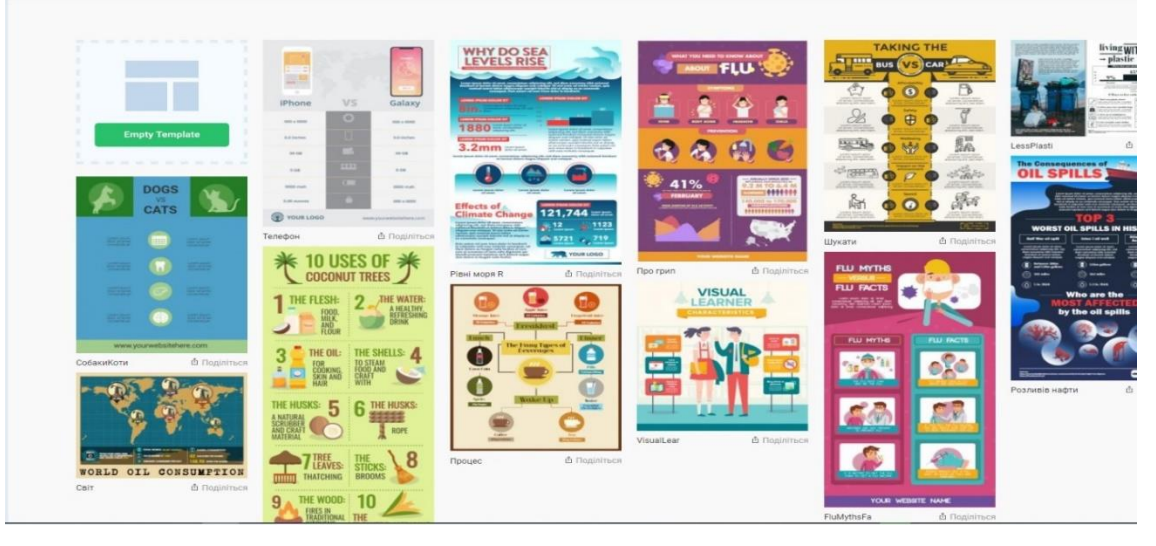

*Рис. 2.1 Приклад шаблонів у візуальному середовищі Easel.ly.*

Інтерфейс зручний, з функцією перетягування, що неодмінно означає легкість та інтуїтивність при роботі. Редагування тем, заготовок, шаблонів, що означає в процесі з непотрібної для Вас теми виконати свою візуалізовану роботу. В даному онлайн-ресурсі міститься величезна «бібліотека» графіків, стрілок, зображень, блок-схем, шрифтів і колірних палітр, з якими легко працювати та виконувати основні операції (див. рис. 2.2).

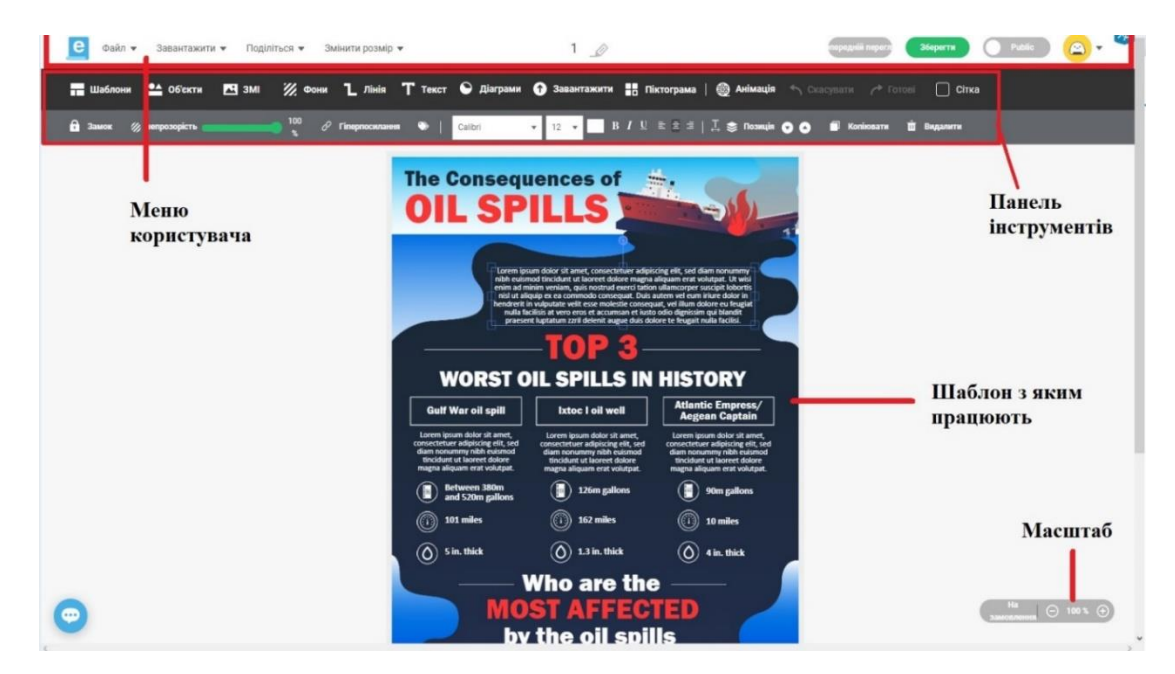

*Рис. 2.2 Інтуїтивний інтерфейс середовища Easel.ly.*

### *ІІ. Visme (Посилання - https://www.visme.co/)[70]*

Приклад візуалізованої платформи, в якій можна створювати презентації, анімації, банери, інфографіки, звіти, форми та багато чого ще. (див. рис. 2.3. та рис. 2.4.).

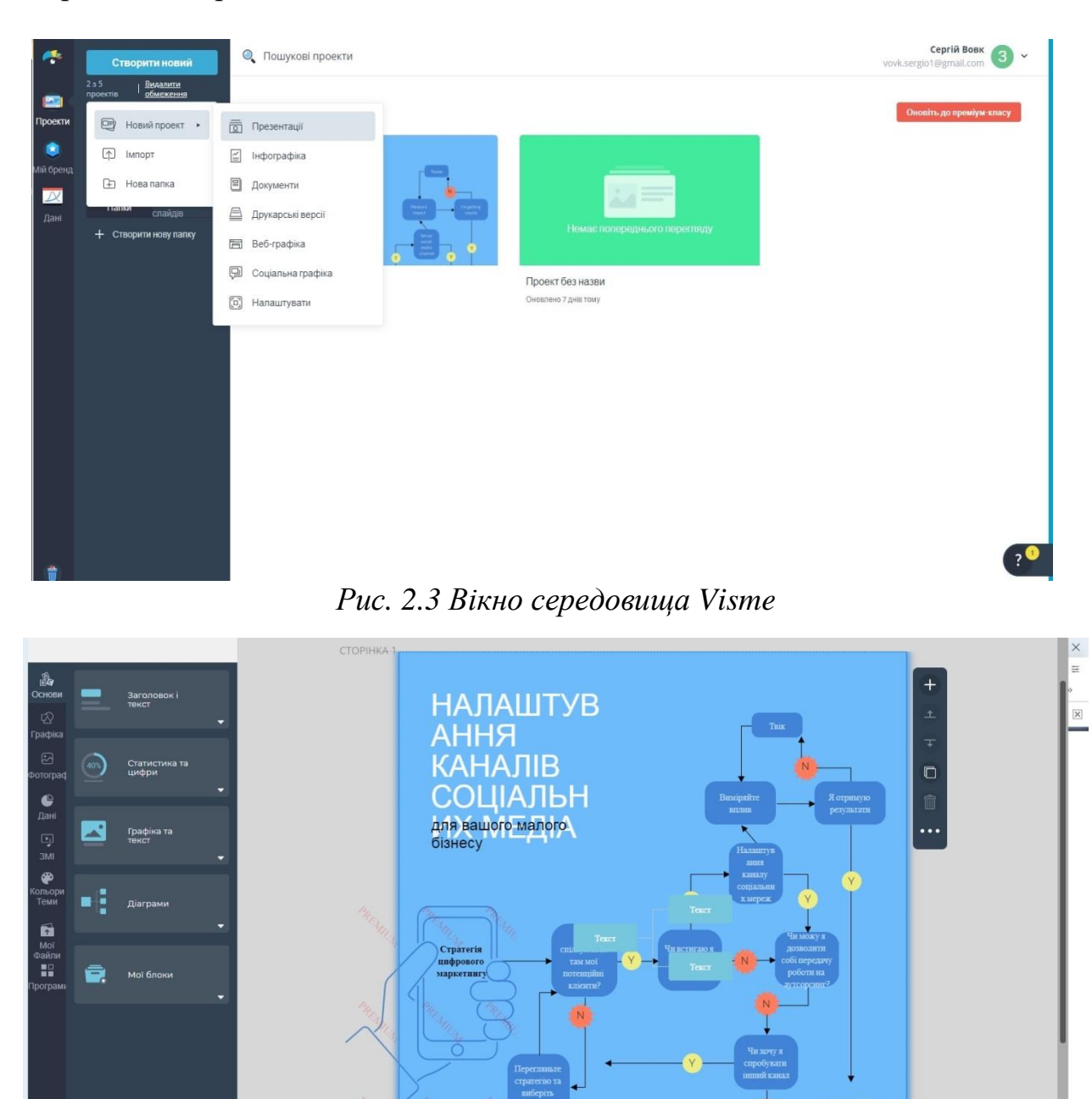

*Рис. 2.4 Процес роботи над матеріалом в середовищі Visme*

Даний ресурс має в своїй структурі безкоштовні шаблони для створення інфографіки, безкоштовні зображення, які надають кожній презентації яскравості та новизни.

До особливостей цього ресурсу слід віднести наступне:

• велика кількість шаблонів для презентаційного середовища, банерів та інфографіки;

- підтримання відео і аудіо;
- налаштовувати іконки, стилі та шрифти;
- можливо забезпечти конфіденційні рішення щодо власної роботи;
- надання до одного ГБ для збереження напрацювань;
- завантажувати матеріали форматами PDF та HTML 5.

*ІІІ. Piktochart (Посилання - https://piktochart.com/)[66]*

Наступний приклад ефективного інструменту, Piktochart (див. рисунок 2.5. та 2.6.), який дозволяє створювати інфографіку, презентації, плакати, звіти та листівки після чого її можна одразу використовувати чи поширювати в глобальній мережі – Інтернет. Готовий продукт можливо відправити в соціальні мережі та пов'язані додатки, прикладом може слугувати Evernote або Slideshare. Середовище Piktochart надає можливість безкоштовного застосування і знижку освітнім проектіам для преміум-підписки.

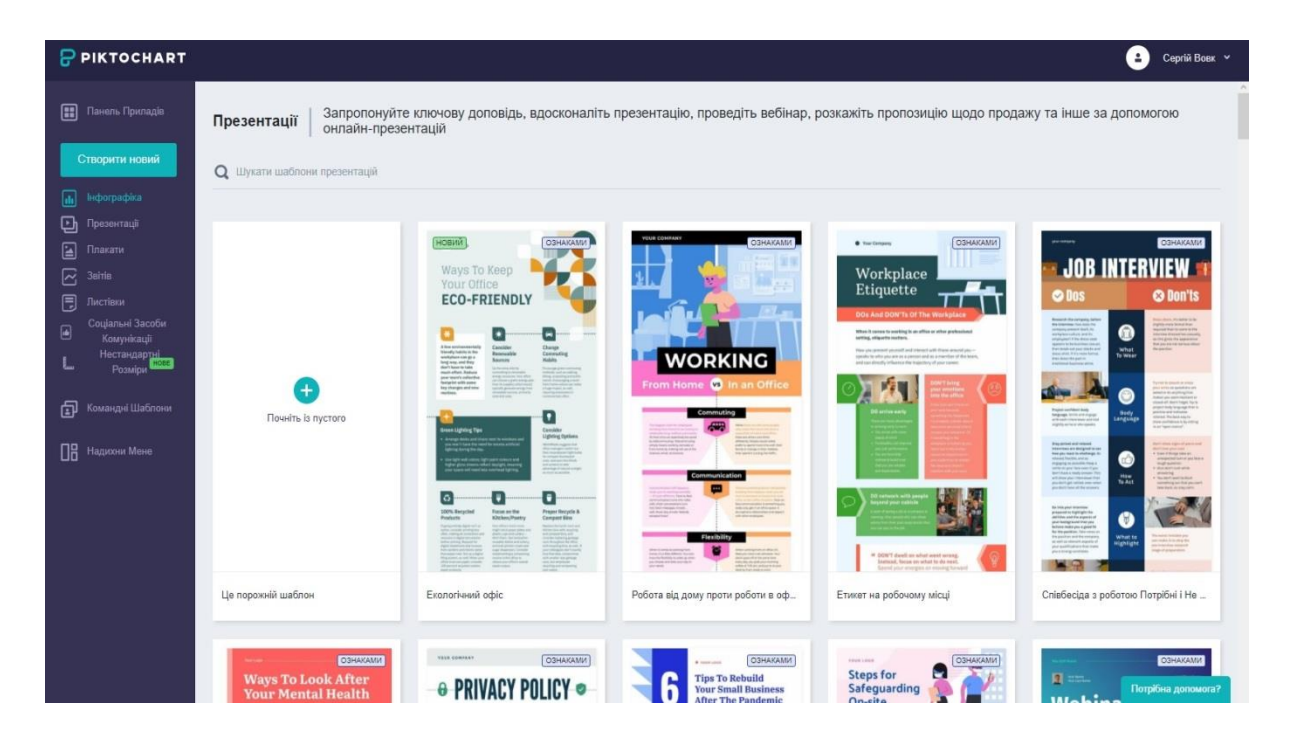

*Рис. 2.5. Вікно створення продукту в середовищі Piktochart*

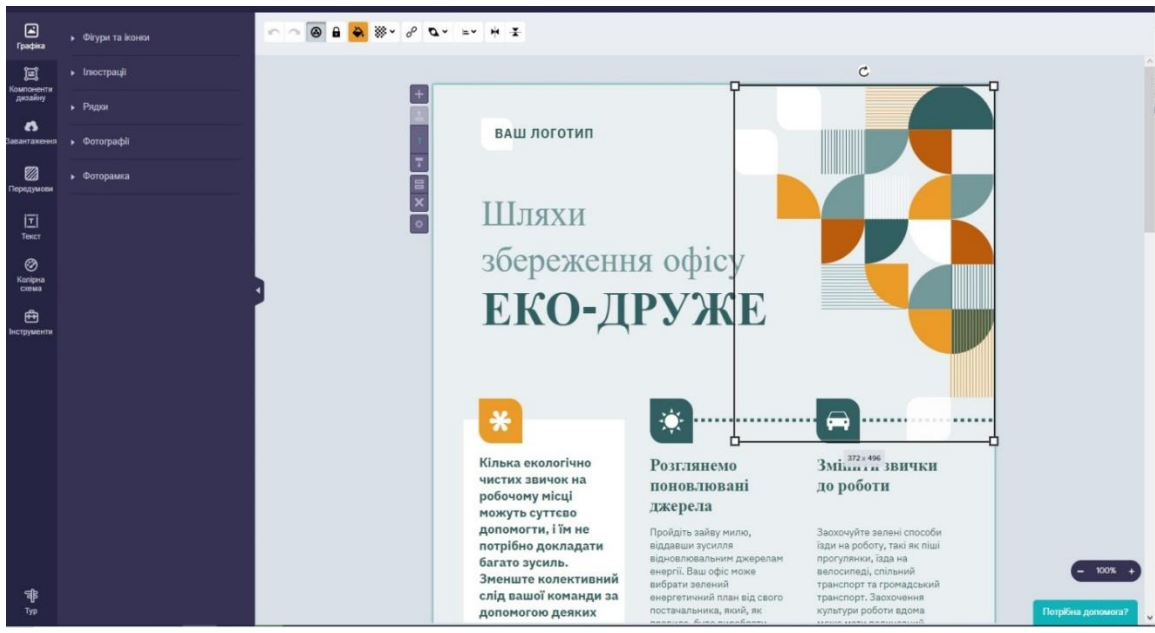

*Рис. 2.6 Робота з об'єктом в середовищі Piktochart*

### *ІV. Canva (Посилання - https://www.canva.com/)[60]*

Надзвичайно цікавим та ефективним онлайн-інструментом у створенні візуалізації є Сanva (див. рис. 2.7. та 2.8.). Інтуїтивний інтерфейс та «швидка дизайнерська допомога» – ці словосполучення властиві для даного середовища. Характеризується використанням багатосторінкових шаблонів і видозмінюванням їх з допомогою бібліотеки графічних елементів. Приємним бонусом є можливість скачати виконаних продуктів в розширеннях PNG чи PDF, що є доступним у безкоштовному використанні, на відміну від наведених середовищ раніше.

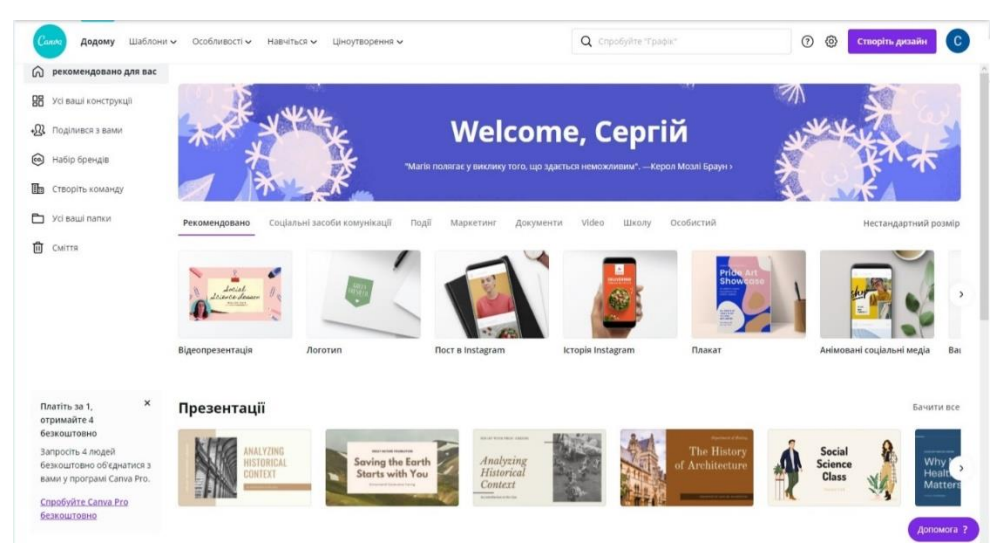

*Рис. 2.7 Середовище візуалізації даних Canva*

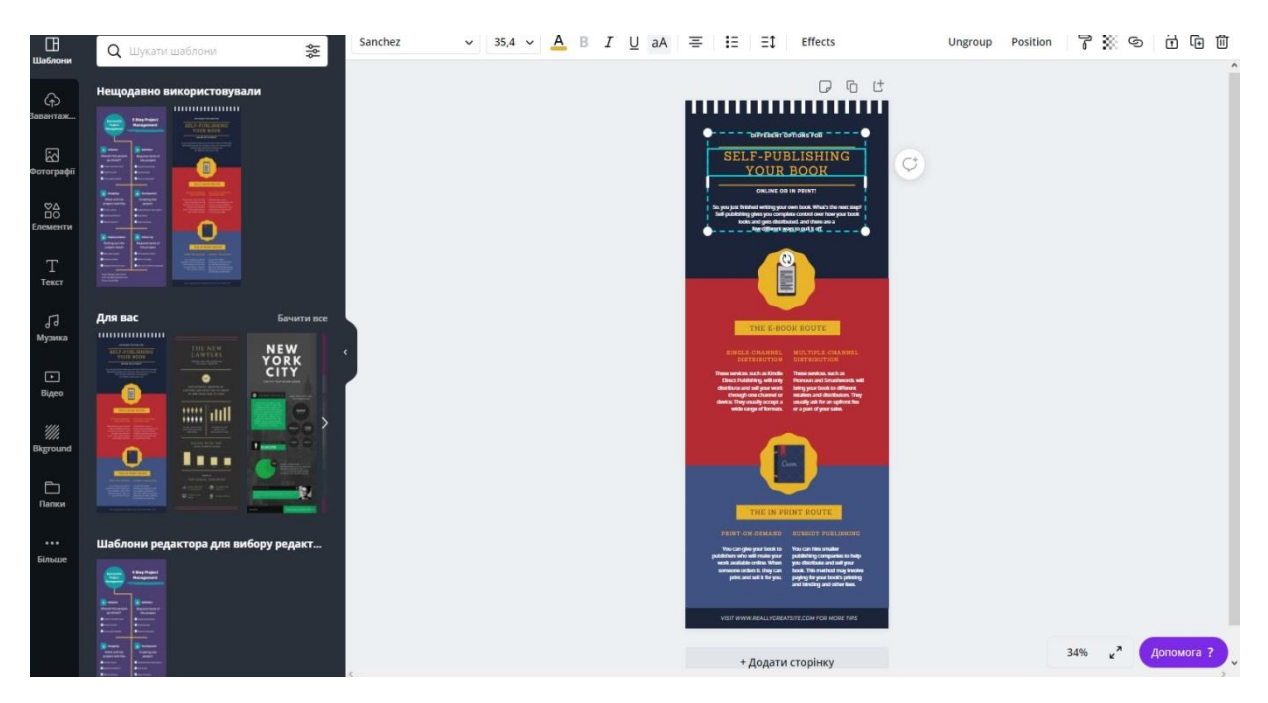

*Рис. 2.8 Опрацювання інфографіки в середовищі Canva*

## *V. VideoScribe (Посилання - https://www.videoscribe.co/en)[69]*

За допомогою середовища VideoScribe можна створювати та працювати з відеороликами елементами скайбінгу, намалювавши від руки. У безкоштовній пробній версії (пробний період складає 7 діб) передбачено три готові шаблони, які вможливлюють створення динамічних презентацій. Фрагмент однієї з таких презентацій показано на рис. 2.9.

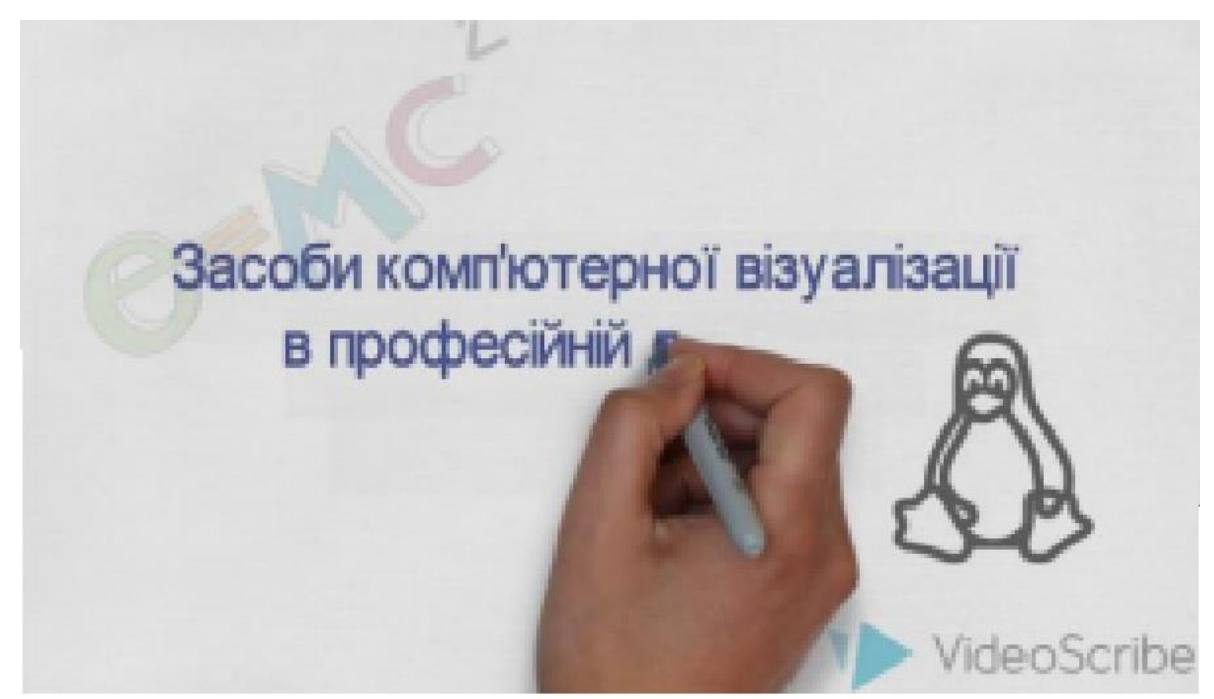

*Рис. 2.9 Скріншот роботи з презентацією у середовищі VideoScribe*

#### *VІ. Venngage (Посилання - https://venngage.com/)[68]*

Наостанок, розглянуто ще одне середовище для візуалізації інформації, під назвою – Venngage (див. рис. 2.10). Воно дозволяє створювати звіти, плакати, афіши, інфографіки, перетягуючи елементи шаблону. В ньому також подано заготовки до карти, порівняльної таблиці та графіку. Скачати продукт у PNG чи PDF, поширення його у соцмережі, пропонується реєстрація платного профілю. URL-публікація продукту в Інтернеті є цілком безкоштовною.

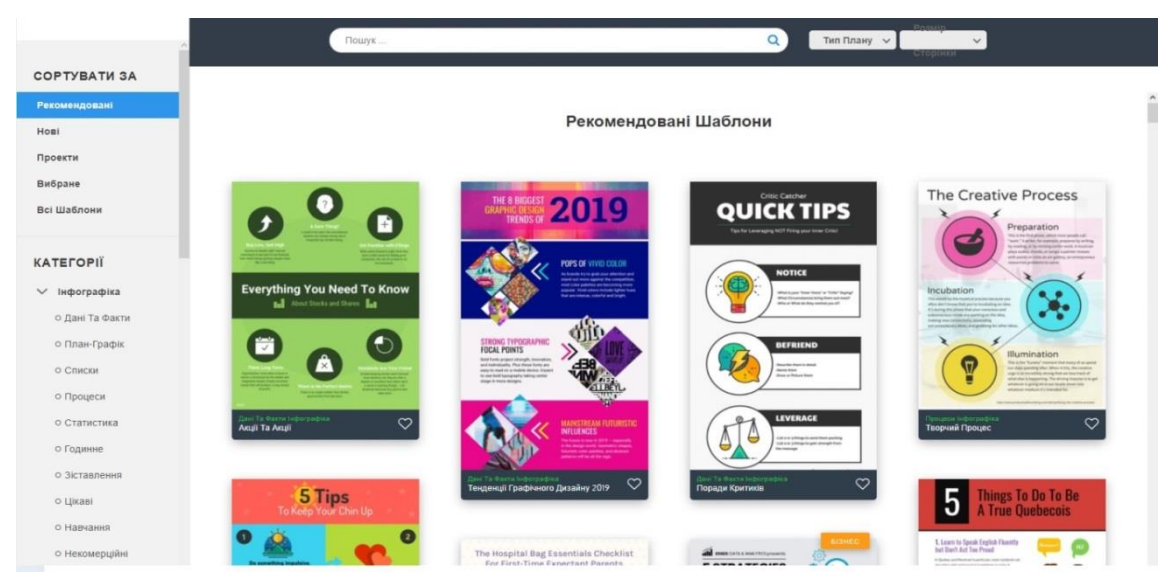

*Рис. 2.10 Вікно середовища для створення візуалізації інформації*

#### *Venngage*

Отже, було ознайомлено з досить широкими можливостями, в плані візуалізації, програмних засобів та середовищ, коротко проаналізовано особливості кожного з них. А це саме: Easel.ly, Visme, Piktochart, Сanva, VideoScribe, Venngage. Такі засоби візуалізації навчального матеріалу дозволяють швидко, ефективно й якісно створювати так звану когнітивну графіку – фрейми, схеми, таблиці, діаграми, інтелект-картки, інфографіки. З метою створення якісної візуалізації, вихідна інформація про виучуваний об'єкт має бути ретельно відібрана й належним чином систематизована; необхідно врахувати ті психологічні механізми, що забезпечиватимуть правильне й чітке сприйняття візуального контенту, а розробникам потрібно мати відповідні знання комп'ютерного інструментарію й програмного забезпечення.

## <span id="page-35-0"></span>**2.2. Використання засобів комп'ютерної візуалізації при вивченні курсу «Опір матеріалів»**

Для опановування навчального матеріалу з курсу «Опір матеріалів», який подано в лекціях, доцільно, раціонально та цікаво буде використовувати середовище для візуалізації інформації курсу Сanva*.* Далі ми схарактеризуємо його переваги й можливості.

### **2.2.1. Опис середовища для візуалізації інформації Canva**

<span id="page-35-1"></span>Перед початком роботи із середовищем Canva, призначеним для створення візуалізації інформації, потрібно перейти за посиланням – https://www.canva.com/. Наступним кроком, створити новий акант або синхронізувати створений акант, використовуючи сервіс Gmail пошту, а саме – зайти через акант пошти.

Після цього з'являється Головна сторінка даного середовища (див. рис. 2.11).

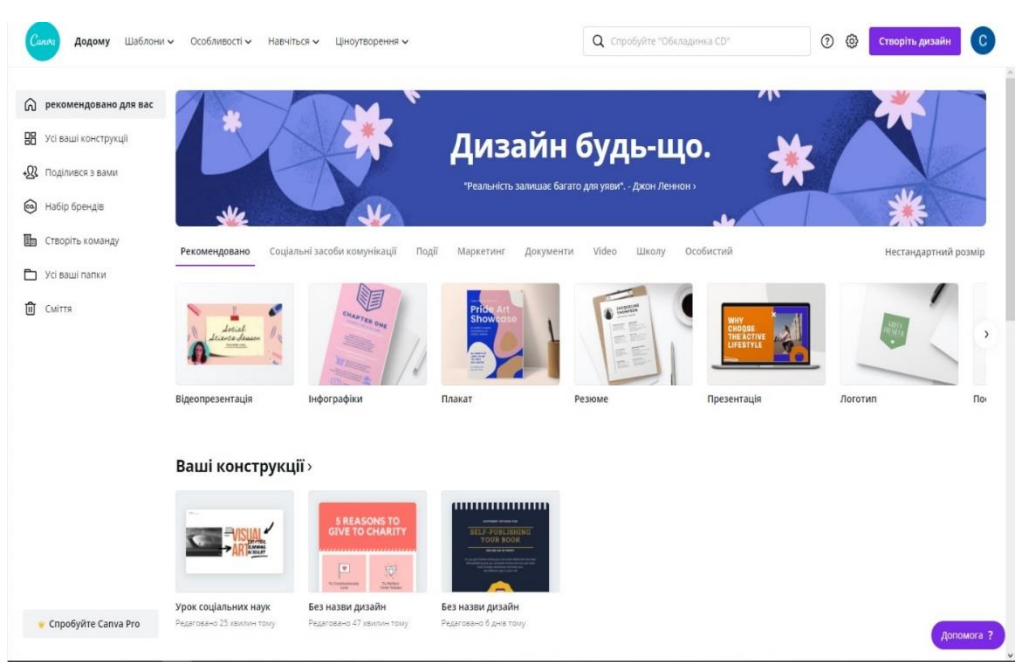

*Рис. 2.11 Головна сторінка середовища візуалізації інформації Canva* На головній сторінці відображено профіль користувача. У даному меню можна налаштовувати свій акант, звернутися до служби підтримки та перейти
за необхідністю з безкоштовного тарифу на преміум. При натисненні на кнопку «Створіть дизайн», виходить контекстне меню, в якому можна обирати об'єкт для подальшого створення із заготовки в повноцінний, візуалізований продукт (див. рис. 2.12).

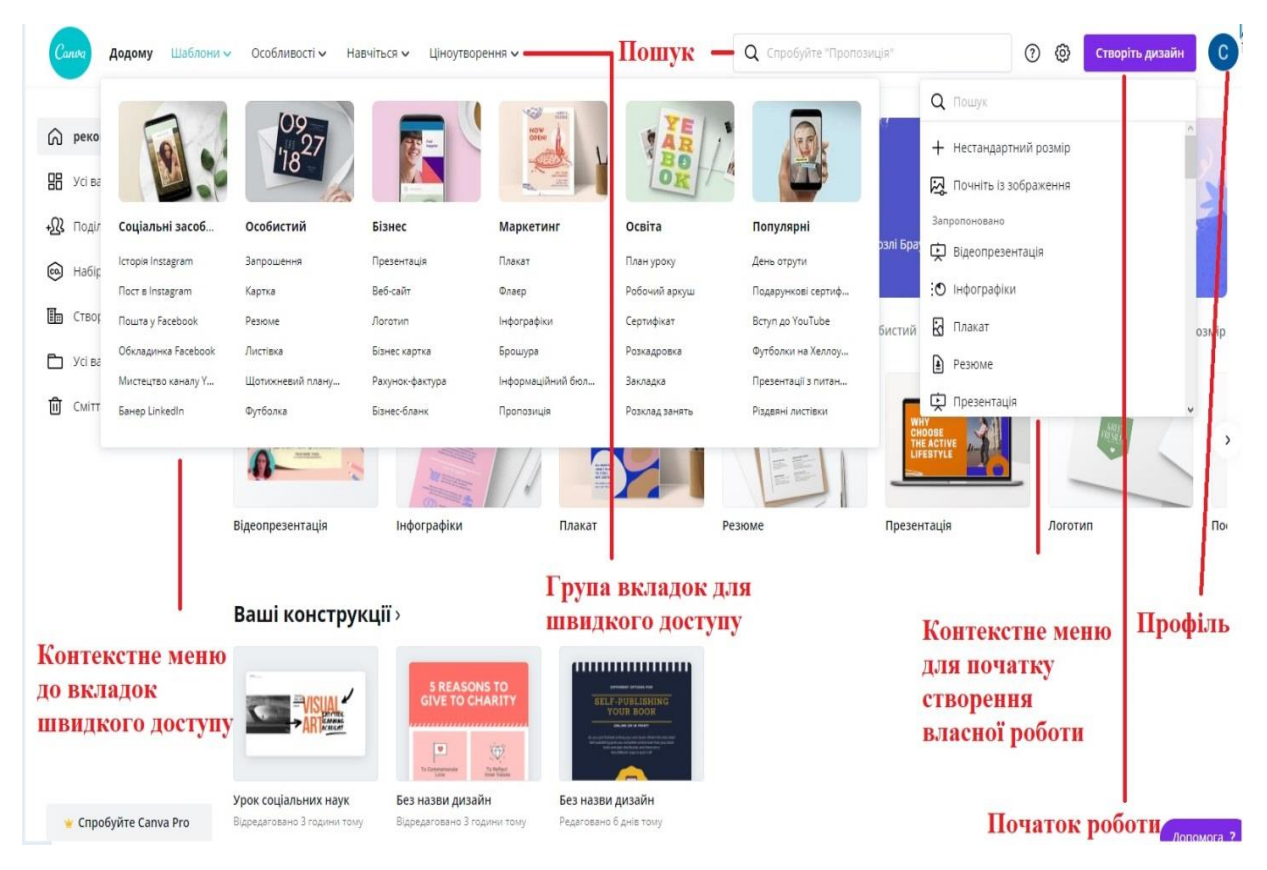

## *Рис. 2.12. Головна сторінка і меню середовища Canva*

На цій же сторінці мається «Рядок пошуку», призначений для знаходження потрібних даних. Досить зручним є і група вкладок у верхній частині вікна група вкладок для швидкого доступу. Наводячи на кожну з назв групи («Шаблони», «Особливості», «Навчіться», «Ціноутворення») відображається контекстне меню, властиве по специфікації саме їй.

На прикладі створення інфографіки, слід зазначити наступні команди та кнопки керування у середовищі Canva (див. рис. 2.13.).

В правому верхньому куті вікна розміщена кнопка основних операцій з об'єктами та з майбутнім продуктом, подана у вигляді кнопки з трьома крапками (1). Після натиснення на неї, висувається контекстне меню (2), де обираємо потрібні нам команди на певному етапі роботи. Готовий проект,

продукт можливо обрати тип, у якому буде збережено та завантажено свою діяльність (3). За бажанням або необхідністю мається можливість поділитися продуктом (4).

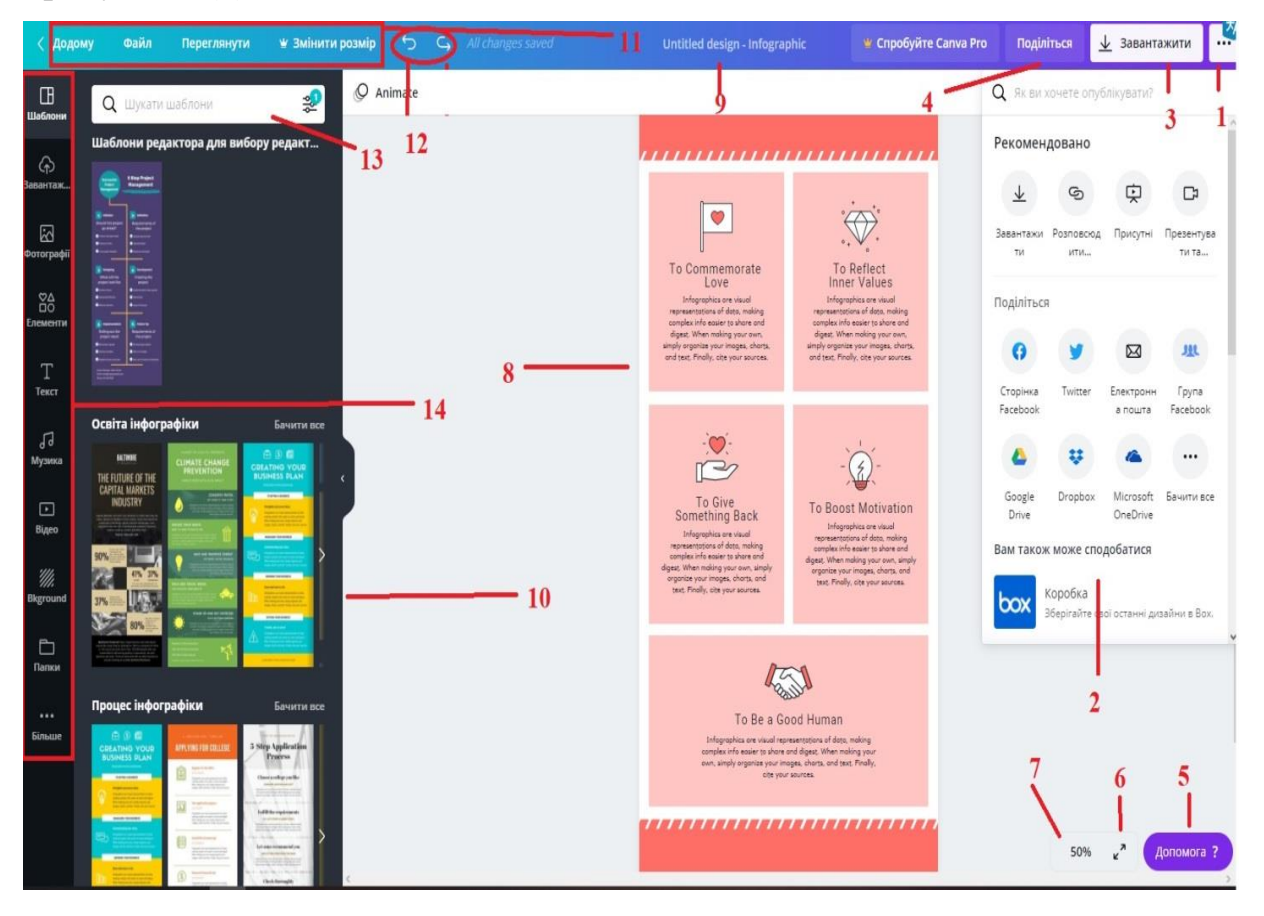

*Рис. 2.13 Вікно процесу створення продукту в середовищі Canva*

Якщо є питання у функціонуванні тої чи тої дії або процесу, дасть відповіді кнопка «Допомога» (5). Варто підкреслити, що в середовищі візуалізації Canva, інтуїтивне управління, що значно полегшує роботу з об'єктами, навіть не маючи достатніх знань програміста чи дизайнера. Для зручності використовують Повноекранний режим (6) або збільшення масштабу (7).

Сама робоча область, де знаходиться шаблон, з яким працюють, розташована по центру вікна середовища (8). Назва майбутнього готового проекту по центру верхньої частини вікна браузера (9). Якщо виникла розбіжність в останніх діях з об'єктом є кнопки «Відмінити дію» або навпаки «Повторити» (12).

У верхній лівій частині вікна середовища основні команди для швидкого доступу (11) «Додому», «Файл», «Переглянути», а для власника преміум аканту ще можна і «Змінити розмір».

Зліва розташовується панель інструментів для роботи з окремим елементами об'єктами. В даному випадку, до інфографіки, можна додати фото, елементи схем, таблиць, музичний супровід, відео, текст, колір фону і багато іншого (14). Натискаючи на ці групи елементів, відображається вміст кожного з них (10). Здійснити можна пошук певних окремих елементів (13).

Отже, в цілому, середовище для створення візуалізованої інформації Canva, має величезний перелік позитивних сторін. В ньому можна створювати схеми, діаграми, інфографіки, презентації, та ін. Після чого надається можливість розширеного завантаження готового продукту в часто вживаних для соціуму типів розширень безкоштовно.

### **2.2.2. Візуалізовані додатки до лекцій з курсу «Опір матеріалів»**

Розробка візуалізованих додатків до лекцій з курсу «Опір матеріалу» проводилася з урахуванням нових стандартів, завдань навчальної дисципліни, основних закономірностей процесу навчання. Складається з двох додатків, а саме:

•Перший додаток включає в свій склад набір конспектів з навчальної дисципліни «Опір матеріалів». Вони надруковані і розміщені в текстовому редакторі – Microsoft Office Word, що дозволяє в будь-який момент змінити, доповнити, виправити їх зміст. Загальна кількість конспектів лекцій у додатку налічує п'ять конспектів з даної загальнотехнічнічної дисципліни. Фрагмент документу-додатку, в якому розміщені ці конспекти див. рисунок 2.14. Лекцію під номером один можна переглянути в додатку А.

• Другий додаток – це набір доповнень, створених у середовищі візуалізації інформації, під назвою Canva. В даному середовищі створено, опрацьовано продукти візуалізованої інформації, яка використовується при викладенні лекцій з дисципліни «Опір матеріалів».

В цьому додатку розроблено інфографіки, плакати, презентації, відео

інтеграції, які є не просто засобами педагогічної викладацької діяльності, а в більшій мірі повноцінним додатком в процесі опановування нового навчального матеріалу. Лекційний виклад інформації з теми проводиться в яскравому тоні. За допомогою наочних, візуалізованих продуктів в студентів пожвавлюється інтерес, покращується сприйняття та запам'ятовування викладеного матеріалу. Приклади візуалізованих матеріалів до першої лекції із предмету «Опір матеріалів» подано в додатку Б.

План-конспект лекції № 1 Тема: Основні положення опору матеріалів Дидактична мета: дати поняття про предмет «Опір матеріалів», ознайомити із завданнями і методами, основними поняттями; Розвивальнамета: розвити технічне мислення, просторове мислення, естетичне мислення: Виховна мета: виховати бережливе ставлення до приладів, охайність, самостійність: Дидактичні засоби: комп'ютер, проектор, методична розробка. Міжпредметні зв'язки: теоретична механіка, матеріалознавство, вища математика, фізика. Тип заняття: лекція. Місце проведення: лабораторія. План 1. Завдання і методи опору матеріалів 2. Основні поняття опору матеріалів 3. Класифікація тіл, що приймається в опорі матеріалів 4. Поняття про деформації та сили Хід лекції **І. Організаційний момент.** *Рис. 2.14 Фрагмент конспекту першої лекції текстового документу* 

*конспектів із загальнотехнітної дисципліни «Опір матеріалів»*

При розробці візуалізованих доповнень до лекцій ми користувалися такими принципами:

− простота організації і користування навчальним візуалізованим матеріалом;

− науковість змісту і його відповідність навчальній програмі;

− оперативність і зручність користування інформацією.

− відкритість та індивідуалізація навчання.

Для зручного створення, зберігання та упорядкування продуктів візуалізованої інформації в моєму профілі створювалися папки, які підписувалися порядковими номерами лекцій з предмету «Опір матеріалів» (див. рис. 2.15.).

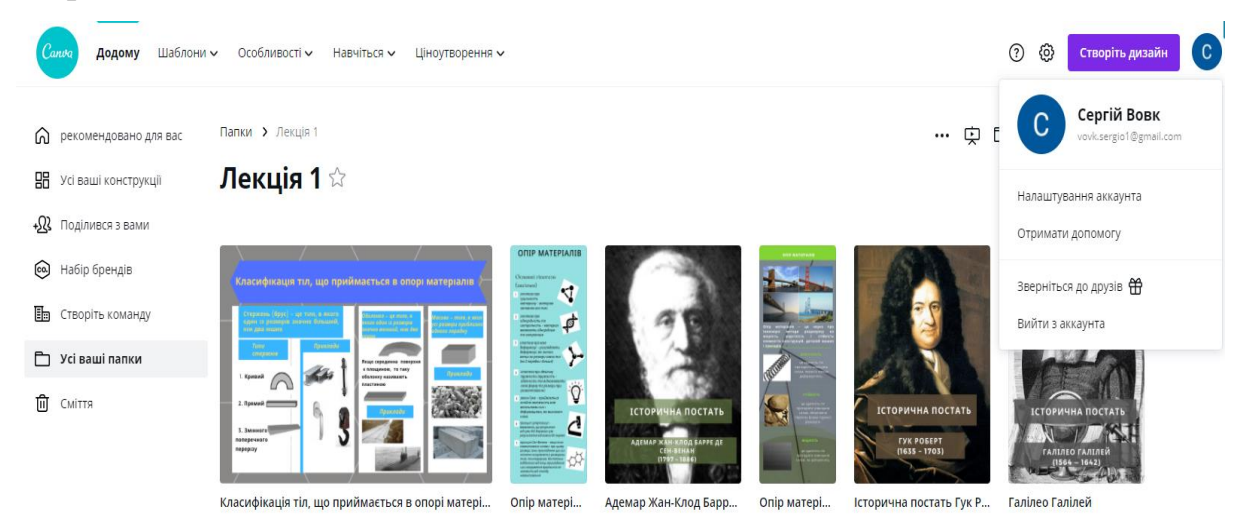

*Рис. 2.15 Вікно папки візуалізованих матеріалів до лекції з курсу «Опір матеріалів» у середовищі Canva*

Одним з прикладів можливостей таких додатків до лекцій є їх традиційне використання вже завантажених на флеш-накопичувач у відповідному форматі, тому що надається можливість від середовища Canva вибрати потрібний тип файлу даного продукту, та показати на лекції через старт-дошку або проектор. Під час епідеміологічної ситуації, навчальна діяльність набуває дистанційного характеру, тому викладач може поділитися посиланням даних матеріалів, функція, яка забезпечена середовищем Canva (див. рис. 2.16.). Адже таке використання, по-перше, полегшує роботу викладача, а по-друге – простота використання для студентів. Але існують деякі апаратні та програмні вимоги, такі як:

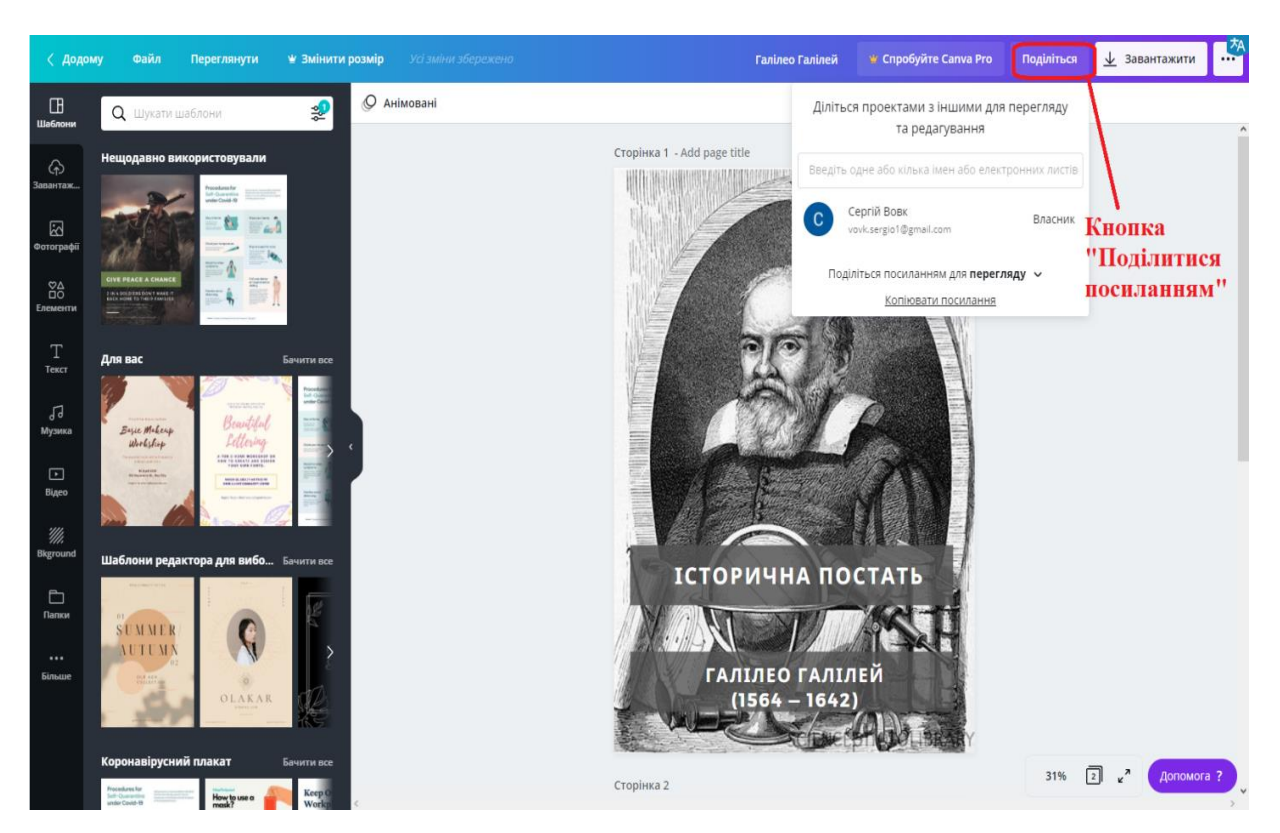

*Рис. 2.16 Показ процесу отримання посилання на власний продукт в середовищі Canva для подальшого його розповсюдження*

- забезпечення аудиторії старт-дошкою або проектором;

- забезпечення комп'ютера мінімальним програмним забезпеченням для перегляду даного електронного навчального посібника;

- під час дистанційного навчання, можливість безперебійного підключення до глобальної мережі Інтернет.

# **2.3. Забезпечення вимог охорони та гігієни навчальної праці студентів під час комп'ютерного навчання**

Розроблення засобів комп'ютерної візуалізації знань відбувалося в ауд. № 16 корпусу факультету дошкільної та технологічної освіти Криворізького державного педагогічного університету, м. Кривий Ріг.

У приміщенні ауд. 16 знаходиться: два джерела безперебійного живлення, модем, 5 комп'ютерів, принтер, Wi-Fi роутер. Площа приміщення складає 20 м.кв.

Поверхня приміщення має світлу фактуру. Внутрішнє оздоблення робочого приміщення виконане матеріалами, які не виділяють у повітря шкідливих хімічних речовин. Стіни виробничого приміщення пофарбовано у білий колір, що сприяє зниженню втомлюваності від монотонної роботи.

Поверхня стелі приміщення пофарбована в світлий тон, близький до білого. Поверхня підлоги є рівною, неслизькою, зручна для очищення та вологого прибирання, має антистатичні властивості.

Для створення безпечних та здорових умов працюючих з комп'ютерами та оргтехнікою велике значення має раціональна організація робочого місця з урахуванням вимог [20].

Робоче місце – це частина простору, у якій здійснюється трудова діяльність, і в якому проходить переважна частина робочого часу працівника. Робочі місця в ауд. № 16 добре пристосовані до трудової діяльності, правильно й доцільно організовані стосовно простору аудиторії, а форми та розміри меблів забезпечують зручне положення студентів під час виконання навчальних завдань за найменшої фізичної та психічної напруги.

Конструкція робочих місць в ауд. № 16 і взаємне розташування всіх його елементів загалом відповідає антропометричним, фізичним і психологічним вимогам. Проте, на стан комфорту впливає характер роботи за комп'ютером. Зокрема, необхідним є дотримання таких основних умов:

– оптимальне розміщення устаткування (монітор, системний блок, клавіатура, меблі), що входять до складу робочого місця;

– достатній робочий простір, що дозволяє комфортно розміщуватися та здійснювати всі необхідні рухи й переміщення під час виконання завдань;

– наявність природного й штучного освітлення для виконання поставлених задач;

– рівень шуму, спричинений робочими рухами та роботою оргтехніки, не повинен перевищувати допустимого значення.

Характеристики робочого місця відповідають встановленим вимогам, а саме [19]: висота робочої поверхні стола для монітору складає 700 мм. Розміри стола: висота – 700 мм, ширина – 1000 мм, глибина – 900 мм. Ширина і глибина сидіння складає 500 мм. Висота поверхні сидіння регулюється в межах 400 – 500 мм, а кут нахилу поверхні – від 15° вперед до 5° назад. Для забезпечення точного та швидкого читання інформації в зоні найкращого бачення площина екрану монітора розміщується перпендикулярно нормальній лінії зору. Висота спинки сидіння становить 300 мм, ширина – 390 мм. Кут нахилу спинки регулюється в межах 0–30° відносно вертикального положення. Відстань від спинки до переднього краю сидіння регулюється у межах 260 – 400 мм. Відстань від очей до монітору (розмір екрана по діагоналі – 48 см (19")) – 850 мм.

Для зниження статичного напруження м'язів рук застосовуються стаціонарні або змінні підлокітники довжиною – 250 мм, шириною – 50 – 70 мм, що регулюються по висоті над сидінням у межах 200 – 260 мм та по відстані між підлокітниками у межах 350 – 500 мм.

Клавіатура зручна для виконання роботи двома руками, кут нахилу клавіатури складає 5 – 10 ̊.

Фарбування приміщення ауд. № 16 і меблів сприяють створенню сприятливих умов для зорового сприйняття, гарного настрою.

Для запобігання створення значної напруженості поля та захисту від статичної електрики в робочому приміщенні в ауд. № 16 використовується:

– підтримання відносної вологості повітря приблизно 60%;

– протирання екрану спеціальною антистатичною серветкою;

– підлога застелена антистатичним лінолеумом.

З метою профілактики несприятливого впливу від електромагнітного випромінювання комп'ютера на користувача:

– установлено на робочому місці комп'ютер, що відповідає сучасним вимогам стосовно захисту від випромінювання;

– приміщення не переобтяжене значною кількістю робочих місць;

– вимикають комп'ютер, якщо на ньому не працюють;

– провітрюють приміщення.

Розроблена система автоматизації розрахунку навантаження на конструкцію та деформації цієї конструкції під впливом навантаження допомогла зменшити рівень фізичної праці. Відбулася заміна ручної праці на механізовану (комп'ютерні розрахунки).

Небажаним виробничим фактором є шум. Шумом прийнято називати всякий небажаний для людини звук, який заважає сприйняттю корисних сигналів. Рівень шуму, допустимі рівні звукового тиску в межах частот, рівні звуку, створювані технічними засобами в місцях розташування персоналу, повинні відповідати вимогам які указані у відповідних документах.

Природне освітлення в приміщенні в ауд. № 16 здійснюється у вигляді бокового освітлення з лівого боку. У приміщенні передбачено штучне освітлення.

Розрахуємо штучне освітлення для приміщення площею 20 м<sup>2</sup>, розряд зорових робіт, що виконуються у приміщенні – ІІ*г* з освітлюваністю 300 лк.

Вибираємо тип світлового пристрою - світильники ЛСП 02В -1×20 з газорозрядними лампами низького тиску ЛБ –20, світловий потік однієї лампи – 1180 лм.

Необхідна кількість світильників для виробничих приміщень визначається з формули:

$$
N = \frac{E \times S \times K \times Z}{F \times n \times u}
$$
 (2.1)

де Е – нормативна освітленість для II*г* розряду, 300 лк;

S – площа приміщення, 20;

К – коефіцієнт запасу, 1,3;

Z – поправочний коефіцієнт світильника, 1,1;

 $F$  – світловий потік однієї лампи у світильнику типу ЛСП 02В –1×20, 1180 лм;

n – кількість ламп у світильнику, 1 шт.;

u – коефіцієнт використання освітлювальної установки (у долях

одиниці), 0,6.

Коефіцієнт u визначається за світлотехнічними таблицями залежно від показника приміщення  $\varphi$  та коефіцієнтів відбиття стін 50% та стелі 70%.

Показник приміщення  $\varphi$  розраховується за формулою:

$$
\varphi = \frac{a \times b}{h \times (a+b)}\tag{2.2}
$$

де a – довжина приміщення, 4 м;

b – ширина приміщення, 4 м;

h – висота підвісу світильника над робочою поверхнею, 3.5 м.

Розрахуємо показник приміщення ф за формулою (2.2):

$$
\varphi = \frac{4 \times 4}{3.5 \times (4 + 4)} = 0.6
$$

За формулою (2.1) знайдемо необхідну кількість світильників.

$$
N = \frac{300 \times 20 \times 1.3 \times 1.1}{1180 \times 1 \times 0.6} = 12 \text{(IUT)}
$$

Таким чином, можна зробити висновок, щоб розташувати світильники у два ряди в даному приміщенні треба встановити 12 світильника ЛСП 02В –  $1\times20$ , з лампами ЛБ – 20.

Аварійне освітлення – частина освітлення (5% від нормованого), яке продовжує роботу у випадку припинення штатної подачі електроенергії. Воно призначене для забезпечення можливості евакуації людей у випадку відключення робочого освітлення.

У приміщенні в ауд. № 16 використовується акумуляторний пристрій аварійного освітлення. Цей блок підключається до будь якої люмінесцентної лампи у освітлювачі і у випадку зникнення робочого освітлення, автоматично переходить на власне джерело енергії та підтримує роботу лампи на протязі декількох годин, яких достатньо для евакуації людей та припинення паніки.

Система кондиціонування повітря призначена для створення середовища, найбільш сприятливого для праці та відпочинку людини.

У виробничих приміщеннях та робочих місцях з ВДТ та ПК мають

забезпечуватись оптимальні значення параметрів мікроклімату [23].

Для розрахунку системи кондиціонування визначимо потрібну величину тепловідводу, яка визначається з теплового балансу для теплого періоду року без урахування втрат.

Потрібну величину тепловідводу (тепловий баланс) визначається за формулою:

$$
Q_{\text{3a2}} = Q_{\text{oc}} + Q_{\text{en}} + Q_{\text{n}} + Q_{\text{p}} \tag{2.3}
$$

де *<sup>Q</sup>ос* – тепловиділення за рахунок пристроїв освітлення, 0,096 кВт;

*<sup>Q</sup>еп* – тепловиділення від електричних приладів,0,540 кВт;

 $Q_n$  – тепловиділення від працівників, 0,522 кВт;

*<sup>Q</sup><sup>р</sup>* – надходження тепла за рахунок сонячної радіації через вікна, 0,432 кВт.

Тепловиділення за рахунок пристроїв освітлення розраховується за формулою:

$$
Q_{oc} = K_{\Pi} \times P_{\Pi} \times \eta_{\Pi} \tag{2.4}
$$

де *<sup>K</sup><sup>Л</sup>* – кількість світильників, 8 шт.;

*<sup>Р</sup><sup>Л</sup>* – сумарна потужність ламп у світильнику, 0,02 кВт;

*<sup>Л</sup>* – частка електроенергії, яка перетворюється на теплову, 0,6.

Розрахуємо показник  $Q_{0C}$  за формулою (2.4):

$$
Q_{oc} = 8 \times 0.02 \times 0.6 = 0.096 \text{(kBr)}.
$$

Тепловиділення від електричних приладів розраховується за формулою:

$$
Q_{\text{EII}} = K_{\text{EII}} \times P_{\text{EII}} \times \eta_{\text{EII}} \tag{2.5}
$$

де *КЕП* – кількість електричних приладів, 3 шт.;

 *РЕП* – сумарна потужність електричних приладів, 0,60 кВт;

 $\eta_{EII}$  – частка електроенергії, яка перетворюється на теплову, 0,3.

Розрахуємо показник *QЕП* за формулою (2.5):

$$
Q_{\text{EII}} = 3 \times 0.60 \times 0.3 = 0.54 \text{(kBr)}
$$
.

Тепловиділення від працівників розраховується за формулою:

$$
Q_{\text{J}} = K_{\text{I}} \times P_{\text{I}} \tag{2.6}
$$

Де *К<sup>П</sup>* – чисельність працівників, 3 людини;

*Р<sup>П</sup>* – тепловиділення для 1 категорії фізичних осіб, 0,174 кВт.

Розрахуємо показник  $Q_{\text{I}}$  за формулою (2.6):

 $Q_{\textit{\Pi}} = 3 \times 0.174 = 0.522(\text{kBr}).$ 

Надходження тепла за рахунок сонячної радіації через вікна розраховується за формулою:

$$
Q_P = F \times \gamma \times A \times 10^{-3} \tag{2.7}
$$

де *F* – загальна площа вікон, 2,4 м²;

 $\gamma$  – питоме тепло надходження від сонячної радіації, 200 Вт/м<sup>2</sup>;

*A* – коефіцієнт затемнення скла, 0,9.

Розрахуємо показник  $Q_\mathrm{P}$  за формулою (2.7):

 $Q_P = 2.4 \times 200 \times 0.9 \times 10^{-3} = 0.432$  (kBT).

За формулою (4.10) знайдемо потрібну величину тепловідводу (тепловий баланс):

 $Q_{372} = 0.096 + 0.540 + 0.522 + 0.432 = 1.59$ (kBT).

Таким чином, можна зробити висновок, що для кондиціювання даного приміщення треба встановити кондиціонер TOSHIBA – 07 SKHP – ES з потужністю охолодження 2,05 кВт.

Урахування зазначених параметрів сприятиме безпечній та продуктивній праці студентів та викладачів.

### **Висновки до розділу 2**

У другому розділі було розглянуто теоретичні аспекти розробки та застосування засобів комп'ютерної візуалізації при вивченні загальнотехнічних дисциплін.

З'ясовано, що застосування засобів комп'ютерної візуалізації у процесі створення та опрацювання продуктів візуалізованої інформації, які

допомагають студентам ознайомлюватися, вивчати або навіть створювати їх, проводити детальний аналіз отриманих результатів за допомогою візуалізованих педагогічних можливостей середовища, а також навчатися самостійно та дистанційно.

Виявлені переваги та недоліки використання засобів комп'ютерної візуалізації задля вивчення та ознайомлення з новим матеріалом предмету загальнотехнічних дисциплін.

Проаналізовано можливості існуючих і найбільш розповсюджених засобів створення візуалізованої інформації, а саме: Canva, Easel.ly, Pictochart, VideoScribe, Visme, Venngage; продемонстровано особливості та можливості середовища Canva.

Пояснено й показано створені продукти візуалізації інформації до лекцій з курсу «Опір матеріалів» в середовищі візуалізації інформації Canva.

Розглянуто правила гігієни та техніку безпеки при роботі з комп'ютерною технікою. Охарактеризовано приміщення, в якому проводилася навчальна робота з використання засобів комп'ютерної візуалізації. Здійснено розрахунки освітленості та кондиціонування приміщення, що має забезпечити безпечну та продуктивну працю викладачів та студентів.

#### **РОЗДІЛ 3**

# **МЕТОДИКА ВИКОРИСТАННЯ ЗАСОБІВ КОМП'ЮТЕРНОЇ ВІЗУАЛІЗАЦІЇ НА ЗАНЯТТЯХ ІЗ ЗАГАЛЬНОТЕХНІЧНИХ ДИСЦИПЛІН**

**3.1. Вивчення стану проблеми у практиці роботи вищої педагогічної школи**

Для вирішення проблеми ефективного використання засобів комп'ютерної візуалізації під час вивчення курсу «Опір матеріалів» у педагогічних ЗВО було проведено дослідницьку роботу, що здійснювалася поетапно.

Констатувальний етап був націлений на вирішення наступних *завдань:*

- виявити особливості застосування засобів комп'ютерної візуалізації у процесі вивчення опору матеріалів;

- з'ясувати педагогічні умови, що сприяють ефективному використанню комп'ютерних технологій на заняттях з курсу «Опір матеріалів»;

- проаналізувати отримані дані і на цій основі створити дослідницьку програму з апробації визначених педагогічних умов.

Під час дослідження ми послуговувалися такими *методами:* вивчення та аналіз навчальних планів і програм підготовки фахівців технологопедагогічного профілю, бесіди зі студентами та викладачами, анкетування, тестування, педагогічні ситуації, якісний та кількісний аналіз отриманих даних.

Дослідницька робота проводилася на базі факультету дошкільної і технологічної освіти Криворізького державного педагогічного університету з метою перевірки ефективності впливу на рівень знань, умінь та навичок студентів інженерно-педагогічних спеціальностей розробленої візуалізованої інформації, яка представлена як додатки до лекційного матеріалу при проведені занять з курсу «Опір матеріалів». В апробації розроблених продуктів візуальної інформації в лекційному матеріалі брали участь студенти груп ТОА-18 (10 студентів) і ТОА-17 (10 студентів).

Ми з'ясували, що проведення занять з опору матеріалів ведеться на основі вже таких вивчених предметів, як: загальна фізика, вища математика, технологія конструкційних матеріалів, практикум у навчальних майстернях, технічна механіка. Зміст занять має бути спрямований на підготовку до виконання функцій вчителя трудового навчання і технологій, викладача загальнотехнічних дисциплін, а також дисциплін автосправи.

Предметом вивчення курсу «Опір матеріалів» є сучасні методи розрахунків на міцність, жорсткість та стійкість.

Метою курсу є теоретична і практична підготовка учителів трудового навчання та технологій і надання студентам глибоких знань щодо розрахунків на міцність, жорсткість і стійкість стержньових систем і окремих стержнів (тяг, стійок, осей, валів, балок) на статичне та динамічне навантаження.

Завданнями дисципліни є:

• забезпечити чітке володіння сучасними методами розрахунку стержньових систем на міцність, жорсткість та стійкість при статичному і динамічному навантаженнях;

• розвиток технічного мислення студентів.

У результаті вивчення навчальної дисципліни студент повинен *вміти:* продемонструвати знання та розуміння основ опору матеріалів в розділах статики та динаміки, механіки матеріалів та міцності конструкцій; продемонструвати знання і розуміння розділів математики, що стосуються розв'язання проблем опору матеріалів; продемонструвати здатність виконувати розрахунки на міцність, жорсткість, стійкість та витривалість деталей машин; оволодіти навичками працювати самостійно (комплексне розрахунково-проектувальне завдання), або в групі (лабораторні роботи, включаючи навички лідерства при їх виконанні), уміння отримати результат у рамках обмеженого часу.

Було враховано, що курс вивчається на технолого-педагогічних

спеціальностях протягом одного семестру, його обсяг складає 150 год (5 кредитів ЄКТС). З них: 18 год. лекцій, 36 год. лабораторних занять та 96 год. самостійної роботи.

На факультеті функціонує спеціальна лабораторія опору матеріалів. У ній розміщене лабораторне обладнання, макети, моделі, стенди, а також ілюстративний матеріал, необхідний для проведення занять. Для проведення лабораторних робіт використовуються розроблені методичні рекомендації.

Із метою визначення рівня зацікавленості студентів до використання засобів візуалізації інформації при вивченні курсу було проведено анкетування.

#### *Анкета*

1. Чи маєте Ви навички роботи на комп'ютері з навчальними цілями?

2. Чи подобаються Вам заняття з дисципліни «Опір матеріалів» у тому вигляді, який вони мають на сьогодні?

3. Як на Вашу думку, чи сприяє комп'ютер кращому запам'ятовуванню навчальної інформації, формуванню спеціальних умінь і навичок?

4. Чи використовуються комп'ютерні технології на заняттях з курсу «Опір матеріалів», які саме?

5. На Вашу думку застосування комп'ютера на заняттях з предмету «Опір матеріалів», зроблять їх цікавішими?

6. Чи маєте Ви інформацію стосовно засобів комп'ютерної візуалізації?

Результати анкетування та уточнюючих співбесід показали, що ставлення до занять з предмету «Опір матеріалів» у студентів різне. Більшість вважають їх цікавими, старанно вивчають весь матеріал і допускають, що набуті знання знадобляться їм у майбутній педагогічній роботі. Більшість студентів прагнуть, щоб у них були заняття, на яких вони могли б засвоювати новий матеріал за допомогою комп'ютера, який є одним з новітніх технічних засобів навчання.

Обробка анкет студентів показала, що більшість із них (84 %) має досвід використання комп'ютерних технологій із навчальними цілями. Проте, на

питання стосовно обізнаності в середовищах створення візуальної комп'ютерної інформації змогли відповісти лише 40 %.

Співбесіди з викладачами показали, що використанню в навчальному процесі комп'ютерних технологій заважають переважно матеріально-технічні й економічні обставини: відсутність сучасних комп'ютерних лабораторій, доступного програмного забезпечення, платформ для електронного навчання й організації самостійної роботи студентів.

За результатами анкетування (питання 2, 3, 6) і проведеної бесіди було визначено рівень зацікавленості студентів у використанні комп'ютерних технологій та засобів комп'ютерної візуалізації при вивченні опору матеріалів на підставі ознак трьох рівнів – високого, середнього й низького (табл. 3.1).

Таблиця 3.1

# **Показники рівнів зацікавленості студентів до використання комп'ютерних технологій та засобів комп'ютерної візуалізації на**

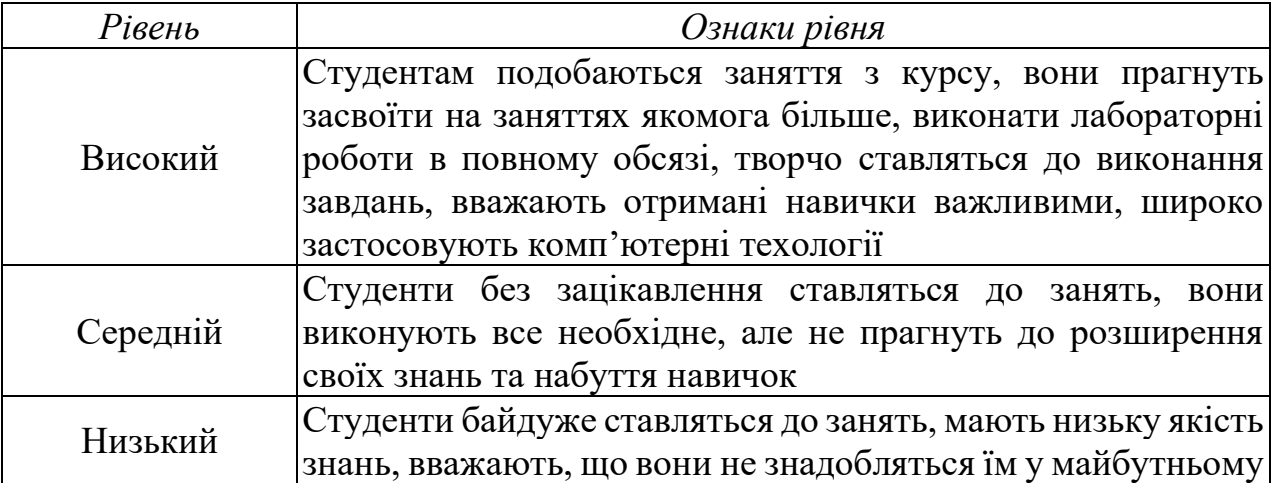

**заняттях з курсу «Опір матеріалів»**

За результатами анкетування та співбесід було виявлено показники зацікавленості студентів до використання комп'ютерних технологій та засобів комп'ютерної візуалізації на заняттях з опору матеріалів.

Як бачимо з табл. 3.2, рівень зацікавленості студентів переважно середній і низький, його демонструють 60 % студентів контрольної та 70,0 % дослідницької груп.

# **Вихідний рівень зацікавленості студентів у використанні засобів**

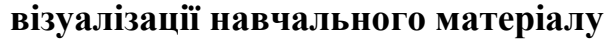

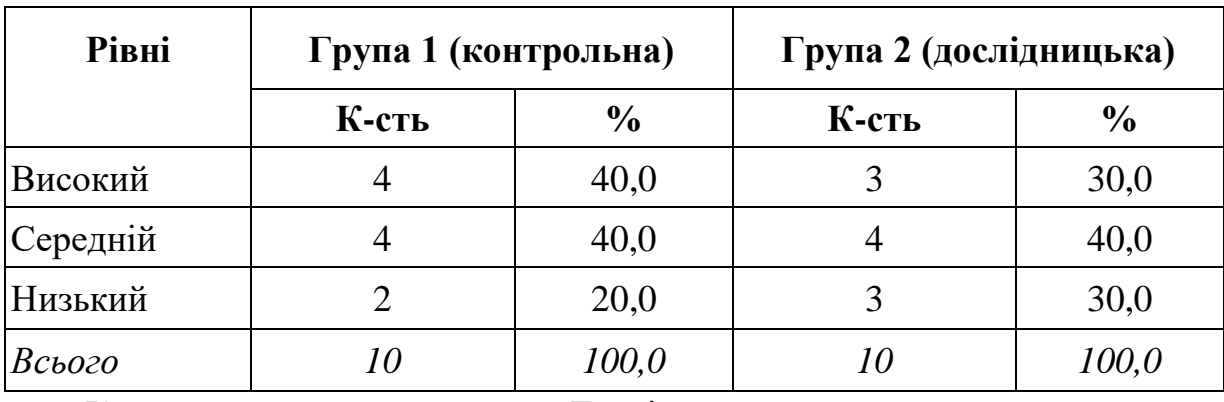

Контрольна група Дослідницька група

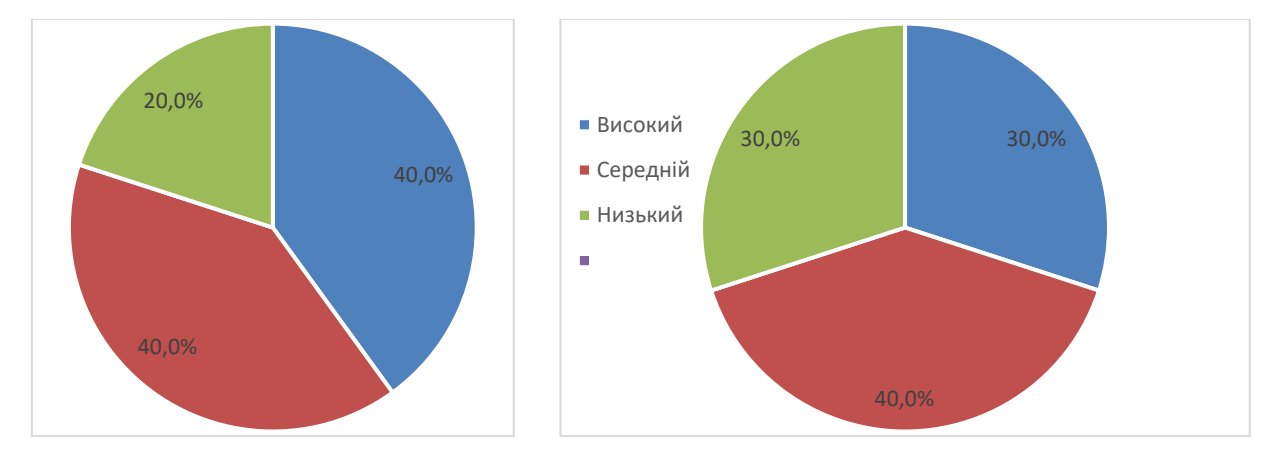

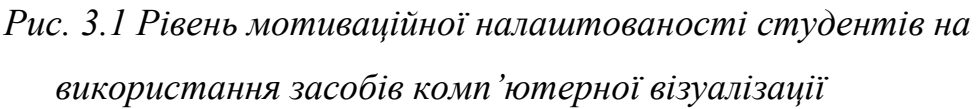

Отже, вивчення стану проблеми використання комп'ютерних технологій та засобів комп'ютерної візуалізації у процесі вивчення курсу «Опір матеріалів» вможливило виявлення ряду труднощів, а саме: не зважуючи на підвищену увагу до цієї проблеми на рівні державних вимог, не існує цілісної розробленої педагогічної системи з комп'ютерізації навчальних дисциплін, не формується готовність викладачів до використання новітньої техніки та технологій. Як наслідок, недостатній рівень умотивованості до використання комп'ютерних технологій та засобів комп'ютерної візуалізації в більшості студентів технолого-педагогічних спеціальностей.

# **3.2. Методика використання засобів комп'ютерної візуалізації при вивченні курсу «Опір матеріалів»**

В основу дослідницької роботи ми поклали аналіз причин труднощів у використанні комп'ютерних технологій та засобів комп'ютерної візуалізації на лекційних заняттях з курсу «Опір матеріалів».

Метою дослідницької роботи було створення продуктів візуалізованої інформації та їх апробація на заняттях з курсу «Опір матеріалів».

На цьому етапі роботи взяли участь 10 студентів групи ТОА-18.

Таблиця 3.3

# **Тематика лекційних занять з використанням продуктів комп'ютерної візуалізації**

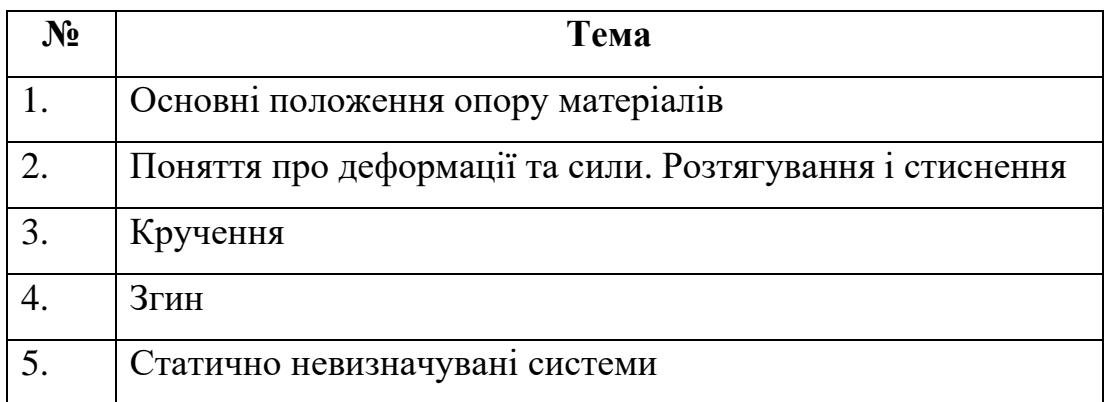

Під час своєї роботи ми намагалися створювати в навчальному процесі визначені педагогічні умови:

– підвищувати готовність викладачів до використання комп'ютерно зорієнтованих технологій у навчальному процесі шляхом розробки засобів комп'ютерної візуалізації для освітніх потреб;

– запроваджувати індивідуальний підхід до організації пізнавальної діяльності студентів з урахуванням їх мотивів, потреб та можливостей;

– варіативно вибирати комп'ютерні та безкомп'ютерні засоби навчання та поєднувати їх.

За результатами апробації підготовлено конспекти лекцій надруковано та упорядковано в текстовому редакторі Microsoft Office Word, а візуалізовані

продукти, було створено в середовищі Canva призначеного для ознайомлення та вивчення як у типових дисплейних класах технічних кафедр ЗВОЗ, так і за допомогою персонального комп'ютера (ПК) локально чи дистанційно.

Методичні розробки лекційного матеріалу подано в додатку А, а візуалізовані напрацювання до лекції знаходяться у додатку Б, презентації до курсу розміщено в додатку В.

### **3.3. Аналіз результатів дослідницької роботи**

Проведене дослідження являло собою апробацію методичного забезпечення до курсу «Опір матеріалів» у вигляді засобів комп'ютерної візуалізації для студентів технолого-педагогічних спеціальностей. По його завершенню нами було проаналізовано їх ефективність, що передбачало вивчення ступеня зацікавленості студентів заняттями, а також якість їх знань з дисципліни «Опір матеріалів».

Нами було проведено повторне анкетування студентів (див. п. 3.1) та визначені такі результати (див. табл. 3.4).

Таблиця 3.4

**Рівні зацікавленості студентів у використанні засобів комп'ютерної візуалізації за результатами апробації**

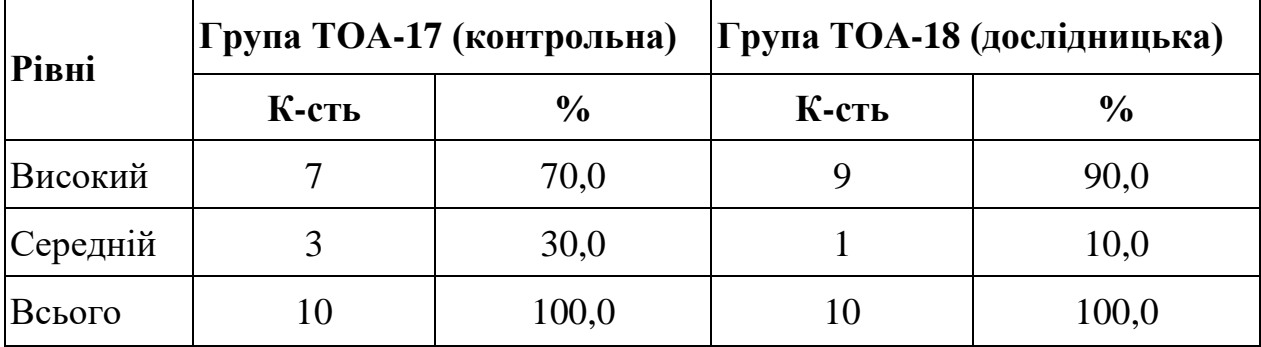

Якісний аналіз отриманих даних свідчить про те, що студенти контрольної групи та дослідницької груп мають достатній рівень зацікавленості предметом. Студенти дослідницької групи відмітили доцільність застосування засобів комп'ютерної візуалізації при вивченні курсу «Опір матеріалів». Це дозволило їм більше розібратися в змісті навчальної дисципліни та сформувати готовність до викладання елементів опору матеріалів в процесі трудового навчання і технологій.

Зміни, що сталися в рівнях зацікавленості студентів у застосуванні комп'ютерних технологій у процесі вивчення опору матеріалів подано в табл. 3.5.

Таблиця 3.5

# **Порівняльний аналіз рівнів зацікавленості студентів у використанні засобів комп'ютерної візуалізації за результатами**

|                              | Високий |       | Середній |       | <b>Низький</b> |       |
|------------------------------|---------|-------|----------|-------|----------------|-------|
| Групи                        | Πо      | Після | Чo       | Після | До             | Після |
| ТОА-15 (контрольна)          | 40.0    | 70,0  | 40,0     | 30,0  | 20,0           |       |
| <b>ГОА-16 (дослідницька)</b> | 10.0    | 90.0  | 40.0     | 10.0  | 30,0           |       |

**апробації (у %)**

Якісний аналіз даних показує, що за результатами апробації в контрольній групі суттєвих змін не сталося, тоді як у дослідницькій спостерігається позитивна динаміка. Кількісні показники наведено на діаграмі рис. 3.2. і 3.3.

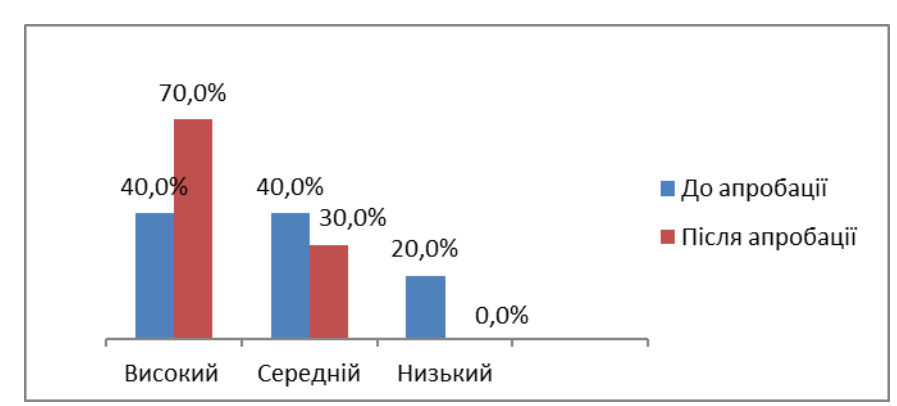

*Рис. 3.2 Динаміка рівнів зацікавленості студентів контрольної групи у використання засобів комп'ютерної візуалізації (у %)*

Результати бесід показали, що в групі ТОА-18 рейтинг популярності занять з курсу «Опір матеріалів» значно зріс. Студенти з задоволенням відвідують заняття, їм подобається працювати із продуктами та засобами комп'ютерної візуалізації, їх навички роботи з комп'ютером значно покращились, вони витрачають менше часу на засвоєння матеріалу. Більшість студентів вважають, що вміння працювати з комп'ютером знадобиться їм у подальшій роботі.

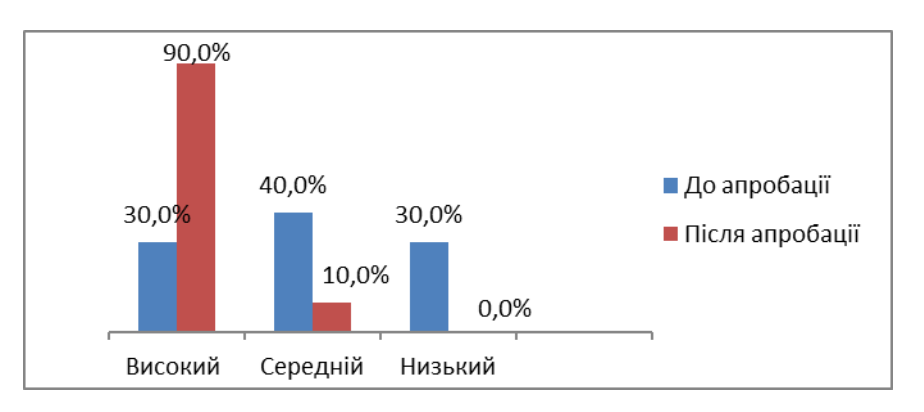

Рис. 3.3. Динаміка рівнів зацікавленості студентів дослідницької групи в застосуванні засобів комп'ютерної візуалізації (у %)

Для визначення рівня сформованості знань та практичних умінь студентів з курсу «Опір матеріалів» нами було обрано 3 рівні: високий, середній, низький. До кожного із рівнів нами були розроблені показники – характеристики (див. табл. 3.3).

Таблиця 3.3

**Рівні якості знань студентів з опору матеріалів**

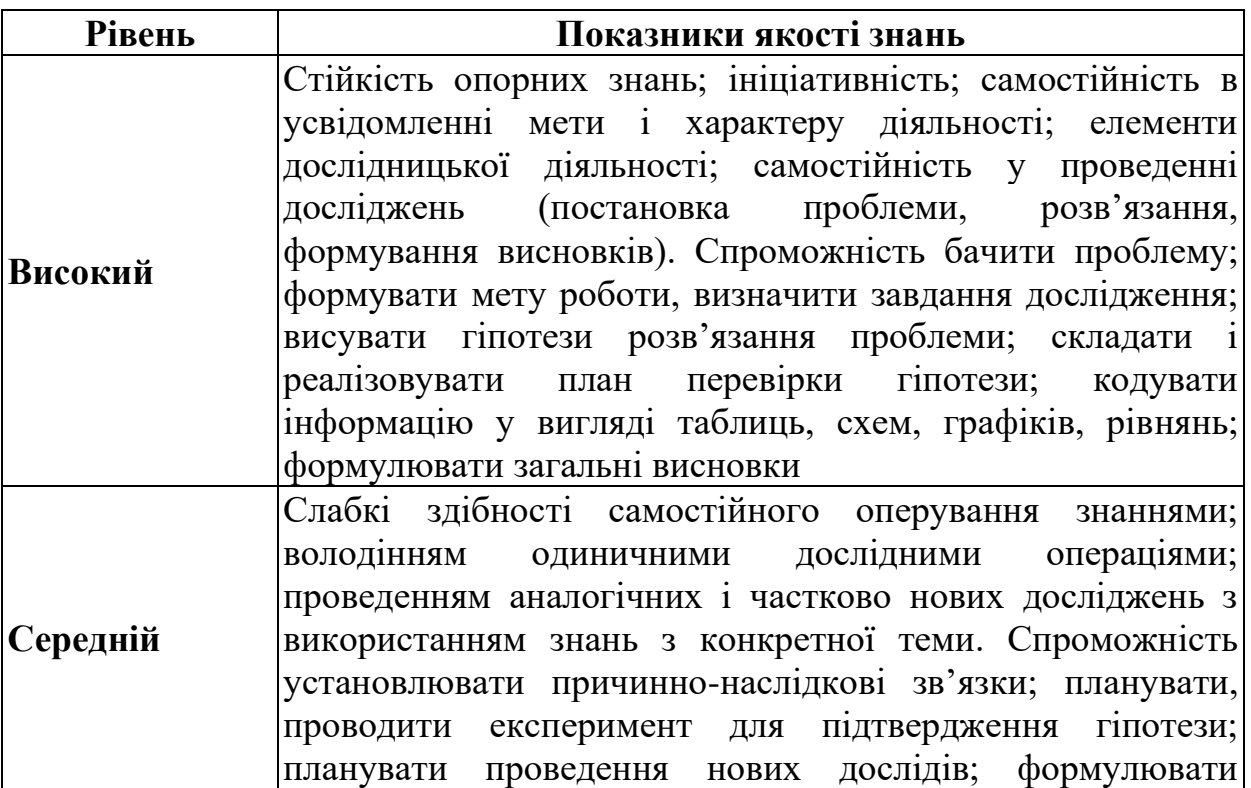

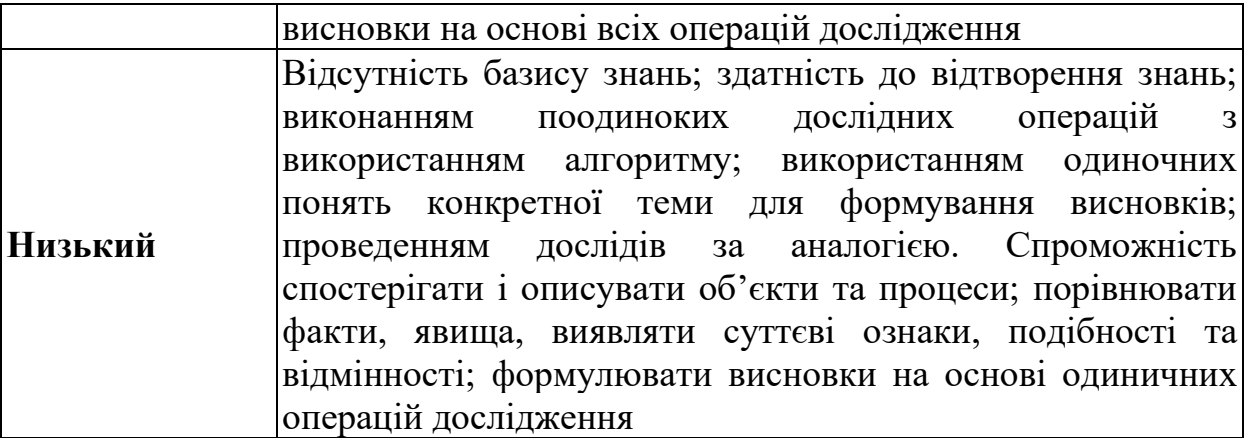

За результатами вступної контрольної роботи та екзамену з курсу «Опір матеріалів» було виявлено динаміку рівнів якості знань студентів (див. табл. 3.6).

Таблиця 3.6

|          | На початку    |               |               |               | <b>Наприкінці</b> |               |               |                |  |
|----------|---------------|---------------|---------------|---------------|-------------------|---------------|---------------|----------------|--|
|          | <b>TOA-18</b> |               | <b>TOA-17</b> |               | <b>TOA-18</b>     |               | <b>TOA-17</b> |                |  |
|          | К-сть         | $\frac{0}{0}$ | К-сть         | $\frac{6}{6}$ | К-сть             | $\frac{6}{9}$ | К-сть         | $\frac{6}{10}$ |  |
| Низький  |               | 20,0          |               | 30,0          |                   | 10,0          |               |                |  |
| Середній |               | 50,0          |               | 60,0          |                   | 30,0          |               | 50,0           |  |
| Високий  |               | 30,0          |               | 10,0          |                   | 60,0          |               | 50,0           |  |
| Всього   |               | 100           |               | 100           | 10                | 100           |               | 100            |  |

Динаміка рівнів якості знань студентів з курсу «Опір матеріалів»

Більш наочно динаміку показано на діаграмах рис. 3.4 і 3.5.

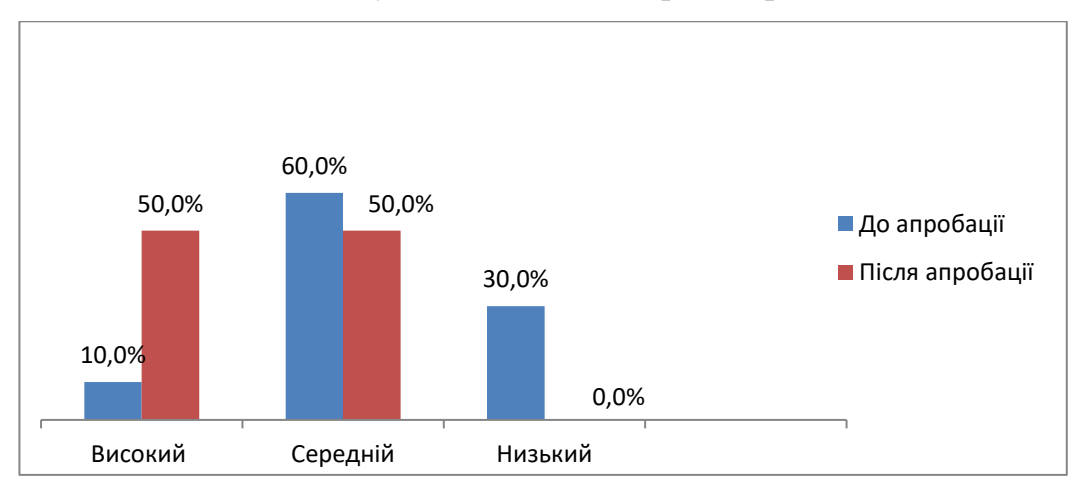

*Рис. 3.4 Динаміка рівнів якості знань студентів дослідницької групи* 

*(%)*

Отже, за даними аналізу результатів апробації ми переконалися, що

використання різноманітних засобів комп'ютерних технологій і засобів комп'ютерної візуалізації, зокрема додатків до лекційних матеріалів, підвищує ефективність навчання опору матеріалів: зростає рівень знань і вмінь студентів, інтерес до предмету; посилюється мотивація пізнавальної діяльності, створюється сприятлива для навчання атмосфера. Більш того, завдяки використанню комп'ютера та засобів комп'ютерної візуалізації на заняттях значно змінився час засвоєння навчального матеріалу, поліпшилась його якість.

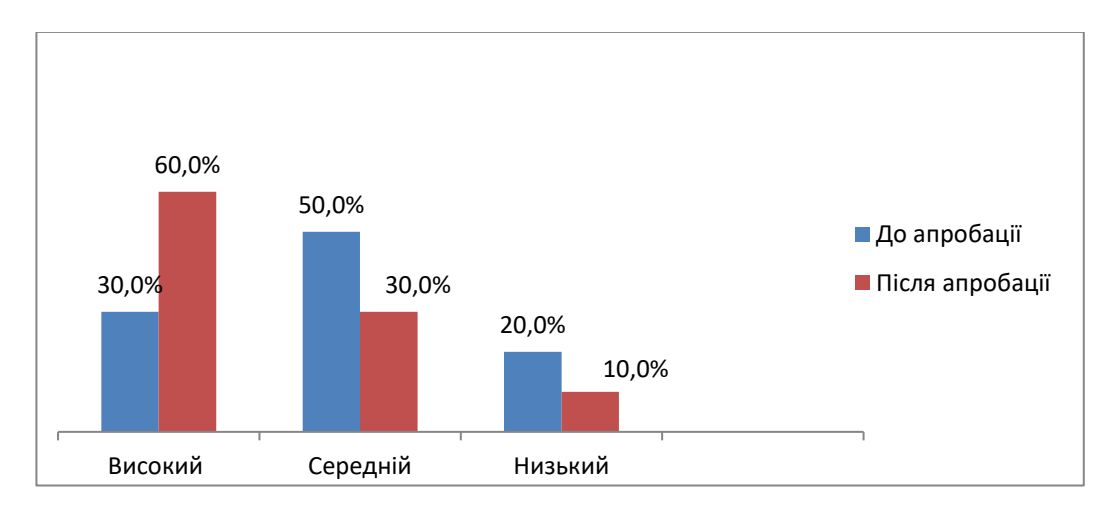

*Рис. 3.5 Динаміка рівнів якості знань студентів контрольної групи (%)*

Таким чином можна сказати, що використання засобів комп'ютерної візуалізації підвищує навчальний і виховний ефект, їх можна використовувати в навчальній практиці, однак, слід чітко дотримуватись визначених педагогічних умов.

### **Висновки до розділу 3**

Метою дослідницької роботи був пошук чинників, що сприяють вирішенню проблеми ефективного використання засобів комп'ютерної візуалізації під час вивчення курсу «Опір матеріалів» у педагогічних ЗВО.

Дослідницька робота проводилася впродовж 2020 н.р. зі студентами 3-4 х курсів факультету дошкільної та технологічної освіти Криворізького державного педагогічного університету, напряму підготовки «Трудове навчання і технології. Автосправа», вона охопила 20 студентів.

Вивчення стану проблеми вможливило виявлення ряду труднощів, а саме: не зважуючи на підвищену увагу до цієї проблеми на рівні державних вимог, не існує цілісної розробленої педагогічної системи з комп'ютерізації навчальних дисциплін, не формується готовність викладачів до використання новітньої техніки та технологій. Як наслідок, недостатній рівень умотивованості до використання комп'ютерних технологій в більшості студентів технолого-педагогічних спеціальностей.

Було розроблено та апробовано додатки, створені в середовищі візуалізації інформації Canva та конспекти п'яти лекцій в текстовому редакторі Microsoft Office Word з курсу «Опір матеріалів».

Результати дослідження можуть бути використані в практиці навчання на технолого-педагогічних факультетах.

#### **ВИСНОВКИ**

Вивчення проблеми методики використання засобів комп'ютерної візуалізації у процесі вивчення курсу «Опір матеріалів» студентами технолого-педагогічних спеціальностей підтвердило її актуальність і доцільність та вможливило такі висновки.

1. Визначено, що комп'ютерні технології є підвидом інформаційних технологій, проте мають самостійне значення й визначене місце в колі сучасних засобів інтенсифікації навчального процесу, де провідне місце посідає комп'ютер. Комп'ютерні технології є дидактичною системою форм організації навчальних занять, методів і засобів навчання, що виходить із заданих навчальних цілей, базується на фундаменті певного змісту, передбачає використання адекватних способів представлення й засвоєння різних видів науково-професійних знань за умови використання комп'ютерної техніки й комунікаційних технологій у поєднанні з навчально-методичним, нормативно-технічним та організаційно-інструктивним забезпеченням.

2. Пояснено значення процесу віртуалізації навчального середовища. З'ясовані переваги застосування віртуального навчального середовища, а саме: побудова навчання навколо студента (віртуальна оболонка дозволяє студентам навчатися у будь-який час, у будь-якому місці, відповідно до їхнього індивідуального стилю навчання, інтересів, розкладу); відповідність реаліям навколишнього світу (можливість навчатися у реальному часі); співпраця (використання електронних дискусій (форумів), електронної пошти, конференцій стимулює взаємодію, співпрацю, командну роботу).

Проаналізовано тлумачення термінів «наочність», «візуалізація», «інфографіка» та їх взаємозв'язки між собою. Підтверджено, що використання форм візуалізації є важливим в освітньому процесі, оскільки поданий навчальний матеріал у такий спосіб не тільки активізує навчальну діяльність, формує навички критичного й образного мислення, а й сприяє інтенсифікації процесу учіння. Особливо в тих випадках, коли використання наочних засобів не зводиться до простого ілюстрування, а стає органічною частиною пізнавальної діяльності, засобом формування й розвитку не тільки наочнообразного, а й абстрактно-логічного мислення.

3. Обґрунтовано, що педагогічними умовами використання комп'ютерних технологій та засобів комп'ютерної візуалізації інформації при викладанні загальнотехнічних дисциплін є: готовність викладача до використання комп'ютерно зорієнтованих технологій у навчальному процесі; індивідуальний підхід до організації пізнавальної діяльності студентів з урахуванням їх мотивів, потреб та можливостей; варіативність відбору комп'ютерних та безкомп'ютерних засобів навчання та їх поєднання.

4. З'ясовано, що застосування засобів комп'ютерної візуалізації у процесі створення та опрацювання продуктів візуалізованої інформації, які допомагають студентам ознайомлюватися, вивчати або навіть створювати їх, проводити детальний аналіз отриманих результатів, а також навчатися самостійно та дистанційно.

Виявлені переваги та недоліки використання засобів комп'ютерної візуалізації задля вивчення та ознайомлення з новим матеріалом під час вивчення загальнотехнічних дисциплін. Проаналізовано можливості існуючих і найбільш розповсюджених засобів створення візуалізованої інформації, а саме: Canva, Easel.ly, Pictochart, VideoScribe, Visme, Venngage; продемонстровано особливості та можливості середовища Canva. Пояснено і показано створені продукти візуалізованої інформації до лекцій з курсу «Опір матеріалів» в середовищі Canva. Розглянуто правила гігієни та техніку безпеки при роботі з комп'ютерною технікою. Охарактеризовано приміщення, в якому проводилася навчальна робота з використання засобів комп'ютерної візуалізації.

За результатами апробації відмічено позитивну динаміку в рівнях інтересу студентів до використання комп'ютерної візуалізації в навчальному процесі, тенденцію до підвищення якості знань із загальнотехнічних дисциплін. Результати дослідження можуть бути використані в практиці навчання на технолого-педагогічних факультетах.

### **СПИСОК ВИКОРИСТАНИХ ДЖЕРЕЛ**

1. Андрощук І. В. Фрейм як спосіб візуалізації навчальної інформації. Молодь і ринок: наук.-пед. журн. Дрогоб. держ. пед. ун-т ім І. Франка. Дрогобич, 2011. № 6. С. 78-83.

2. Бабич О. І , Семеніхіна О. В. До питання про співвідношення понять наочність і візуалізація. *Фізико-математична освіта. Науковий журнал*. Суми: СумДПУ ім. А.С Макаренка, 2014. № 2 (3). С. 47-53.

3. Безуглий Д. С. Прийоми візуального подання навчальної інформації. *Фізико-математична освіта. Науковий журнал*. Суми: СумДПУ ім. А. С. Макаренка, 2014. №2 (3). С. 7-15.

4. Безуглий Д. С., Юрченко А. О., Удовиченко О. М. Огляд засобів комп'ютерної візуалізації для підтримки навчального матеріалу. *Science and Education a New Dimension. Pedagogy and Psychology*, VI (63), Issue: 153, 2018, C. 11-14.

5. Бирка М. Ф. Теоретико-методичні основи використання інтелектуальних технологій у професійній діяльності вчителів природничоматематичних дисциплін. *Нова педагогічна думка*. 2013. №3 С. 3-6.

6. Білоусова Л. І., Житєньова Н В. Функціональний підхід до використання технологій візуалізації для інтенсифікації навчального процесу. *Інформаційні технології і засоби навчання*. 2017. Том 57. № 1. С. 38-47.

7. Білошапка Н. М. Візуалізація як інноваційний тренд у підготовці вчителя. *Професійна педагогіка і андрагогіка:актуальні питання, досягнення та інновації: матеріали Міжнародної науково-практичної конференції (м. Кривий Ріг, 20-21 листопада 2017 р)*. Кривий Ріг, 2017. С. 217-219.

8. Білошапка Н. М. Скрайбінг як технологія візуалізації навчального матеріалу в роботі вчителя. *Проблеми та інновації в природничоматематичній, технологічній і професійній освіті: збірник матеріалів VI - ї Міжнародної науково-практичної онлайн-конференції (м. Кропивницькнй, 19- 20 квітня 2018 р.)*. Кропивницькии: РВВ ЦДПУ ім. В. Винниченка, 2018. С 31- 33.

9. Блейк С., Пейн С., Чошаанов М.А. Использование достижений нейропсихологии в педагогике США. *Педагогика*. № 5. 2004 С. 85-90.

10. Вербицкий А. А. Активное обучение в высшей школе: контекстный подход. Москва: Высш. шк . 1991. 207 с.

11. Вовк О. В., Черемський Р. А. Інфографіка як ефективний засіб навчання. *Інформаційні технології в освіті*. 2017 Випуск 4 (150) С. 199-205.

12. Гальперин П.Я. Лекции по психологии: Учебное пособие для студентов вузов. Москва : Книжный дом "Университет": Высшая школа, 2002. 400 с.

13. Гандзюк М. П., Желібо Є. П.,Халімовський М. О. Основи охорони праці: Підручник.3-є вид. / за ред. М. П. Гандзюка. Київ: Каравела, 2006. 392с.

14. Гольцова К. В Інфографіка як засіб активізації навчальнопізнавальної діяльності учнів. URL: https://informatika.udpu.edu.ua/?page \_id=2771 (дата доступу 2.12.2020).

15. Горев П. М , Колобова Н. Г., Зобнина Н. С., Брагина О. С., Сырцева Н. Н. Приемы работы с инфографикой в учебном процессе общеобразовательной школы. *Научно-методический электронный журнал «Концепт»*. 2017 № 1 (январь). С. 1-11.

16. Гуревич А. М. Ролевые игры и кейсы в бизнес-тренингах: учеб, пособ. Санкт-Петербург: Речь, 2006. 144 с.

17. Гуревич Р.С. Інформаційні технології навчання: інноваційний підхід: навчальний посібник. Вінниця: ТОВ фірма «Планер», 2012. 348 с.

18. Гурина Р. В., Соколова Е. Е. Фреймовое представление знаний: Монография. Москва: НИИ школьных технологий. 2005. 176 с.

19. ДСТУ 3.3.2-007-98. Державні санітарні правила й норми роботи з візуальними дисплейними терміналами електронно-обчислювальних машин. URL: <http://mozdocs.kiev.ua/view.php?id=2445> (дата доступу 2.12.2020).

20. Жидецький В. Ц. Охорона праці користувачів комп'ютерів: Підручник. Львів: Афіша, 2000. 176 с.

21. Закон України «Про вищу освіту» (від 2014 року). URL:

httр://zаkоn0.rаdа.gov.ua/laws/show/1556-18 (дата доступу 2.12.2020).

22. Закон України «Про освіту» (від 05.09.2017 року). URL: httр://zаkоn0.rada.gov.ua/laws/show/2145-19 (дата доступу 2.12.2020).

23.Захарченко Ю. Якісна тематична підготовка до ЗНО з математики: поради зацікавленим. *Математика в школі*. 2012. №5 С. 10-15.

24. Калошина И.П. Психология творческой деятельности: Учеб. пособие для вузов. Москва: ЮНИТИ-ДАНА, 2003. 431 с.

25. Клепко С. Ф. Інтегративна освіта і поліморфізм знання. Київ, ІІолтава, Харків: ПОІПОПП. 1998. 230 с.

26. Колерс П. Некоторые психологические аспекты распознавания образов. Распознавание образов. Исследование живых и автоматических распознающих систем. Москва: Мир, 1970. С. 16-87.

27. Колерс П., Иден М. Предисловие редакторов англ. изд. к сб. «Распознавание образов». Исследование живых и автоматических распознающих систем. Москва: Мир, 1970. С 7-15.

28. Колмакова Л. А., Лаврентьев Г. В. Организация обучения в образовательных профессиональных учреждениях с использованием методов когнитивной визуализации учебной информации. *Известия Алтайского государственного университете*. Барнаул. 2014. Вып. 2 (82). С. 27-32.

29. Коменский Я. А. Великая дидактика. Избранные педагогические сочинения. Москва: Просвещение, 1982. 356 с.

30. Кондратенко Л., Манилова Л. Шкільні проблеми дітей інформаційної ери. URL: www.pulib.sk/web/kniznica/.../Kondratenko\_Manylova.pdf (дата доступу 2.12.2020).

31. Ломов Б.Ф. Вопросы общей, педагогической и инженерной психологии. Москва: Педагогика, 1991. 296 с.

32. Макарова Е. А. Визуализация как способ структурирования знаний и формирования ментального пространства: автореф. дис. на здобуття наук. ступеня докт. псих. наук: спец. 19.00.07 «педагогическая психология». Ростов на Дону, 2007. 20 с.

33. Макарова Е. А. Визуализация как интроекция смыслообразов в ментальное пространство личности: монография. Москва: Спутника+, 2010. 170 с.

34. Малик Т. В. Використання електронних освітніх ресурсів у процесі викладання математики. URL: http://timso.koippo.kr.ua/hmural1/vykorystannyaelektronnyh-osvitnih-resursiv-u-protsesivykladannyamatematyky-4/ (дата доступу 2.12.2020).

35. Манько H. Н. Когнитивная визуализация педагогических объектов в современных технологиях обучения. *Образование и наука. Известия уральского отделения российской академии образования*. 2009. № 8 (65). С. 78- 85.

36. Манько H. Н. Когнитивная визуализация дидактических объектов в активизации учебной деятельности. *Известия Алтайского государственного университета. Серия: Педагогика и психология*. 2009. № 2. С. 22-28.

37. Минский М. Фреймы для представления знаний: Пер. с англ. Москва: Энергия, 1979. 151 с.

38. Мюллер X. Составление ментальных карт. Метод генерации и структурирования идей / пер. с нем. Москва: Омега-Л, 2007. 126 с.

39. Нуртдинов Л. Н. Знаковые модели научных понятий как средство активизации познавательной деятельности учащихся. Автореф. дис. кан. пед. наук. Казань, 1980. 19 с.

40. Олексів Н. А. Підвищення активізації навчання майбутніх інженерівпедагогів засобами когнітивної візуалізації. *Міжвузівський збірник «Комп'ютерно-інтегровані технології: освіта, наука, виробництво»*. Луцьк, 2012. Вип. 10. С. 211-215.

41. Орешко М. А. Скрайбинг: рисуем презентацию по интересным книгам с подростками-чнтателями. *Школьная библиотека: сегодня и завтра*. 2013. №2. С 49-53.

42. Остапенко А. А. Работа по технологии концентрированного обучения. *Школьные технологии*. 2007. № 6. С 137-138.

43. Остапенко А. А., Шубин С. И. Крупноблочные опоры: составление, типология, применение. *Школьные технологии*. 2000. №3. С. 19-32.

44. Павлюченко О. В., Шевчук О. Ф. Використання структурованих конспектів при викладанні дисциплін біологічного циклу. URL: http://eprinls.zu.edu.ua.pdf (дата доступу 2.12.2020).

45. Паронджанов В. Д. Как улучшить работу ума: Алгоритмы без программистов – это очень просто! Москва: Дело, 2001. 360 с.

46. Полякова Е. В. Визуализация как эффективный метод представления информации в сознании человека. *Альманах современной науки и образования*. Тамбов: Грамота, 2012. №4 (59). С. 180-181.

47. Про Концепцію Національної програми інформатизації: Закон України від 04.02.1998 р. № 75/98-ВР. *Офіційний вісник України*. 1998. № 10. С. 376.

48. Проект «Цифровий порядок денний – 2020» URL: http://www.rada.gov.ua/uploads/documents/40009.pdf (дата доступу 2.12.2020).

49. Рапуто А. Г. Визуализация как неотъемлемая составляющая процесса обучения преподавателей. *Международный журнал экспериментального образования*. 2010 № 5. С. 138-141.

50. Рубинштейн С. Л. Зрительные ощущения. Основы общей психологии. Спб: «Питер», 2000. URL: http://studio90.ua/uk/usefulinformation/sl-rubinshteyn-zritelnye-oshchushcheniya (дата доступу 2.12.2020).

51. Семеніхіна О. В., Друшляк М. Г. Візуалізація знань як актуальний запит інформаційного суспільства до сфери освіти. *Фізико-математична освіта*. Суми: СумДПУ ім. А. С. Макаренка, 2016. С. 156-160.

52. Сергеев С. И. Компьютерная визуализация в математическом образовании как практическая педагогическая задача. *Problems of Education in the 21st Century*. 2012. Vol. 49. C. 95-103.

53. Славик А. В. Наглядный образ в структуре познания. Москва: Политиздат. 1971. 271 с.

54. Словотвір. URL https://slovotvir.org.ua/words/rcnderyng (дата доступу

2.12.2020).

55. Смикиклас М. Инфографика. Коммуникация и влияние при помощи изображений. Санкт-Петербург: Питер, 2014. 152 с.

56. Тарасенкова Н. А. Використання знаково-символічних засобів у навчанні математики. Черкаси: Відлуння-Плюс, 2002. 400 с.

57. Ушинский К. Д. Педагогические сочинения. Москва: Педагогика, 1989. Т. 3. 512 с.

58. Шаталов В. Ф. Эксперимент продолжается. Москва: Педагогика, 1989. 336 с.

59. Як і для чого використовувати візуалізацію даних? URL: http://eidos.org.ua/novyny/yak-i-dlya-chohovykorystovuvaty-vizualizatsiyudanyh/(дата доступу 2.12.2020).

60. Canva. URL: https://www.canva.com/ (дата доступу 2.12.2020).

61. Easel.ly. URL: https://www.easel.ly/ (дата доступу 2.12.2020).

62. Holmes N. Infographica. URL: http://nigelholmes.com/book/book-ofeverything/ (дата доступу 2.12.2020).

63. Lankow J., Ritchie J., Crooks R. Infographics: The Power of Visual Storytelling. Wiley. 2012. 264 p.

64. Mitchell W. J. T. What is visual culture? Meaning in the Visual Arts: Views from the Outside Institute for Advanced Study, 1995. 120 р.

65. Norretranders T. The User Illusion: Cutting Consciousness Down to Size. Penguin Press Science. 1999. 480 p.

66. Piktochart. URL: https://piktochart.com/ (дата доступу 2.12.2020).

67. Tufte E. R. Visual Explanations: Images and Quantities. Evidence and Narrative. CT: Graphics Press. 1997. 157 p.

68. Venngage. URL: https://venngage.com/ (дата доступу 2.12.2020).

69. VideoScribe. URL: https://www.videoscribe.co/en (дата доступу 2.12.2020).

70. Visme. URL: https://www.visme.co/ (дата доступу 2.12.2020).

71. Zimmermann W., Cunningham S. Visualization in Teaching and Learning

Science and Technology. 2005. Vol. 39. Issue 1. Pр. 139-177.

## **ДОДАТКИ**

#### **Додаток А**

#### **План-конспект лекції № 1 з курсу «Опір матеріалів»**

**Тема:** Основні положення опору матеріалів

**Дидактична мета:** дати поняття про предмет «Опір матеріалів», ознайомити із завданнями і методами, основними поняттями;

**Розвивальна мета:** розвити технічне мислення, просторове мислення, естетичне мислення;

**Виховна мета:** виховати бережливе ставлення до приладів, охайність, самостійність;

**Дидактичні засоби:** комп'ютер, проектор, методична розробка.

**Міждисциплінарні зв'язки:** теоретична механіка, матеріалознавство, вища математика, фізика.

**Тип заняття:** лекція.

**Місце проведення:** лабораторія.

### План

- 1. Завдання і методи опору матеріалів
- 2. Основні поняття опору матеріалів
- 3. Класифікація тіл, що приймається в опорі матеріалів
- 4. Поняття про деформації та сили.
- 5. Метод пласких перерізів.
- 6. Побудова епюр.

#### **Хід лекції**

### **І. Організаційний момент.**

#### **ІІ. Мотивація навчальної діяльності.**

**-** Почнемо з вами знайомство із загально-технічною дисципліною «Опір матеріалів». Опір матеріалів – це наука про інженерні методи розрахунку на міцність, жорсткість і стійкість елементів конструкцій, деталей машин і приладів. Що ж таке міцність, жорсткість та стійкість? Чому саме інженерні

методи розрахунку? Що слід розуміти під терміном конструкція? Про це та багато чого іншого дізнаємося з сьогоднішньої лекції.

#### **ІІІ. Викладення нового матеріалу.**

**1. Завдання і методи опору матеріалів.** Опір матеріалів – це наука про інженерні методи розрахунку на міцність, жорсткість і стійкість елементів конструкцій, деталей машин і приладів.

*Міцність* – це здатність тіл протидіяти зовнішнім силам, не руйнуючись.

*Жорсткість* – це здатність тіл протидіяти зовнішнім силам, якомога менше деформуючись.

*Стійкість* – це здатність тіл протидіяти зовнішнім силам, зберігаючи первісну форму пружної рівноваги.

Як бачимо, опір матеріалів вивчає поведінку тіл у полі зовнішніх сил. Але ж цим займається і теоретична механіка. Чим тоді відрізняються курси опору матеріалів і теоретичної механіки? Якщо в теоретичній механіці всі тіла вважають абсолютно твердими і розглядають закономірності руху цих тіл, то в задачах опору матеріалів усі тіла вважають твердими, але здатними до деформацій, і розглядають процеси, пов'язані з цими деформаціями, а рух цих тіл цікавить тільки з точки зору утворення додаткових сил (наприклад, сил інерції). Під терміном «конструкція» будемо розуміти сукупність елементів (тіл), які функціонально пов'язані між собою та виконують певне технічне завдання. Тіло, в свою чергу, теж може виступати в ролі конструкції, якщо, наприклад, у постановці задачі потрібно враховувати неоднорідну побудову (композитні матеріали).

Опір матеріалів є наукою інженерних методів розрахунку саме тому, що постановка задач передбачає рівень абстрагування та спрощення таким, щоб інженер-практик міг розв'язати ці задачі, використовуючи доступний для нього математичний апарат. Таким чином, опір матеріалів – це загальна наука про міцність і надійність конструкцій та їх елементів. Ці ж питання вивчають й інші суміжні дисципліни: будівельна механіка стержневих систем, яка в більшості розглядає закономірності, пов'язані зі створенням цілих систем
стержнів, функціонально пов'язаних між собою: математична теорія пружності, теорія пластичності, теорія повзучості, реологія та ін.

Але ці науки використовують більш розвинений апарат математики.

При вирішенні основної задачі опору матеріалів − вибору матеріалу й поперечних розмірів для елементів споруд і машин, крім уміння обчислювати напруження, необхідне знання механічних властивостей реальних матеріалів. Це зумовлює необхідність лабораторних експериментальних досліджень. Глибокі знання про міцність матеріалів, що використовуються, і не менш глибоке і чітке уявлення про розподіл напружень в елементах конструкцій − ось що повинен дати курс опору матеріалів інженеру, аби достатньо озброїти його для вирішення практичних задач.

Задачі опору матеріалів. При проектуванні конструкцій і машин інженеру доводиться вибирати матеріал і поперечні розміри для кожного елемента конструкції так, щоб він надійно, без ризику руйнуватися або спотворити свою форму, чинив опір дії зовнішніх сил, які передаються на нього від сусідніх частин конструкції, тобто, щоб була забезпечена нормальна робота цього елемента. Підстави для правильного вирішення цієї задачі дає інженеру наука про опір матеріалів. Опір матеріалів, вивчаючи поведінку різних матеріалів під впливом сил, вказує, як підібрати для кожного елемента конструкції необхідний матеріал і поперечні розміри за умови повної надійності роботи і найбільшого здешевлення конструкції. Іноді в опорі матеріалів доводиться вирішувати видозмінену задачу — перевіряти достатність розмірів уже запроектованої або існуючої конструкції. Вимоги надійності та найбільшої економії суперечать одна одній. Перше, зазвичай, призводить до збільшення матеріалоємності, друге ж вимагає її зниження. Ця суперечність є найважливішим елементом наукової методики, що зумовлює розвиток опору матеріалів як науки. Часто настає момент, коли існуючі матеріали і методи перевірки міцності не в змозі задовольнити потреби практики, що ставить на чергу вирішення нових задач (наприклад, використовування великих швидкостей в техніці взагалі, в авіації та

турбобудуванні зокрема, перекриття великих прольотів, динамічні задачі та ін.). Тоді починаються пошуки нових матеріалів, дослідження їх властивостей, поліпшення і створення нових методів розрахунку та проектування. Опір матеріалів повинен встигати за загальним прогресом техніки. У деяких випадках інженеру, крім основних вимог – надійності й найбільшої економії, – при виконанні конструкції доводиться задовольняти й інші умови, наприклад, вимоги до підвищення темпів спорудження (при відновленні зруйнованих споруд), мінімальної ваги (при конструюванні літаків) і т.п. Ці обставини також відображаються на виборі матеріалу, розмірів і форм самої конструкції та її елементів.

#### *Коротка історична довідка*

Початок розвитку опору матеріалів як науки відносять до 1638 р. і пов'язують з ім'ям Галілео Галілея, знаменитого італійського вченого. Він був професором математики в Падуї, жив у період розпаду феодального ладу, розвитку торгового капіталу, налагодження міжнародних морських зв'язків, зародження гірничої та металургійної промисловості. Нова економіка того часу поставила за мету вирішення ряду нових технічних проблем. Пожвавлення зовнішніх торговельних відносин зумовило завдання збільшення вантажопідйомності суден, а це спричинило необхідність зміни їх конструкції. Водночас постало питання реконструкції та створення нових внутрішніх водних шляхів, включаючи розбудову каналів і шлюзів.

Ці технічні завдання не могли бути вирішені простим копіюванням існуючих раніше конструкцій суден і споруд, Виявилося, що необхідно навчитися шляхом розрахунку оцінювати міцність елементів конструкції залежно від їх розмірів і величини діючих на них навантажень. Значна частина робіт Галілея була присвячена вирішенню задач про залежність між розмірами балок та інших стержнів із тими навантаженнями, які можуть витримати ці елементи конструкції. Він вказав, що отримані ним результати можуть «принести велику користь при спорудженні великих суден, особливо при зміцненні палуб і покриттів, оскільки в таких спорудах легкість має величезне

значення». Дослідження Галілея опубліковані в його книзі "Discorsi e Dimostrazioni matematiche" (1638, Лейден, Голландія). Подальший розвиток опору матеріалів відбувався паралельно з розвитком техніки будівництва і машинобудування, що пов'язало його з цілим рядом робіт видатних вчених математиків, фізиків та інженерів, у тому числі й вітчизняних. Слід навести і негативний приклад, який досить сильно вплинув на розвиток опору матеріалів. І. Ньютон, якому завдячують бурхливим розвитком математика й механіка в цілому, у зв'язку з особистою неприязню до Р. Гука, зробив багато для того, щоб опір матеріалів - галузь науки, якою плідно займався Гук, вважалася недостойною уваги видатних умів того часу. Це було причиною того, що механіка твердого деформованого тіла, зокрема опір матеріалів, були загальмовані в своєму розвитку років на півтораста. Великий внесок в науку про опір матеріалів в XVIII столітті вніс дійсний член Петербурзької Академії наук Леонард Ейлер, що вирішив задачу про стійкість стиснутих стержнів.

### **2. Основні поняття опору матеріалів**

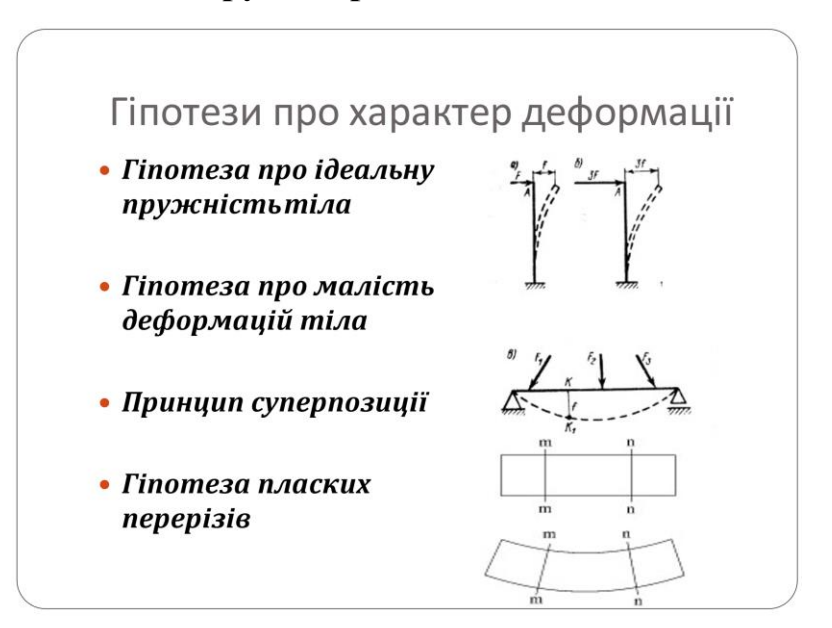

Опір матеріалів, як і будь-яка інша наука, базується на певних гіпотезах (аксіомах), основними з яких є:

– гіпотеза про суцільність матеріалу – матеріал заповнює все тіло;

– гіпотеза про однорідність та ізотропність − матеріал вважають однорідним та ізотропним;

– гіпотеза про малі деформації − розглядають деформації, які значно менші за розміри самих тіл (на 2 порядки і більше);

– гіпотеза про ідеальну пружність (пружність – здатність тіл відновлювати свою форму та розміри при розвантаженні);

– закон Гука − приймається лінійна залежність між величинами сил і деформаціями, які викликані ними. Більшість задач опору матеріалів розв'язують саме в цій постановці.

#### *Сторінками історичної біографії...*

*Гук Роберт (1635 − 1703) – англійський вчений-енциклопедист. Вивчав питання тиску повітря, розробив теорію капілярності, відкрив закон пропорційності між силами та деформаціями тіл, займався теорією планетарних рухів, висловлював ідею всесвітнього тяжіння, вивчав питання, пов'язані з природою світла, побудував перший повітряний насос та інші прилади, працював над проектами літальних апаратів. Після Великої лондонської пожежі брав активну участь у відбудові міста – багато споруд було виконано за його проектами.* 

– принцип суперпозиції − вважають, що результат від суми дій дорівнює сумі результатів від кожної дії окремо;

– принцип Сен-Венана − якщо тіло навантажене силами і при цьому розміри зони прикладання цих сил незначні в порівнянні з розмірами тіла, то в перерізах, достатньо віддалених від місць прикладання сил, напруження практично не залежить від способу навантаження.

*Сторінками історичної біографії...*

*Барре де Сен-Венан (1797 – 1886) – французький вчений у галузі математики та механіки. Основні дослідження відносяться до механіки твердого тіла, теорії пружності, гідростатики, гідродинаміки та векторного числення. Хоча наведені гіпотези дають дуже великі наближення при дослідженні процесів, які відбуваються в тілах при навантаженні, інженерна практика дає змогу оцінити розрахунки, які базуються на цих гіпотезах як такі, що досить добре описують загальний стан навантажених*  *тіл.* 

**3. Класифікація тіл, що приймається в опорі матеріалів.** В опорі матеріалів, як і в будь-якій науці, розглядають не самі конкретні тіла, а якийсь спрощений їх символ, модель, абстрагуючись від другорядних ознак цього тіла. Усі тіла при розгляді задач опору матеріалів можна віднести до однієї з відповідних моделей: – стержень (брус) – це тіло, в якого один із розмірів значно більший, ніж два інших (рис.1). При цьому стержень може бути з прямою віссю (прямий стержень) або ламаною віссю (рама). Стержні можуть бути як призматичні (рис.1а,б). так і змінного поперечного перерізу (рис.1в);

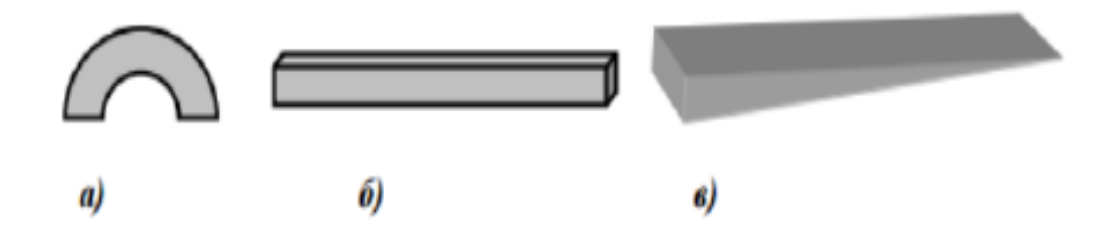

Рис. 1 - Типи стержнів (а – кривий, б – прямий, в – змінного поперечного перерізу)

− оболонка – це тіло, в якого один із розмірів значно менший, ніж два інших (рис.2а). За формою серединної поверхні оболонки поділяють на циліндричні, конічні, сферичні. Якщо серединна поверхня є площиною, то таку оболонку називають пластиною (рис.2б).

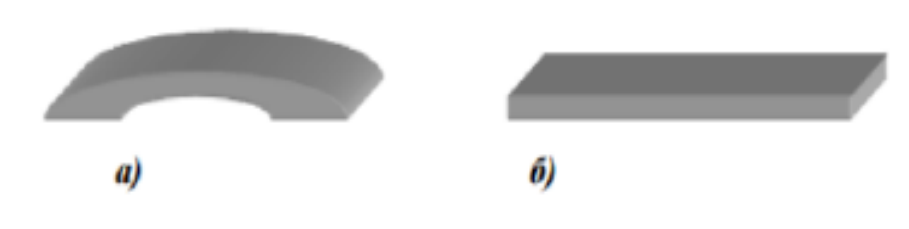

Рис. 2 - Оболонка (а) та пластина (б)

– масиви – тіла, в яких усі розміри приблизно одного порядку.

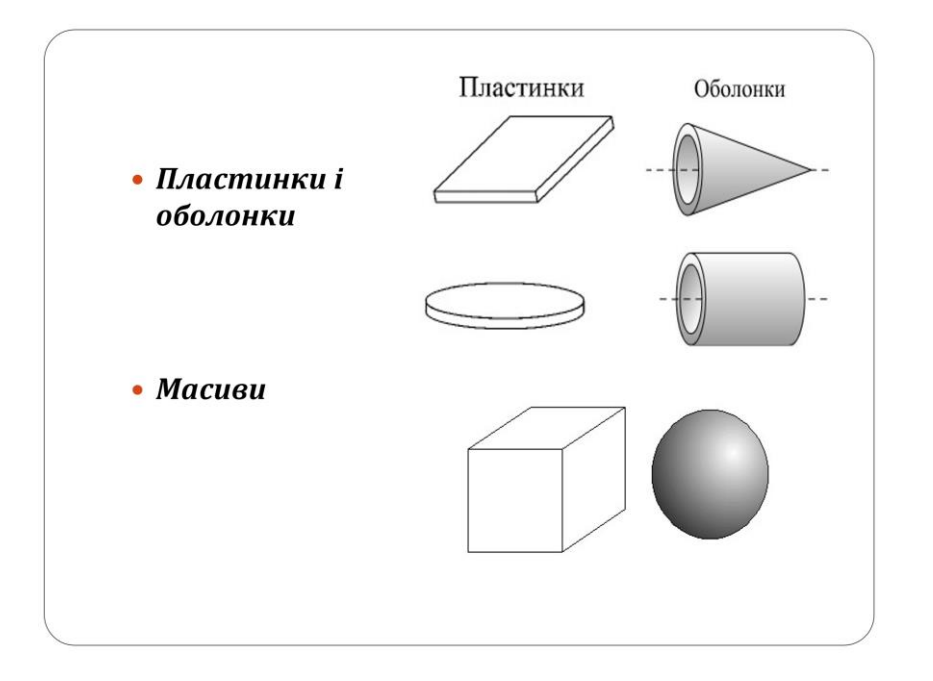

Прикладами деталей, які розглядають як прямі стержні, є вали, балки, осі. Криві стержні – крюки підйомних кранів, віконні ручки і т.п. Як оболонки можна розглядати стінки котлів, обшивку крила літака, корпус підводного човна й т.п. До пластин відносять плоскі кришки люків, панелі перекриття, диски турбомашин і т.п. Масивами можуть бути представлені куски каменю, блоки фундаментів та ін.

**4. Деформації і сили**

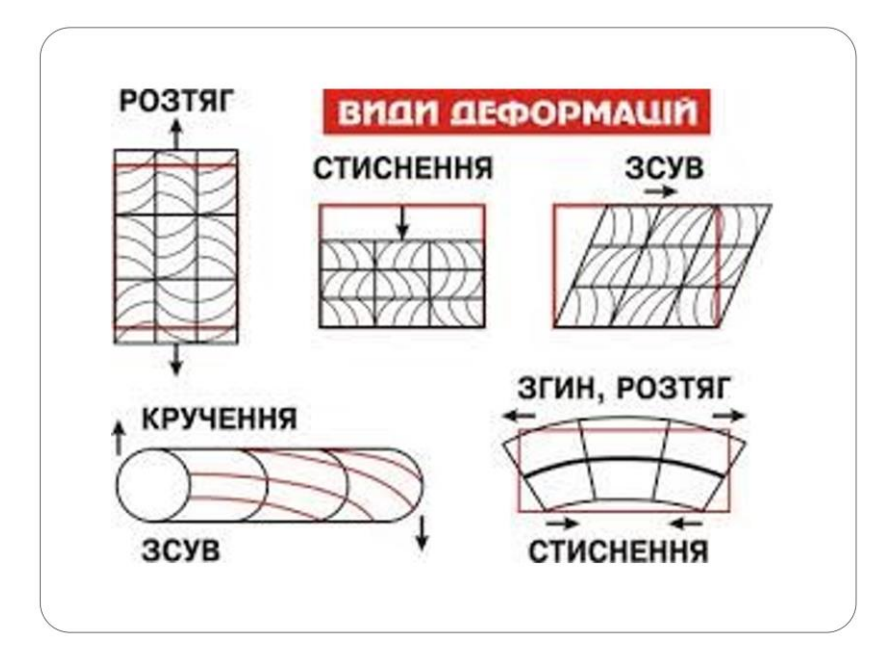

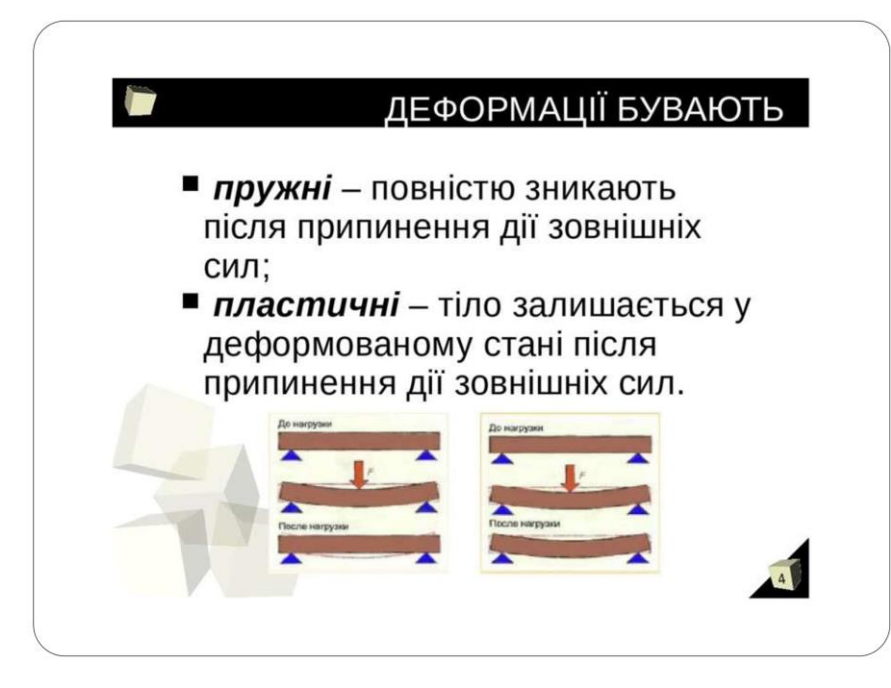

*Класифікація навантажень і елементів конструкції*

Систему зовнішніх сил, прикладених до тіла, називають *навантаженням.*

*Зовнішні сили:*

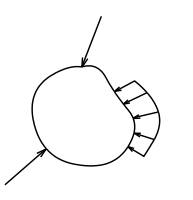

*Поверхневі* – прикладені до поверхні тіла, вони є результатом контактної взаємодії між тілами. *Об'ємні (масові)* – розподілені по всьому об'єму тіла (вага, сили інерції, магнітні сили)

Навантаження: статичні, повторно-змінні, динамічні

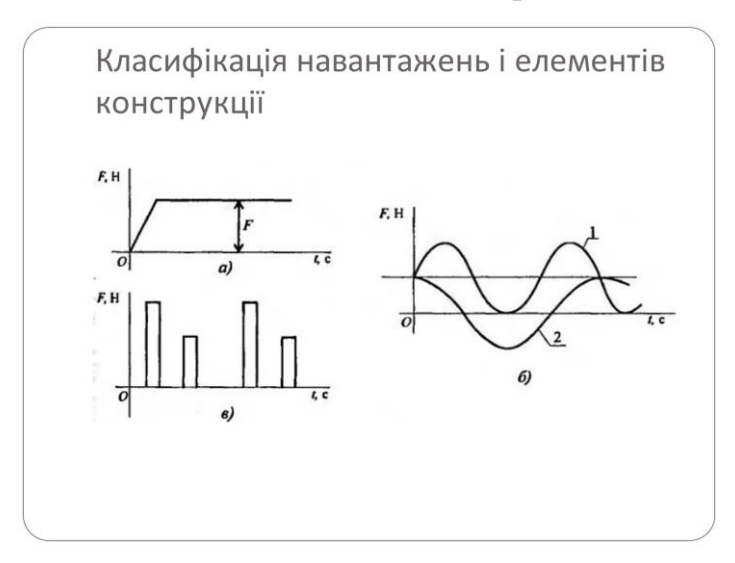

а) <u>Зосереджена сила</u> P (H, кH, MH) P

б) Зосереджений момент М ( Н.м, кН.м, МН.м). M M

в) Розподілене по поверхні навантаження. Характеризується інтенсивністю *р*, яка дорівнює величині навантаження, що діє на одиницю поверхні ( $H/M^2 = \Pi a$ , к $H/M^2 = \kappa \Pi a$ , М $H/M^2 = \mu \Pi a$ ).

 $\overline{P}$ ғ-площа Рівнодійна  $R=$ р $F$ .

г) Розподілене по довжині навантаження (погонне навантаження).

Часто розподілене навантаження приводять до одної площини в результаті одержують погонне навантаження. Інтенсивність погонного навантаження q дорівнює величині навантаження, що припадає на одиницю довжини (Н/м, кН/м, МН/м).

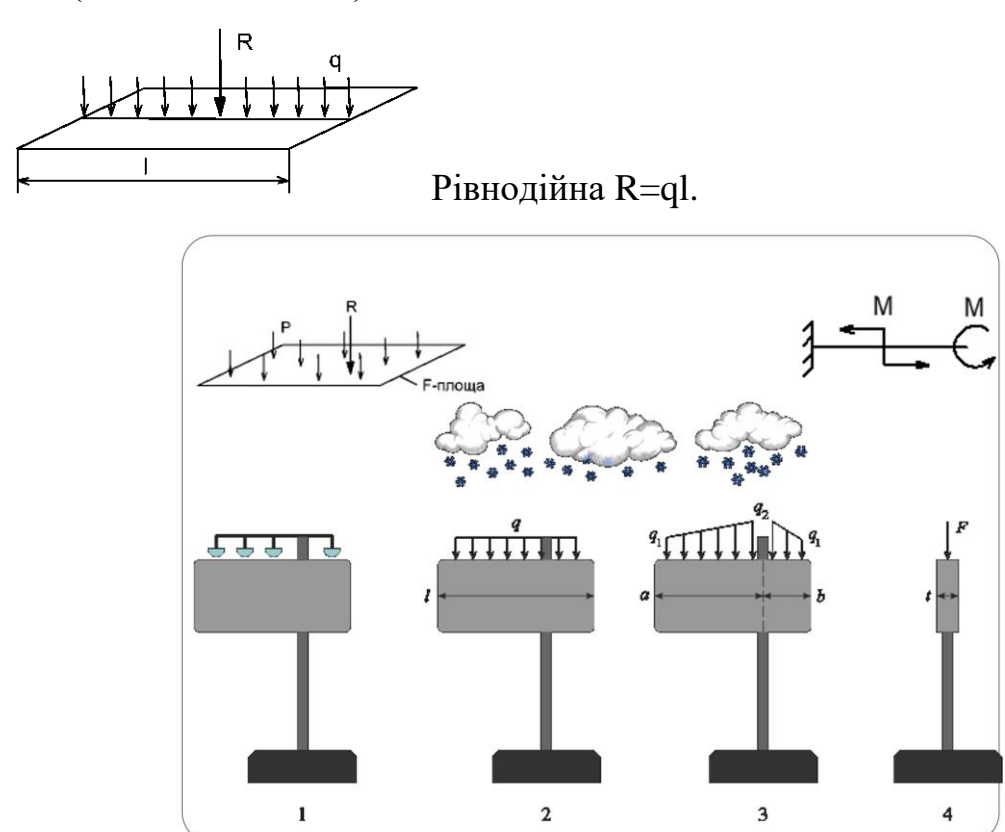

### **5. Внутрішні сили. Метод перерізів**

Елементи конструкції при роботі випробовують зовнішню дію, що оцінюється величиною зовнішньої сили. До зовнішніх сил відносять активні сили й реакції в'язей. Під дією зовнішніх сил у деталі виникають внутрішні сили пружності, що прагнуть повернути тілу первісну форму й розміри

Зовнішні сили повинні бути визначені *методами теоретичної механіки*, а внутрішні визначаються основним *методом опору матеріалів* – **методом перерізу**.

*Метод перерізів полягає в уявному розсіченні тіла площиною й розгляді рівноваги кожної з відсічених частин. Якщо все тіло перебуває в рівновазі, то й кожній його частина перебуває в рівновазі під дією зовнішніх і внутрішніх сил. Внутрішні сили визначаються з рівнянь рівноваги, складених для розглянутої частини тіла.*

#### **Порядок визначення внутрішніх сил наступний:**

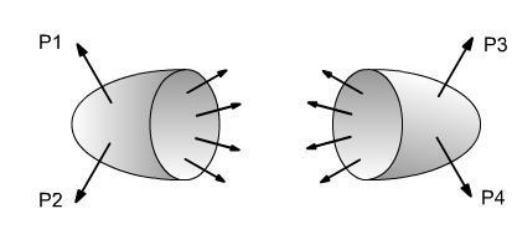

1. Розріжемо умовно тіло площиною S на дві частини А і Б. Дію однієї частини на іншу замінюємо системою внутрішніх сил, розподіленими по площі

перерізу. В перерізах кожної частини діють сили рівні за величиною і протилежні за напрямом.

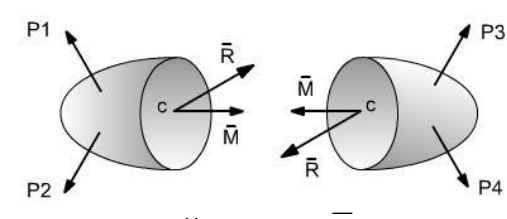

 $P'$ 

P<sub>2</sub>

Системи внутрішніх сил приведемо до однієї точки – центра ваги перерізу С. В результаті одержимо головний вектор  $\overline{R}$  ; головний момент внутрішніх сил $\overline{M}$  .

3. Спроектуємо головний вектор і головний момент на осі координат. P<sub>3</sub>

Одержимо наступні проекції:

**Qz, Q<sup>y</sup> – поперечні сили; N – поздовжня сила;** 

**Mz, My - згинальні моменти;**

( ) *M <sup>x</sup> Мкр* **– крутний момент;**

Проекції сил і моментів називають **внутрішніми силовими факторами, або внутрішніми зусиллями**.

4. Для визначення внутрішніх силових факторів потрібно записати рівняння рівноваги для однієї з частин тіла:

$$
\sum X = 0 \Rightarrow N; \ \sum M(x) = 0 \Rightarrow M_x
$$

$$
\sum Y = 0 \Rightarrow Q_y; \ \sum M(y) = 0 \Rightarrow M_y
$$

$$
\sum Z = 0 \Rightarrow Q_z; \ \sum M(z) = 0 \Rightarrow M_z
$$

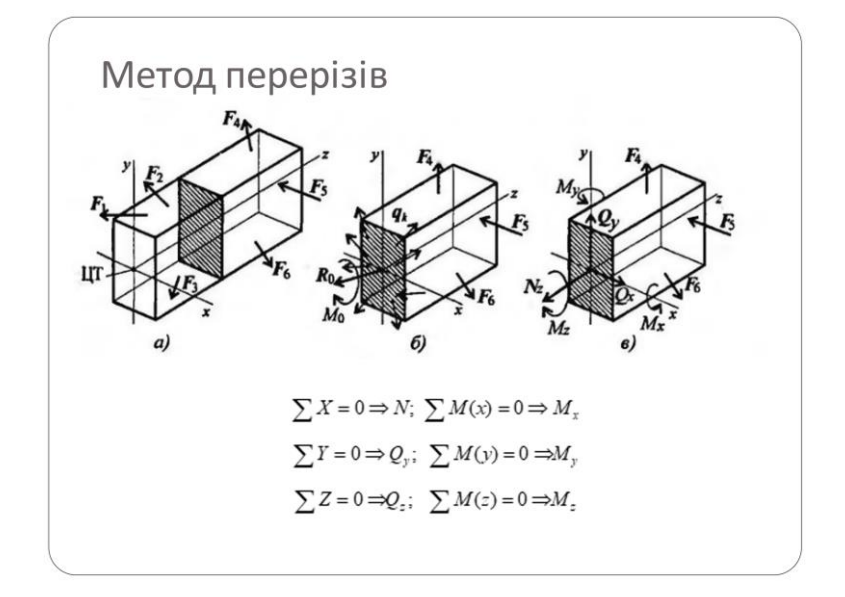

### **7. Поняття про напруження**

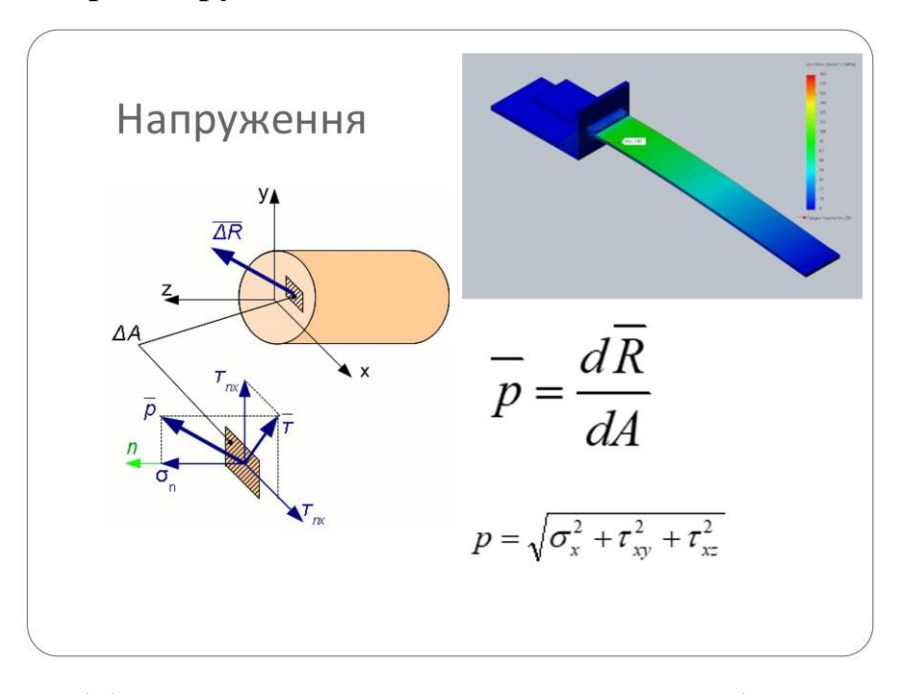

Метод перерізів дозволяє визначити величину внутрішнього силового фактору в перерізі, але не дає можливості встановити закон розподілу внутрішніх сил по перетину. Для й оцінки міцності необхідно визначити величину сили, що доводиться на будь-яку точку поперечного перерізу.

Величину інтенсивності внутрішніх сил у точці поперечного перерізу називають *механічною напруженням*. Напруження характеризує величину внутрішньої сили, що доводиться на одиницю площі поперечного перерізу.

Розглянемо брус, до якого прикладене зовнішнє навантаження. За допомогою методу перерізів розсічемо брус поперечною площиною, відкинемо ліву частину й розглянемо рівновагу правої частини, що залишилася. Виділимо на січній площині малу площадку На тій площадці діє рівнодіюча внутрішніх сил пружності.

Напрямок напруження збігається з напрямком внутрішньої сили в цьому

перетині.

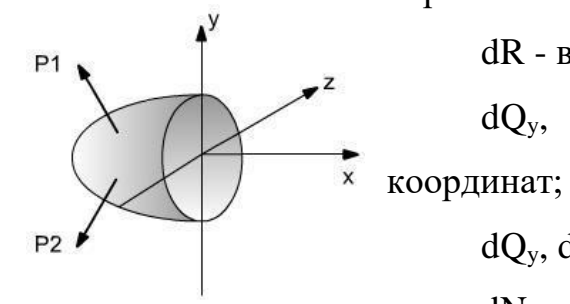

dR - внутрішня сила, що діє на площадку dF;  $dQ_y$ ,  $dQ_z$ ,  $dN$  – проекції сили dR на осі

 $dQ_y$ ,  $dQ_z$  – поперечні сили;

dN – поздовжня (нормальна) сила.

*Повне напруження* – в т.A перерізу – це внутрішнє зусилля, що діє на *dR*

одиницю площі перерізу

$$
p = \frac{dR}{dA}.
$$

Його прийнято розкладати на два вектори:

Той, що лежить у площині перетину і спрямований перпендикулярно.

Якщо вектор *р* - просторовий, його розкладають на три складові:

Напруження це векторна величина

$$
p = \sqrt{\sigma_x^2 + \tau_{xy}^2 + \tau_{xz}^2}
$$

Одиниці напружень:

$$
\frac{H}{m^2} = \Pi a; \frac{MH}{m^2} = M \Pi a; \frac{H}{m^2} = M \Pi a.
$$

Нормальне напруження характеризує опір перетину розтягу або стиску.

*Нормальне напруження* (перпендикулярне до перерізу)

$$
\sigma_x = \frac{dN}{dA}.
$$

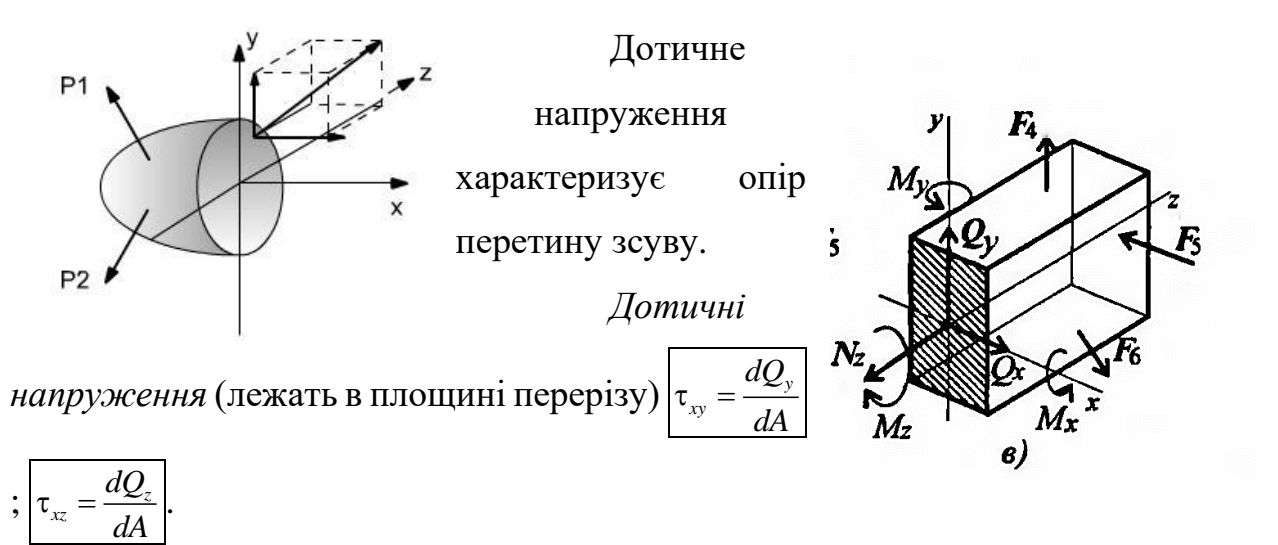

Сила N (поздовжня) викликає появу нормального напруження. Сили Qx і Qy викликають появу дотичних напружень. Моменти згинаючі Мх і Му викликають появу нормальних напружень, змінних по перерізу.

Крутний момент Mz викликає зрушення перетину навколо поздовжньої осі, тому з'являються дотичні напруження.

Індекси при  $\tau$  означають:

*x* – напрямок нормалі до площини;

*y, z* – напрямок напруження.

### **8. Побудова епюр**

Епюра це графік розподілу внутрішніх силових факторів – сили, напружень, моментів.

1. Правила знаків

*1.1. Осьова (поздовжня) сила вважається додатною,* якщо вона спрямована від перерізу, тобто викликає своєю дією деформацію розтягу відсіченої частини тіла.

*1.2. Осьова сила вважається від'ємною,* якщо вона спрямована до перерізу і викликає при цьому деформацію стиску відсіченої частини тіла.

Для побудови епюри розподілу внутрішніх сил по довжині стержня необхідно розбити його на ділянки в точках, де прикладені зосереджені сили  $F_1$   $F_2$   $F_n$ 

*Ділянкою стержня називають його частину, що знаходиться між* 

*точками прикладання двох найближчих зосереджених сил.*

Вісь епюри паралельна поздовжній осі.

Нульова лінія проводиться тонкою лінією. Значення сил відкладають вгору, негативні – униз .

У межах однієї ділянки значення сили не міняється, тому епюра окреслюється відрізками прямих ліній, паралельними осі.

Правило контролю: у місці прикладання зовнішньої сили на епюрі повинен бути стрибок на величину прикладеної сили.

Сили відкладають у заздалегідь обраному масштабі.

Епюра по контуру обводиться товстою лінією й заштриховується поперек вісі.

### **IV. Підбиття підсумків. Контрольні питання.**

Знайти внутрішні силові фактори

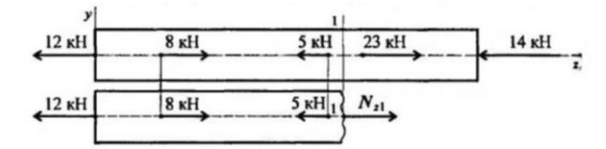

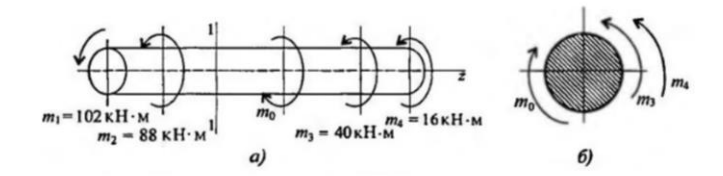

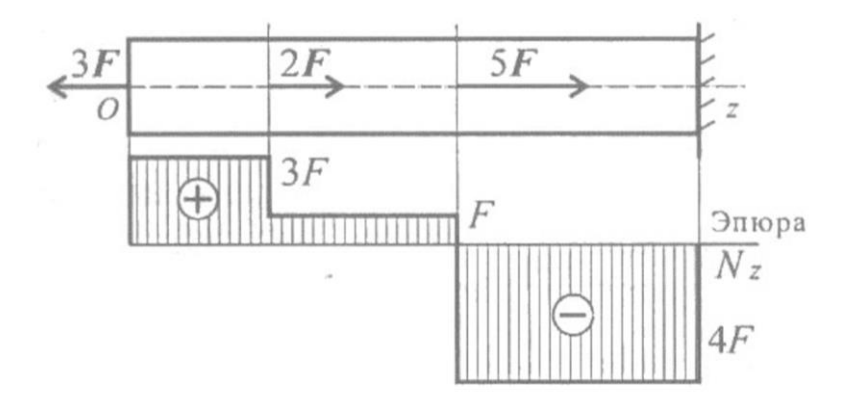

### **Додаток Б**

### **Методичні розробки засобів комп'ютерної візуалізації в середовищі**

### **Canva для курсу «Опір матеріалів»**

Продукти візуалізованої інформації до лекції № 1 за темою: Основні положення опору матеріалів, з курсу «Опір матеріалів»

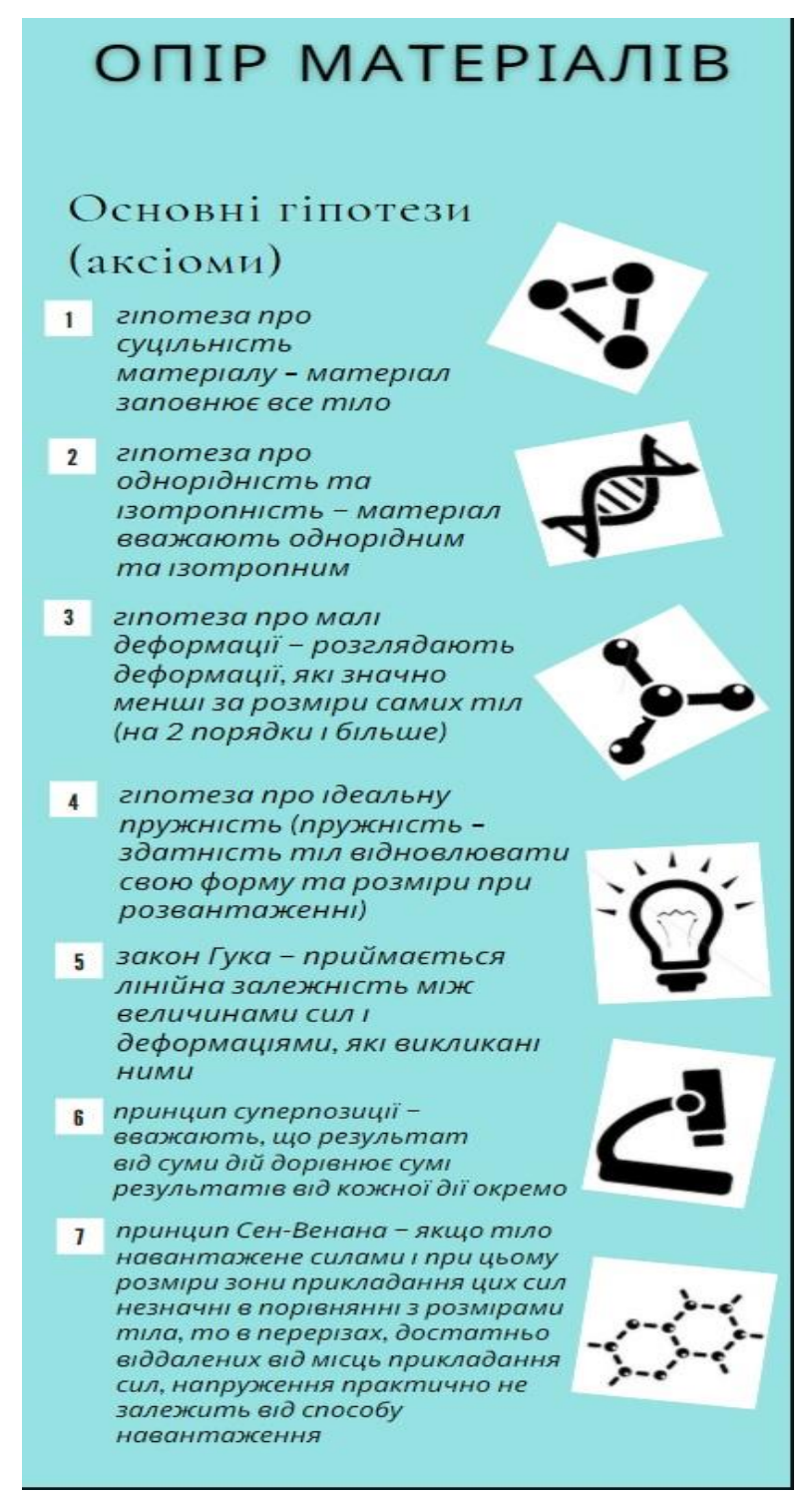

*Рис. Б.1. Інфографіка до першої лекції з курсу «Опір матеріалів» про* 

*основні гіпотези предмету.*

Посилання для розповсюдження інфографіка, в разі дистанційного навчання - https://www.canva.com/design/DAEPRr5A140/p4- QdKdY\_IxH3X\_5jtOUxA/view?utm\_content=DAEPRr5A140&utm\_campaign=d esignshare&utm\_medium=link&utm\_source=sharebutton.

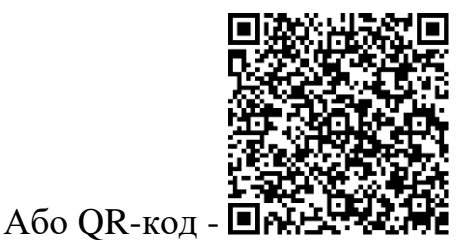

**ІСТОРИЧНА ПОСТАТЬ** ГАЛІЛЕО ГАЛІЛЕЙ  $(1564 - 1642)$ 

Рис. Б.2. Постер історичної постаті – Гагілео Галілей

-

Посилання для розповсюдження постера, в разі дистанційного навчання

https://www.canva.com/design/DAEPMeHLl6I/wbSVWDp0w9Y5Uz05XWhbpw/ view?utm\_content=DAEPMeHLl6I&utm\_campaign=designshare&utm\_medium=l ink&utm\_source=sharebutton.

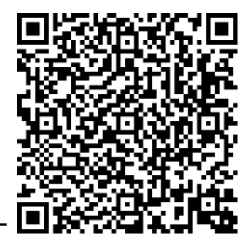

Або QR – код -

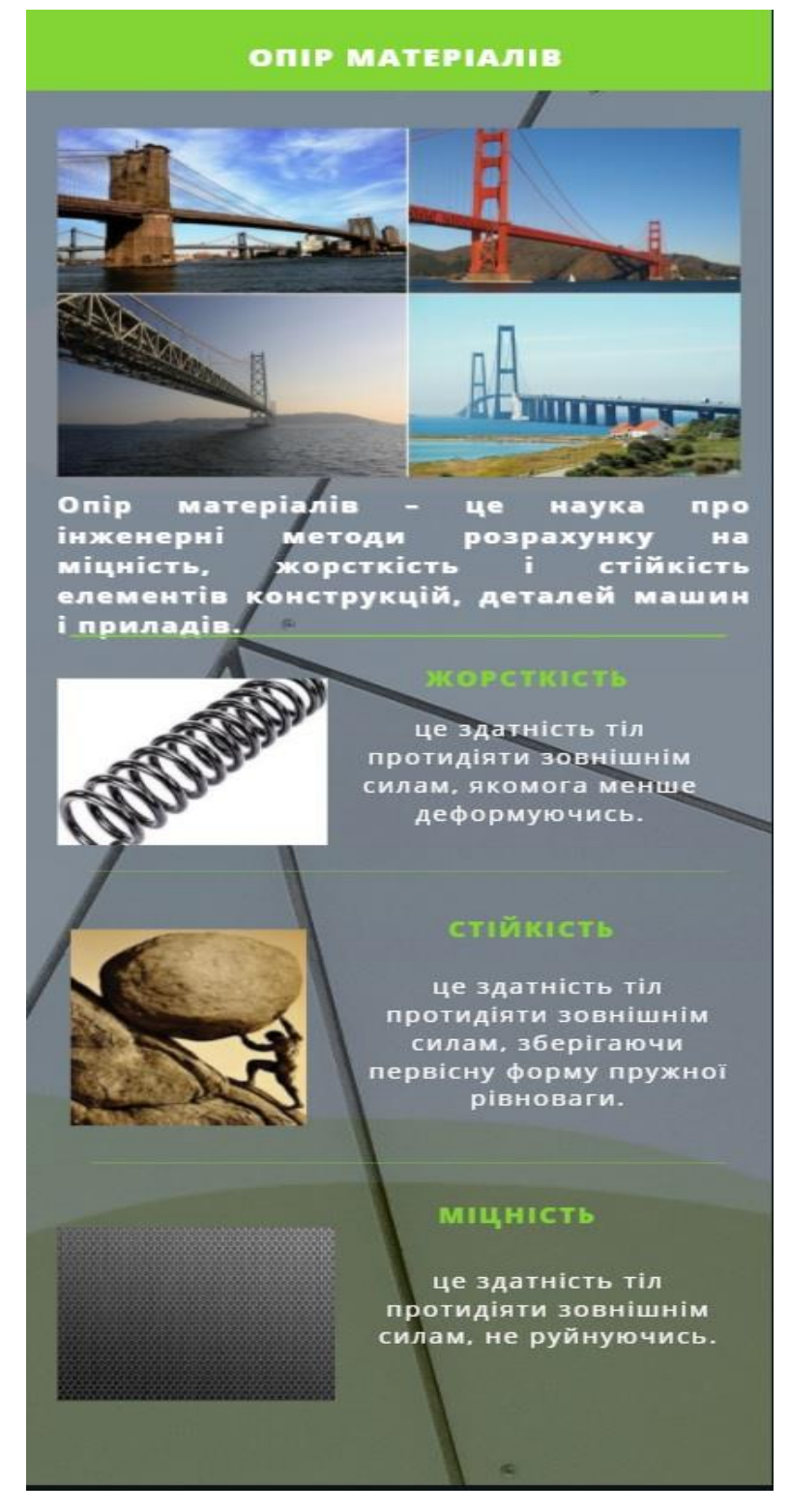

Рис.Б.3. Інфографіка про основні поняття опору матеріалів. Посилання для розповсюдження інфографіка про основні поняття опору

I&utm\_campaign=designshare&utm\_medium=link&utm\_source=sharebutton

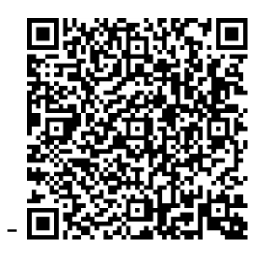

Або QR – код -  $\blacksquare$ 

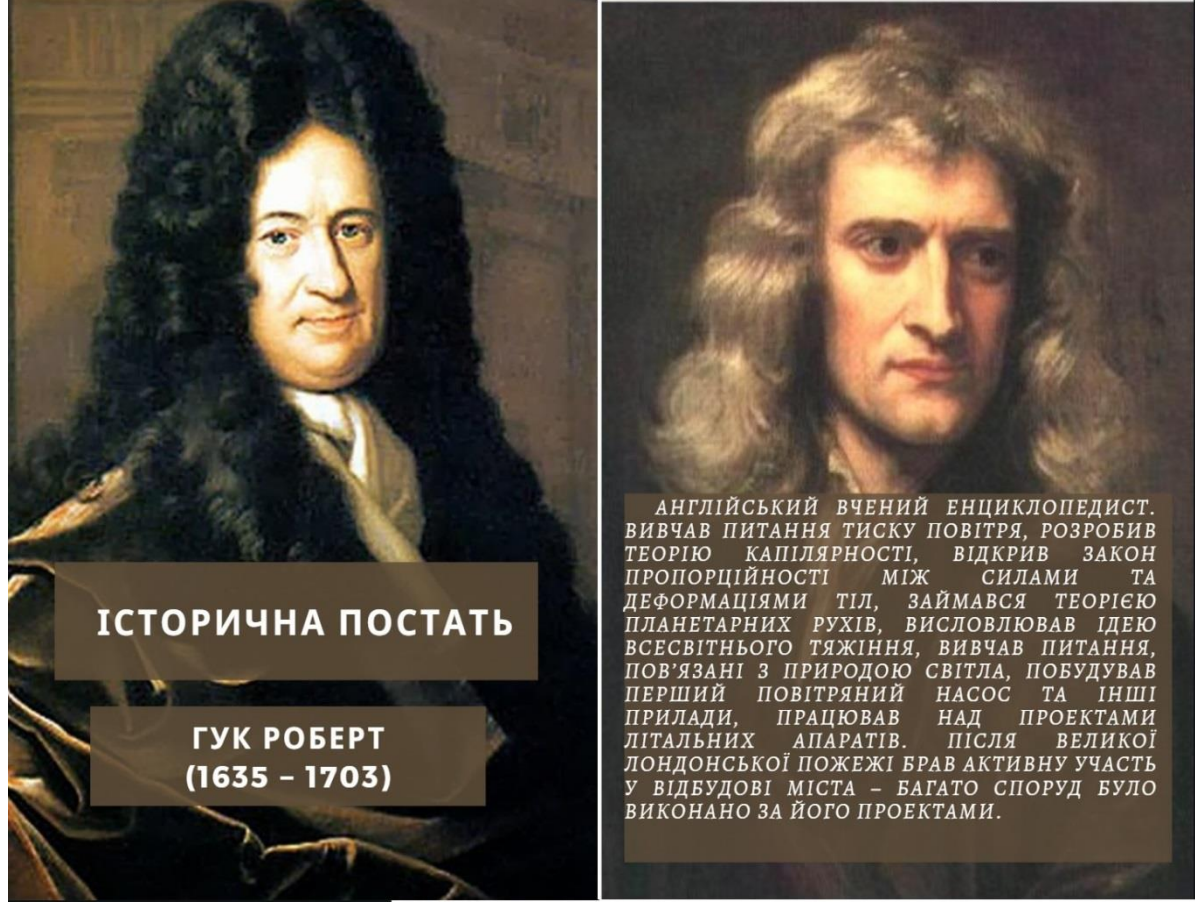

Рис. Б.4. Постер історичної постаті – Роберт Гук.

Посилання для розповсюдження постера про історичну постать – Роберт Гук, в разі дистанційного навчання https://www.canva.com/design/DAEPM7qCb5E/1StUNmNI8kFPpGo4upBArg/vi ew?utm\_content=DAEPM7qCb5E&utm\_campaign=designshare&utm\_medium=li nk&utm\_source=sharebutton.

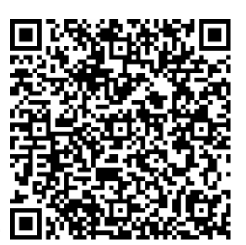

Або QR – код -

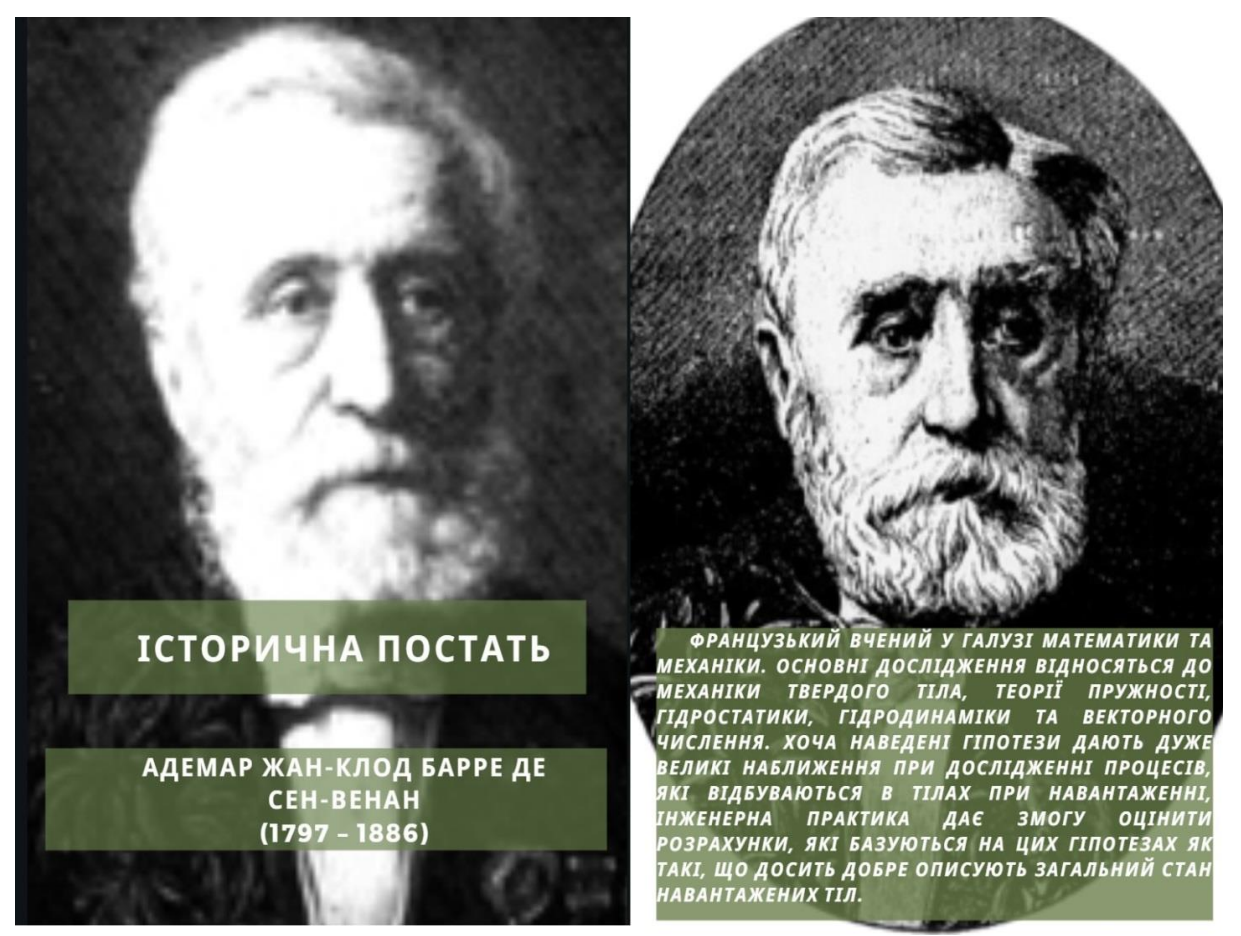

Рис. Б.5. Постер історичної постаті – Адемар Жан-Клод Барре де Сен-Венан.

Посилання для розповсюдження постера про історичну постать – Адемар Жан-Клод Барре де Сен-Венан, в разі дистанційного навчання [https://www.canva.com/design/DAEPRqJZsjw/4SLHGMjF132QQ4GjthFHpw/vie](https://www.canva.com/design/DAEPRqJZsjw/4SLHGMjF132QQ4GjthFHpw/view?utm_content=DAEPRqJZsjw&utm_campaign=designshare&utm_medium=link&utm_source=sharebutton) [w?utm\\_content=DAEPRqJZsjw&utm\\_campaign=designshare&utm\\_medium=link](https://www.canva.com/design/DAEPRqJZsjw/4SLHGMjF132QQ4GjthFHpw/view?utm_content=DAEPRqJZsjw&utm_campaign=designshare&utm_medium=link&utm_source=sharebutton) [&utm\\_source=sharebutton.](https://www.canva.com/design/DAEPRqJZsjw/4SLHGMjF132QQ4GjthFHpw/view?utm_content=DAEPRqJZsjw&utm_campaign=designshare&utm_medium=link&utm_source=sharebutton)

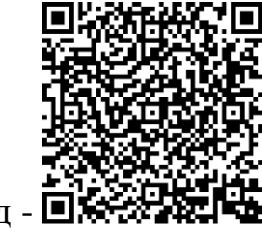

Або QR-код -

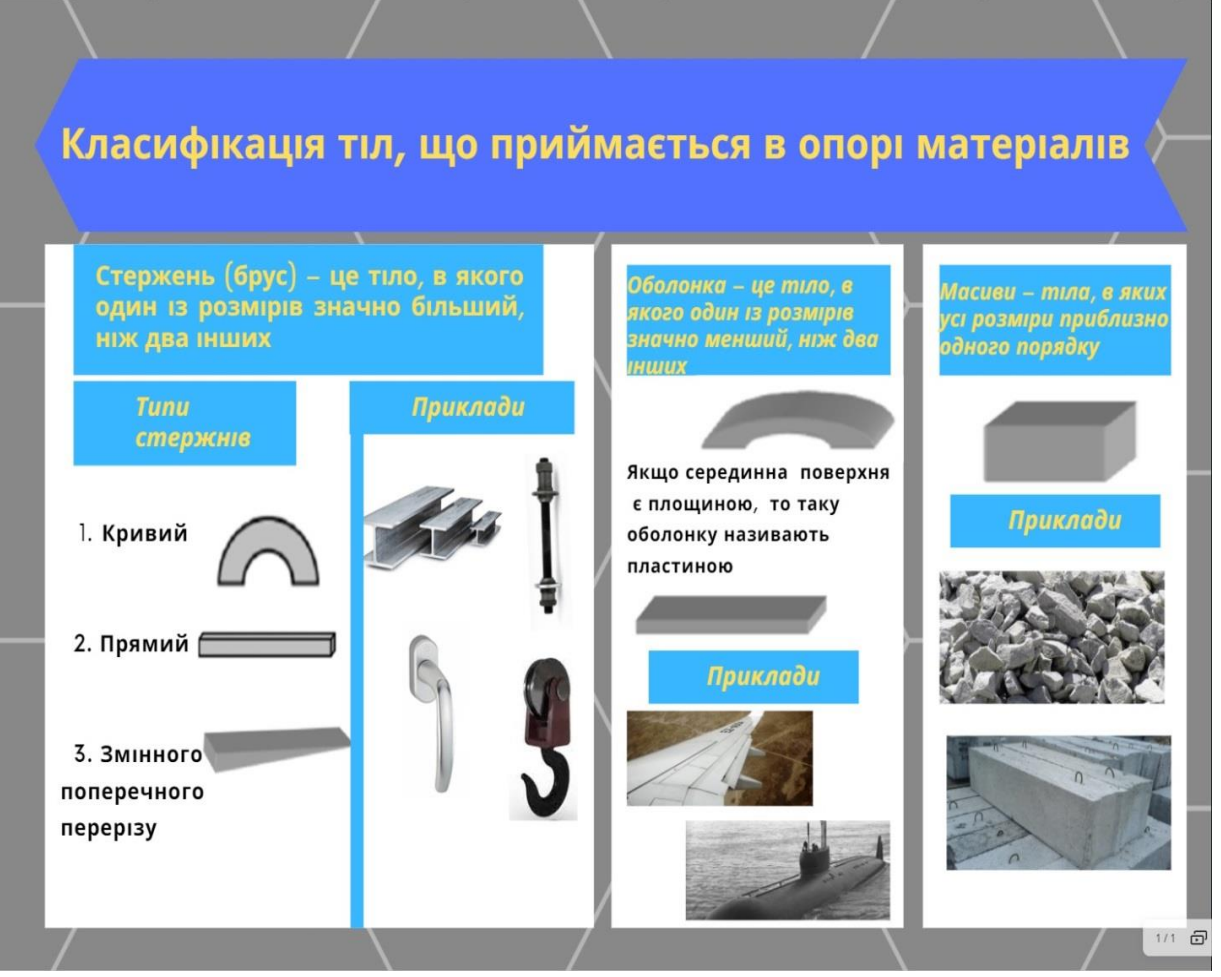

Рис. Б.6. Стенд класифікації тіл, що приймаються в опорі матеріалів.

Посилання для розповсюдження стенда про класифікації тіл, що приймаються в опорі матеріалів, в разі дистанційного навчання https://www.canva.com/design/DAEPSBMS7vg/jz6w7qhnuakqkfYg3laNmA/view ?utm\_content=DAEPSBMS7vg&utm\_campaign=designshare&utm\_medium=link &utm\_source=sharebutton.

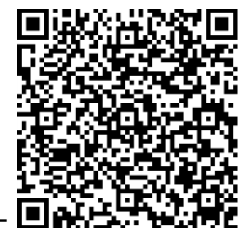

Або QR-код -

### **Додаток В Презентації до лекції з курсу «Опір матеріалів»**

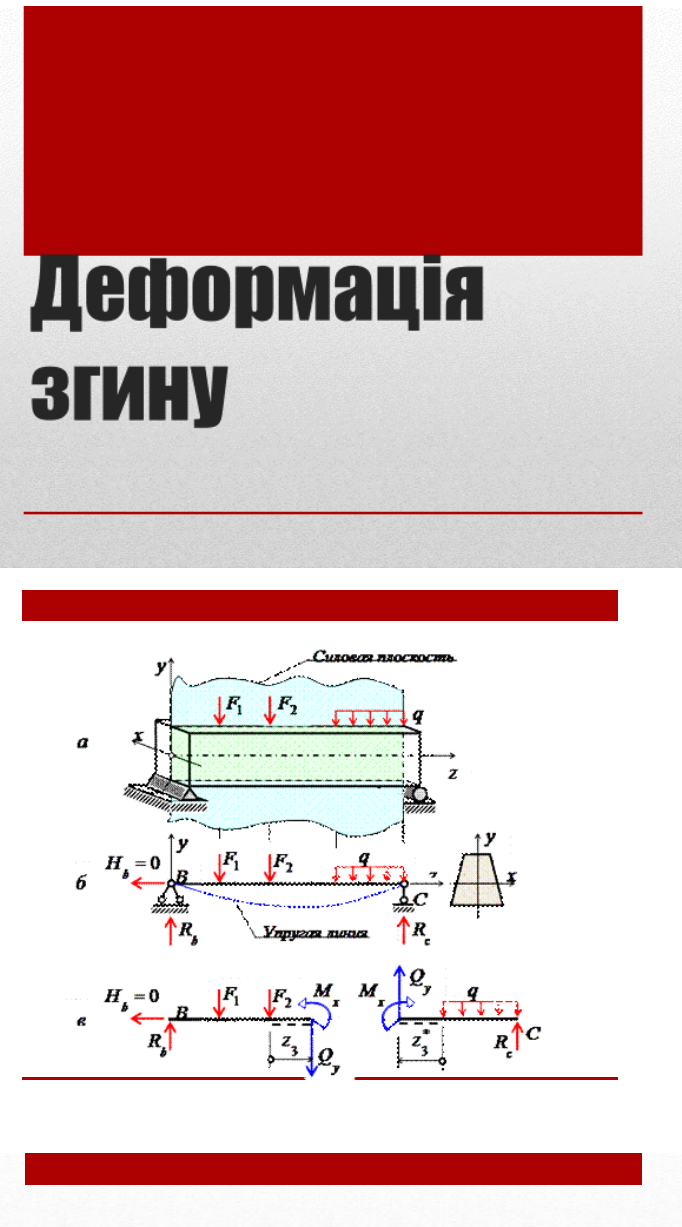

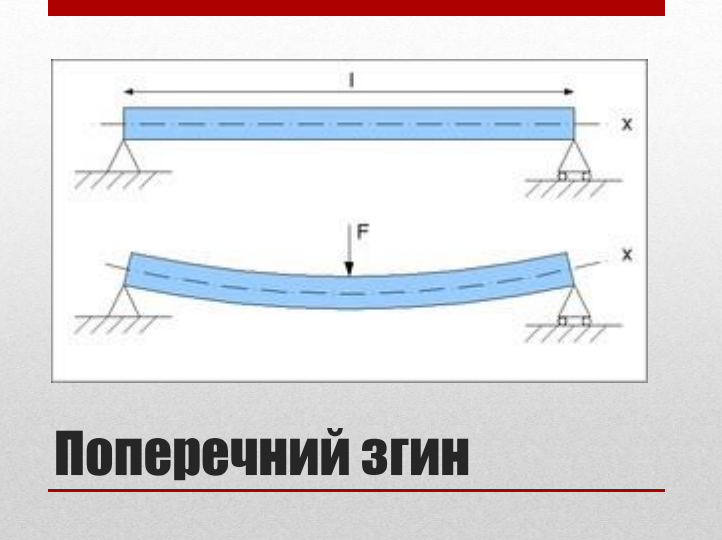

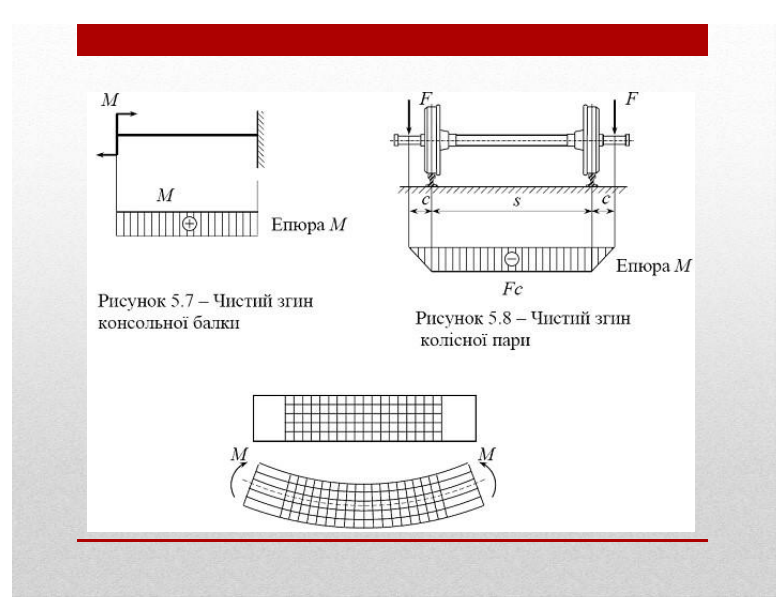

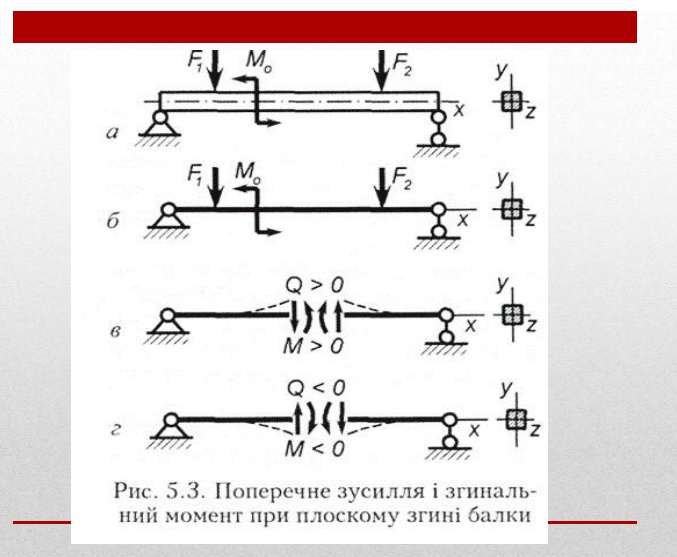

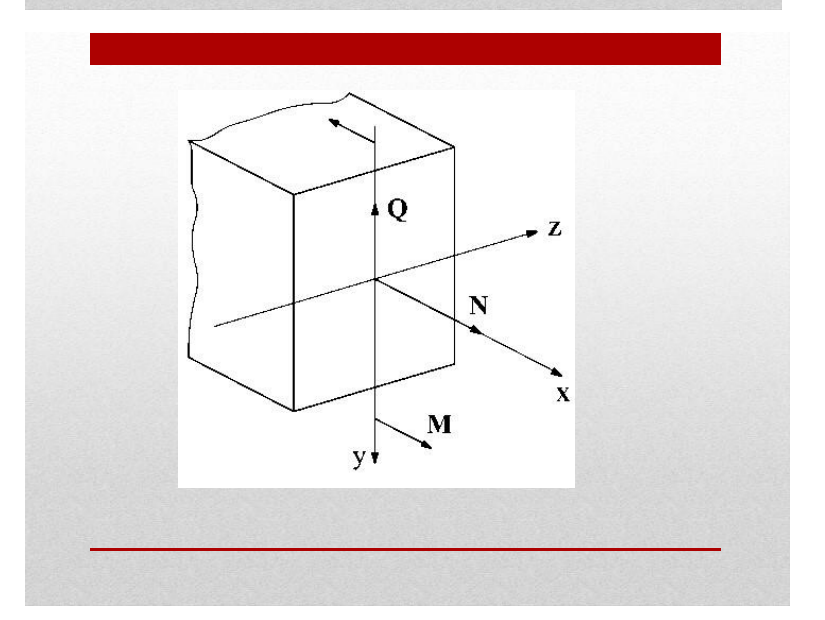

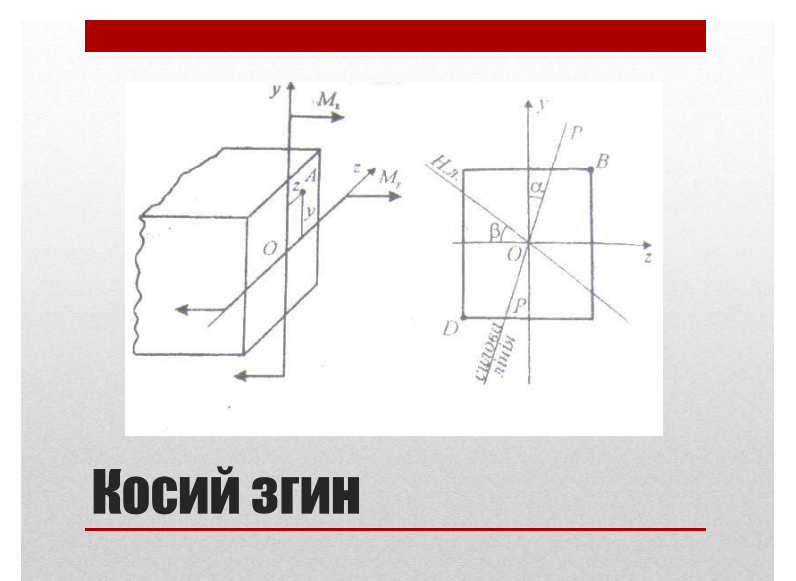

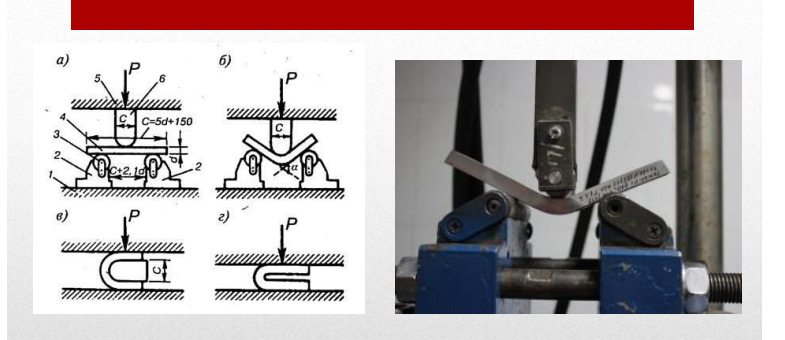

# **Механічні** випробування

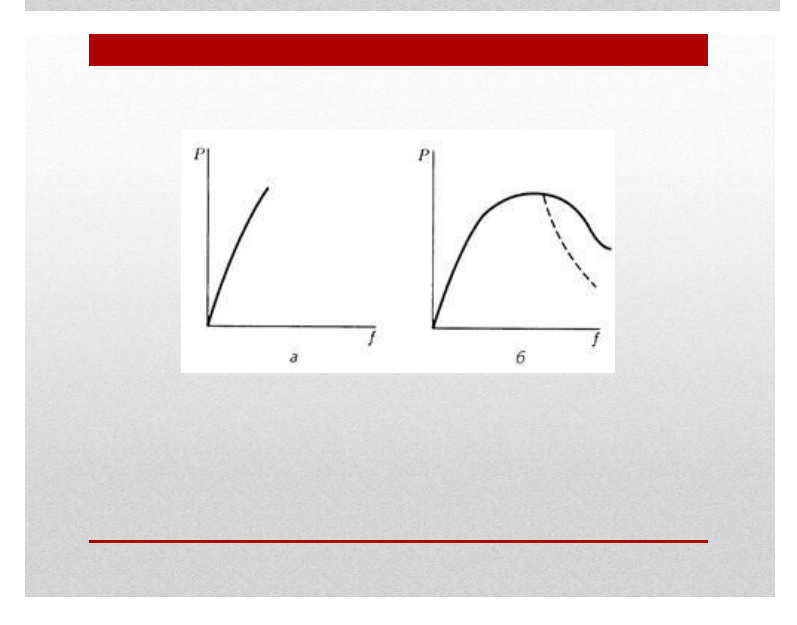

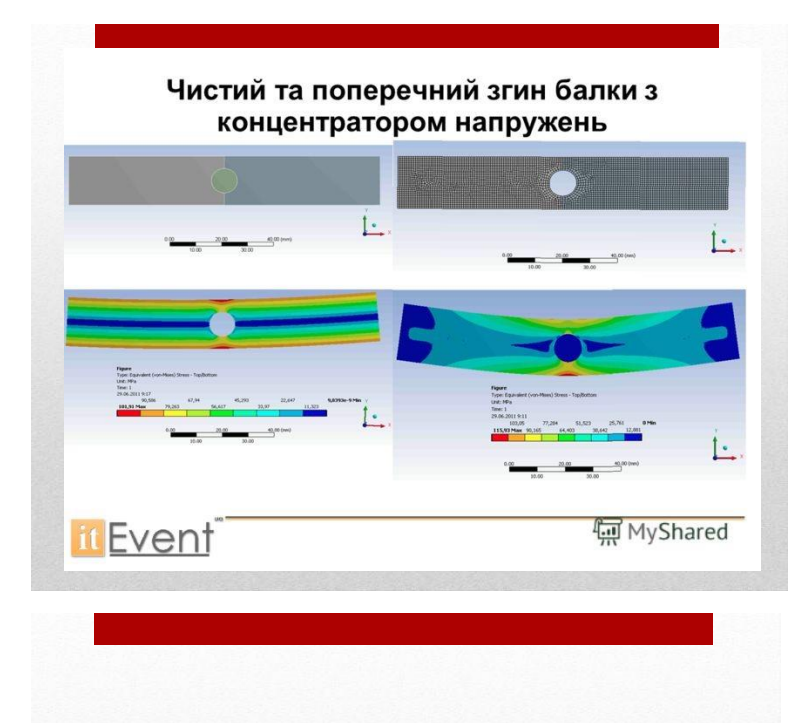

$$
\begin{array}{c}\n\mathbf{a} & M_A \\
\hline\n\mathbf{H}_A\n\end{array}\n\qquad\n\begin{array}{c}\n\mathbf{a} \\
\hline\n\mathbf{H}_A\n\end{array}\n\qquad\n\begin{array}{c}\n\mathbf{a} \\
\hline\n\mathbf{H}_A\n\end{array}\n\qquad\n\begin{array}{c}\n\mathbf{a} \\
\hline\n\mathbf{H}_A\n\end{array}\n\qquad\n\begin{array}{c}\n\mathbf{a} \\
\hline\n\mathbf{H}_A\n\end{array}\n\qquad\n\begin{array}{c}\n\mathbf{a} \\
\hline\n\mathbf{H}_A\n\end{array}\n\qquad\n\begin{array}{c}\n\mathbf{a} \\
\hline\n\mathbf{H}_A\n\end{array}\n\qquad\n\begin{array}{c}\n\mathbf{a} \\
\hline\n\mathbf{H}_A\n\end{array}\n\qquad\n\begin{array}{c}\n\mathbf{a} \\
\hline\n\mathbf{H}_A\n\end{array}
$$

# Реакції в опорах балок

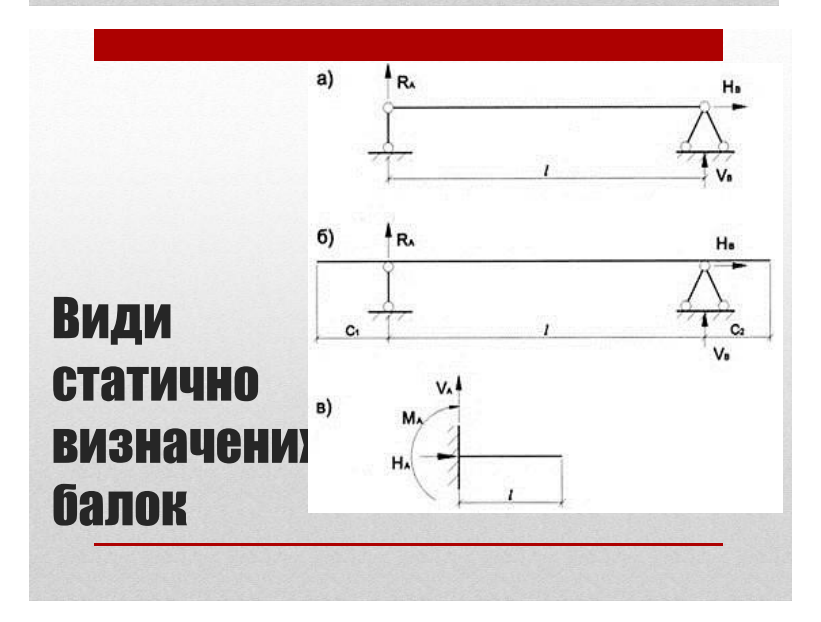

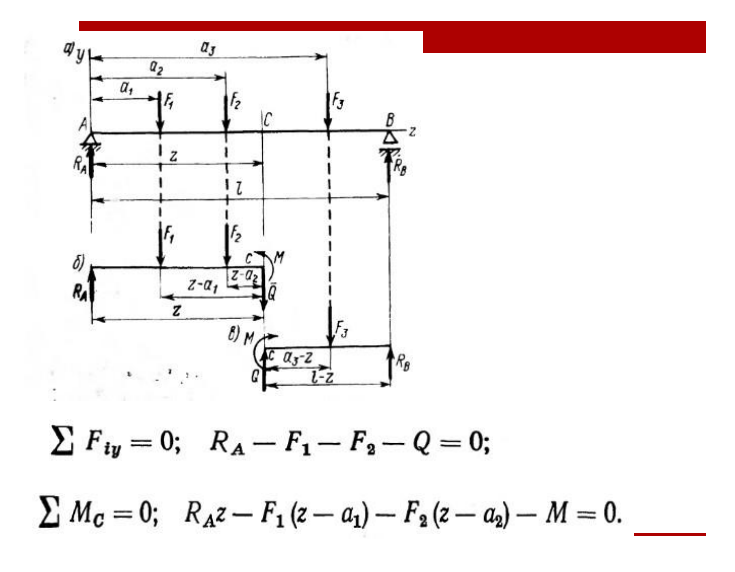

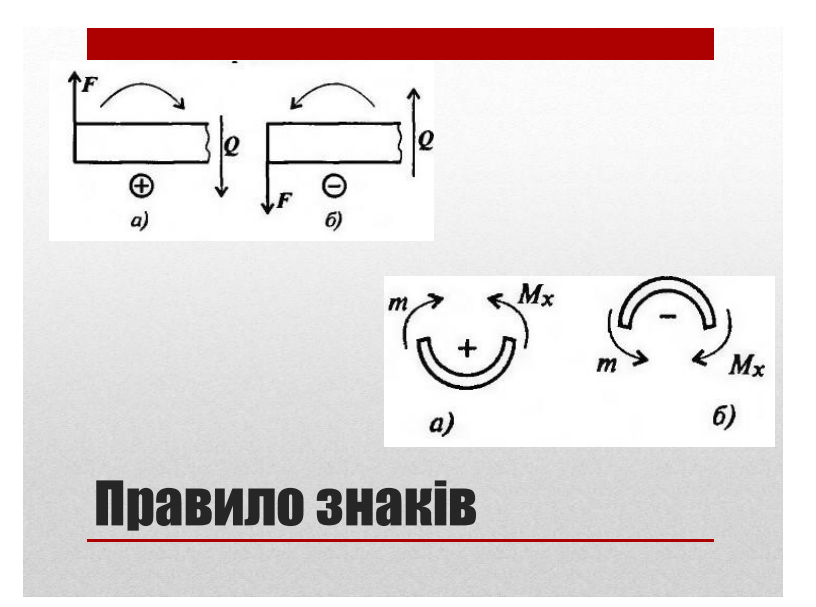

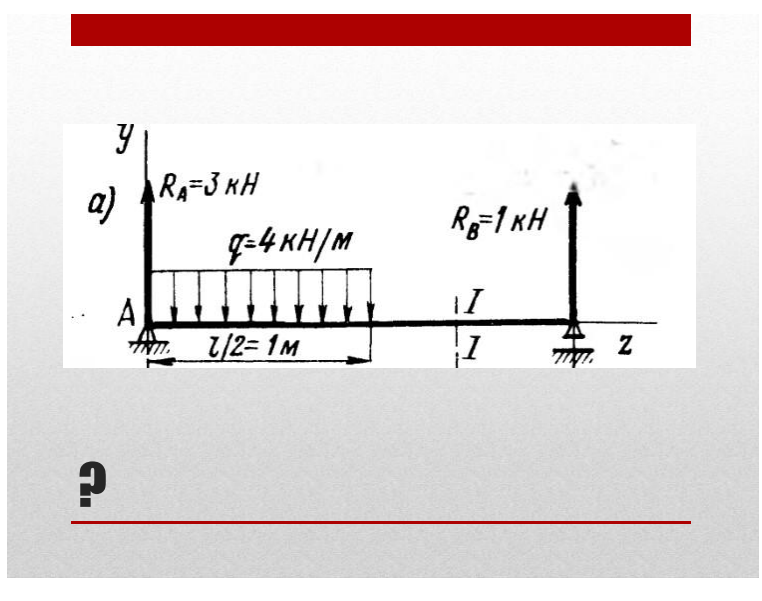

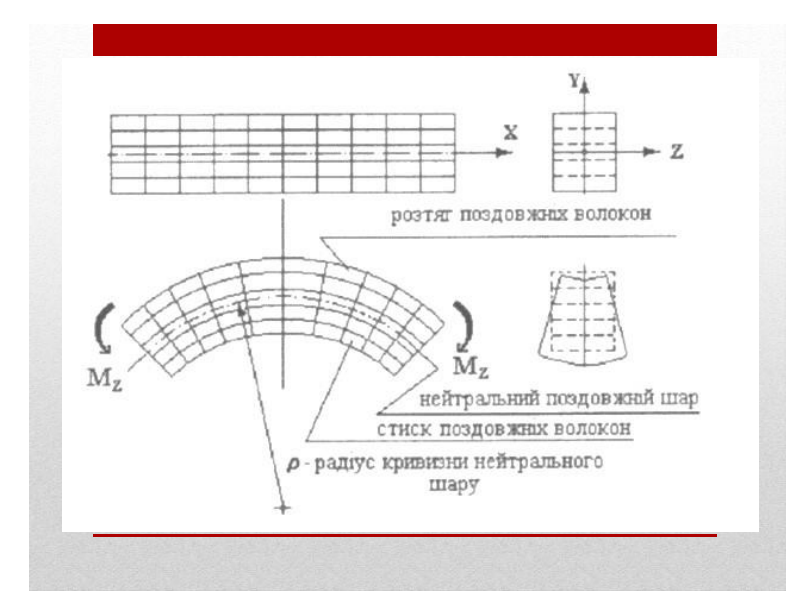

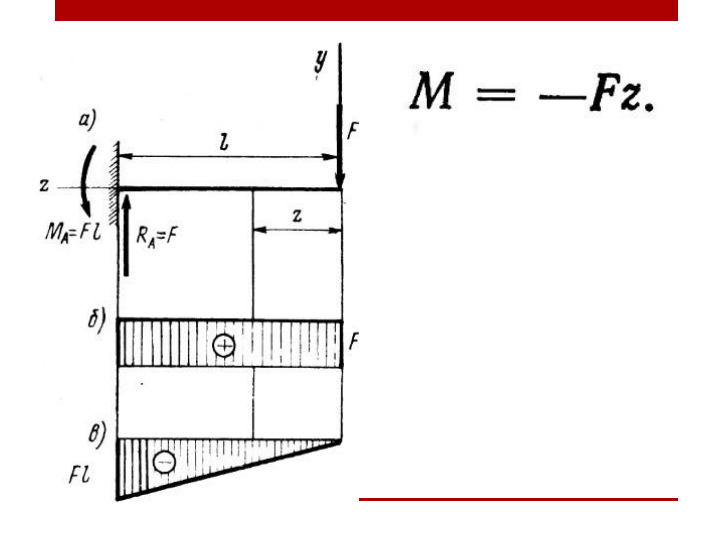

# Деформація кручення

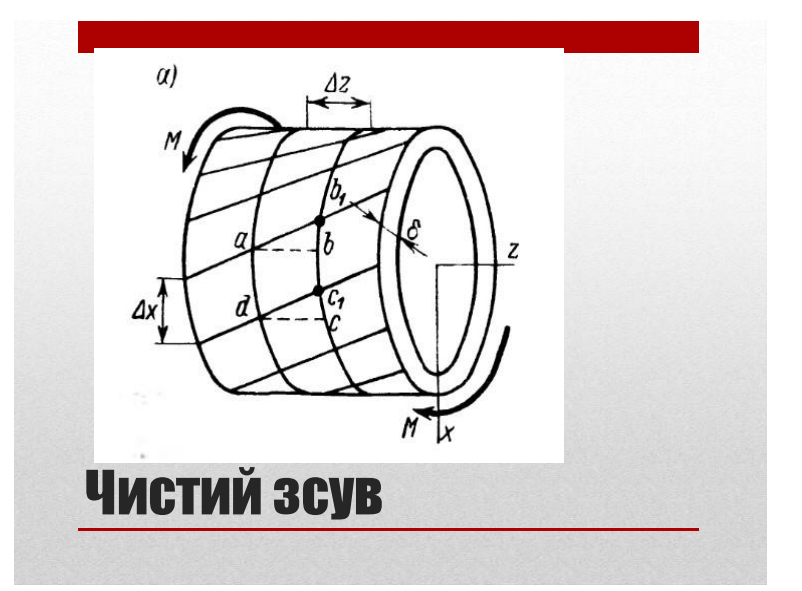

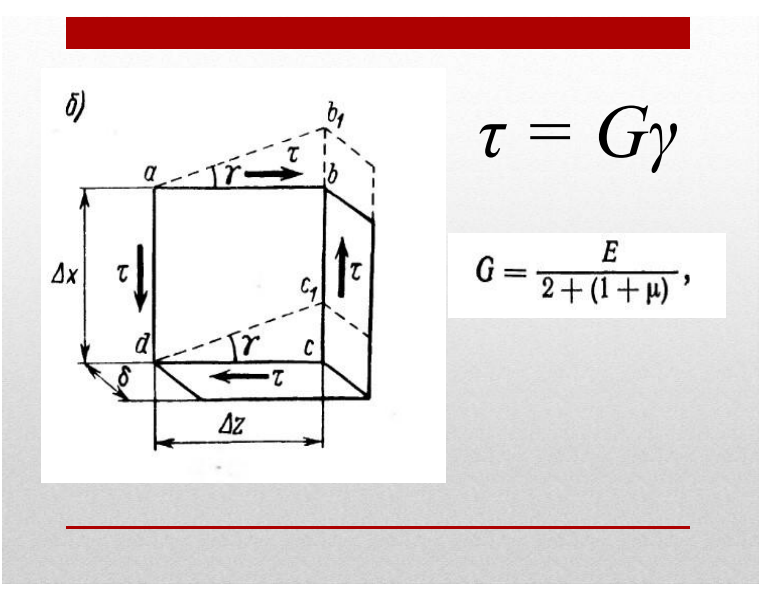

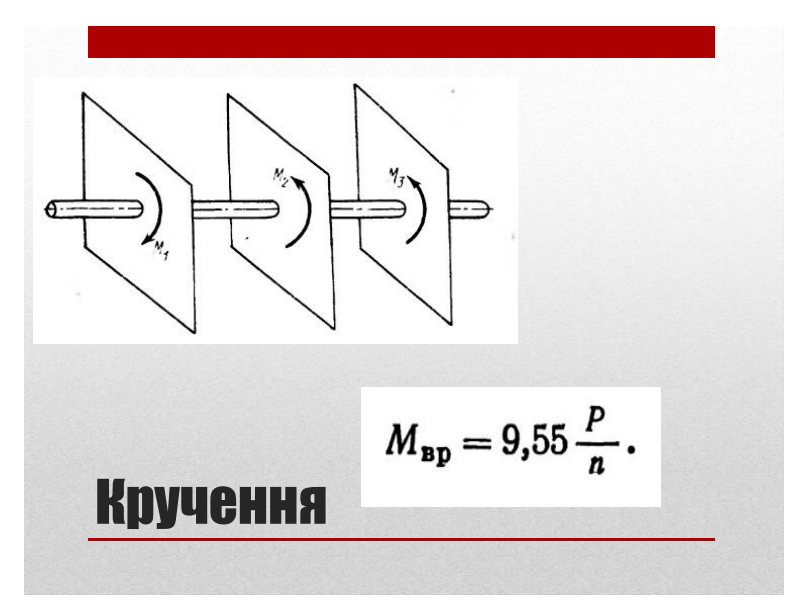

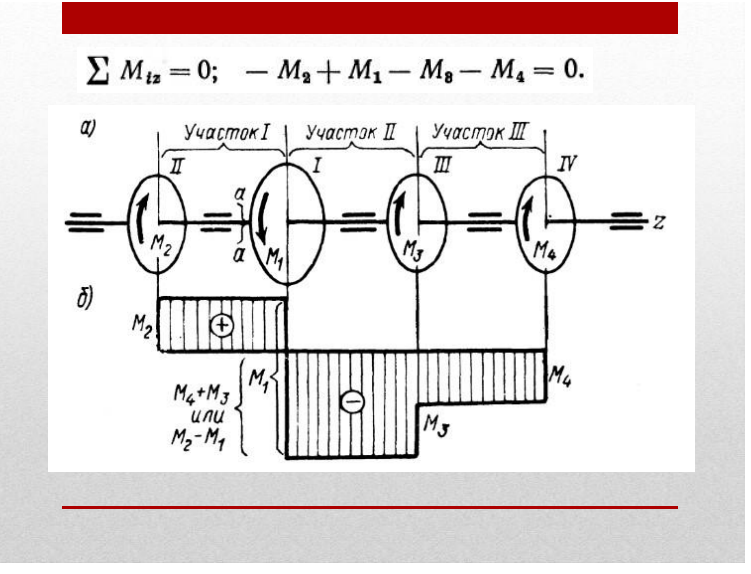

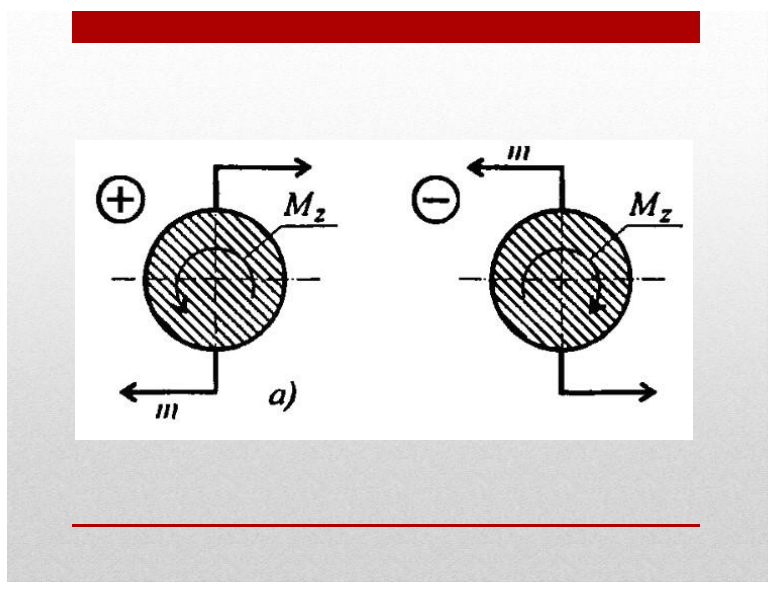

- **Гіпотеза плоскихперерізів**
- **Радіус**, проведений із центра поперечного перерізу бруса, після деформації залишається прямою лінією (**не викривляється**).
- **Відстань між поперечними перерізами після деформації не змінюється**. Вісь бруса не викривляється, діаметри поперечних перерізів не змінюються.

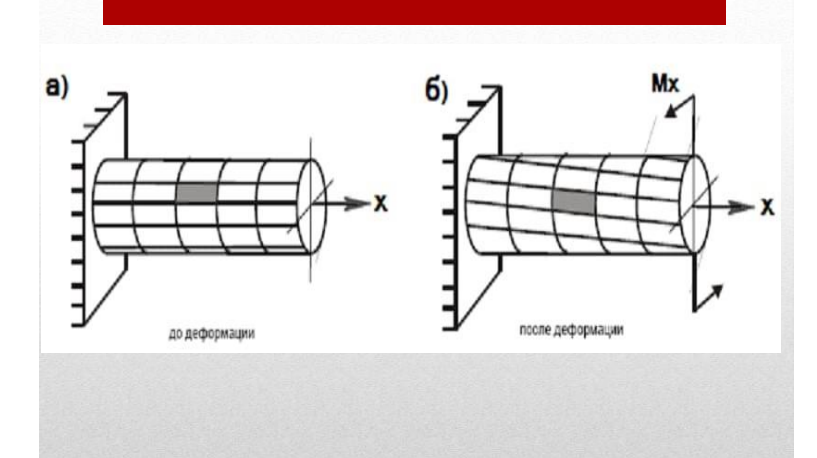

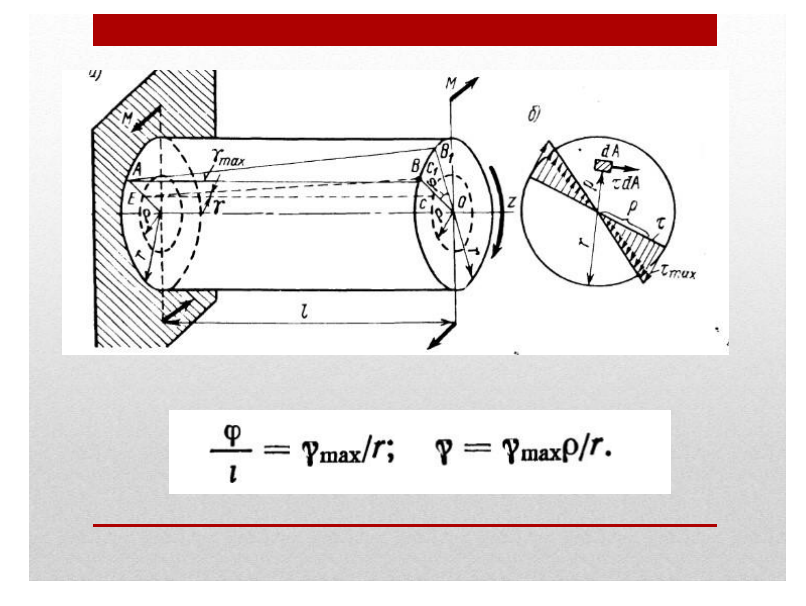

$$
\tau = G\gamma = G\gamma_{\text{max}}\rho/r \text{ if } \sigma_{\text{max}} = G\gamma_{\text{max}} \text{ input } \rho = r
$$
\n
$$
\tau = \tau_{\text{max}} \rho/r
$$
\n
$$
\tau = \tau_{\text{max}} \rho/r
$$
\n3aKOH **I**YKA

\n4

\n5

\n6

\n7

\n7

\n8

\n8

\n1

\n1

\n1

\n1

\n2

\n3

\n4

\n5

\n5

\n6

\n7

\n8

\n8

\n1

\n1

\n1

\n2

\n3

\n4

\n5

\n6

\n7

\n8

\n8

\n9

\n1

\n1

\n1

\n1

\n1

\n1

\n2

\n3

\n4

\n5

\n6

\n7

\n8

\n8

\n9

\n1

\n1

\n1

\n1

\n1

\n1

\n1

\n1

\n2

\n2

\n3

\n4

\n5

\n6

\n7

\n8

\n8

\n9

\n1

\n1

\n1

\n1

\n1

\n1

\n2

\n2

\n3

\n4

\n5

\n5

\n6

\n7

\n8

\n8

\n9

\n1

\n1

\n1

\n1

\n2

\n2

\n3

\n4

\n5

\n5

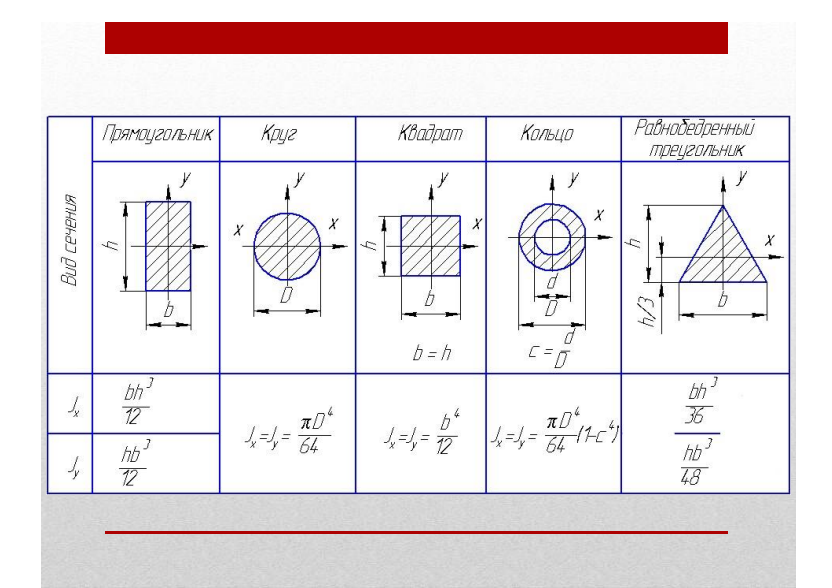

$$
\tau_{\text{\tiny K}}^{\text{max}} = \frac{M_{\text{\tiny K}}}{W_p} \leqslant [\tau_{\text{\tiny K}}],
$$

# Умова міцності при крученні

## Розрахунки на міцність

- **Перевірочний розрахунок**
- **Проектний**
- **розрахунок**
- **Визначення навантажувальної здатності**

$$
\tau_{\mathbf{k}} = \frac{M_{\mathbf{k}}}{W_p} \leqslant [\tau_{\mathbf{k}}].
$$

$$
\tau_{\kappa} = \frac{M_{\kappa}}{0.2d^3} \leqslant [\tau_{\kappa}].
$$

 $[h]% \centering \subfloat[\centering]{{\includegraphics[scale=0.2]{img2.png} }}% \qquad \subfloat[\centering]{{\includegraphics[scale=0.2]{img2.png} }}% \caption{The 3D maps of the estimators in our classification example (left) and (right) and (right) for the estimators (right) and (right) for the real and eigenvalues (right) and (right) for the real and eigenvalues (right) and (right) for the real and eigenvalues (right) and (right) for the real and eigenvalues (right) and (right) for the real and eigenvalues (right) and (right) for the real and eigenvalues (right) and (right) for the real and eigenvalues (right) and (right) for the real and eigenvalues (right) and (right) for the real and eigenvalues (right) and (right) for the real and eigenvalues (right)$ 

$$
M_{\mathbf{K}}] = [\tau_{\mathbf{K}}]W_p.
$$

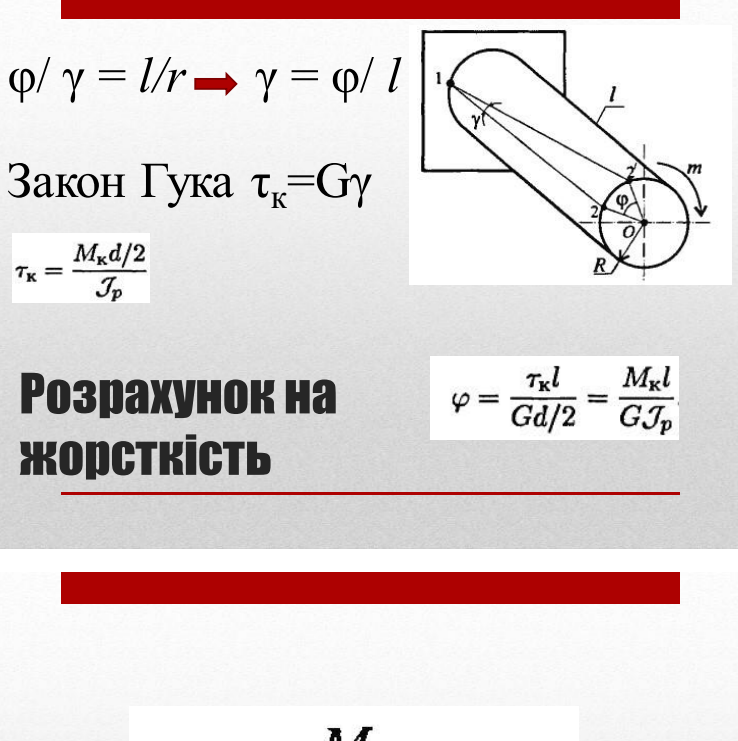

$$
\varphi_0=\frac{M_{\kappa}}{G\mathcal{J}_p}\leqslant [\varphi_0],
$$

### Умова жорсткості при крученні

### **Додаток Д**

### **Праці за тематикою магістерської роботи**

Міністерство освіти і науки України Полтавська обласна державна адміністрація Головне управління ДСНС України у Полтавській області Управління Держпраці України у Полтавській області Полтавський національний педагогічний університет імені В.Г. Короленка Полтавський обласний інститут післядипломної педагогічної освіти імені М.В. Остроградського

### **БЕЗПЕКА ЖИТТЯ І ДІЯЛЬНОСТІ** ЛЮДИНИ: ТЕОРІЯ ТА ПРАКТИКА

#### Збірник наукових праць

Всеукраїнської науково-практичної конференції, присвяченої Всесвітнім Дням цивільної оборони та охорони праці

23-24 квітня 2020 року

Полтава-2020

#### **VII. ІНФОРМАЦІЙНО-КОМУНІКАЦІЙНІ ТЕХНОЛОГІЇ У БЕЗПЕЦІ** ЖИТТЄДІЯЛЬНОСТІ, ОХОРОНІ ПРАЦІ ТА ЦИВІЛЬНІЙ БЕЗПЕЦІ  $\circ \cdot$  $\bigotimes$

#### ПИТАННЯ ГІГІЄНИ НАВЧАЛЬНОЇ ПРАЦІ СТУДЕНТІВ ПІД ЧАС КОМП'ЮТЕРНОГО НАВЧАННЯ

Кучма О. І., Вовк С. П. м. Кривий Ріг

Увесь студентський період життя супроводжується систематичною розумовою працею. Цей складний пізнавальний процес тісно пов'язаний з інтелектуальними, емоційними та вольовими якостями особистості. Починається він сприйняттям навчальної інформації через опрацювання і перетворення її на знання на рівні абстрактного мислення, а завершується застосуванням цих знань на практиці.

Складність навчальної праці зумовлена тим, що обсяг і зміст інформації, якою мають оволодіти студенти, безперервно збільшуються, а термін навчання залишається незмінним. Усе це спонукає шукати нові, досконаліші шляхи організації навчання і чіткішого керівництва навчальною роботою студентів. Ще чеський педагог Ян-Амос Коменський (1592-1670) мріяв про відкриття таких способів навчання, за яких ті, хто вчить, менше б вчили, а учні більше вчились би. Для майбутнього вчителя уміння вчитися, поповнювати свої знання протягом усього життя - професійно важливе вміння. К. Ушинський стверджував, що вчитель живе доти, доки ще вчиться; тільки-но він перестає вчитися, у ньому помирає вчитель.

Учителеві важливо не лише передати свої знання учням, а й сформувати в них уміння й навички навчальної праці. Досягти цього він може за умови, якщо вчитель сам володіє культурою навчальної праці.

Культура навчальної праці - система знань, умінь і навичок, які дають змогу раціонально організовувати навчання, забезпечувати його високу продуктивність.

Основними структурними елементами культури навчальної праці студентів є: а) знання психологічних, анатомо-фізіологічних властивостей власного організму; гігієнічних вимог щодо організації раціональної навчальної праці; умов збереження розумової працездатності; б) спеціальні навички та вміння розумової праці.

Великого значення набувають аспекти гігієни навчальної праці студентів під час комп'ютерного навчання. Вони включають гігієнічні вимоги до приміщень та нормування чинників, що з'являються під час роботи комп'ютерів, гігієнічні вимоги до експлуатації персональних комп'ютерів, які застосовуються в освітньому процесі закладів різних форм власності і описані Державними санітарними правилами і нормами «Влаштування і обладнання кабінетів комп'ютерної техніки в навчальних закладах та режим праці учнів на персональних комп'ютерах» (ДСанПіН 5.5.6.009-98). Відповідно до цього документу формуються вимоги до організації робочого місця студента під час комп'ютерного навчання.

Лія та вплив електромагнітного випромінювання комп'ютерного обладнання організм людини може призвести до зниження імунітету, захворювання органів зору, до хвороб серцево-судинної системи та шлунково-кишкового тракту. Робота з комп'ютерними програмами зазвичай супроводжується нервовим напруженням, оскільки вимагає швидкої реакції від користувача. Перевтому можна попередити шляхом обмеження тривалості роботи студента за комп'ютером, уведення гімнастики для очей, правильного облаштування робочого місця.

Необхідно врахувати й мікроклімат аудиторії, де проводиться комп'ютерне

навчання. Площа приміщень повинна розраховуватись так, щоб на одне робоче місце припадало не менше 6 м<sup>2</sup>. Робочі столи необхідно розташовувати таким чином, щоб монітори були зорієнтовані боковою стороною до світлових отворів, причому природне світло має бути переважно зліва. Відстань між робочими столами з моніторами має бути не менше 2.0 м, а відстань між боковими поверхнями моніторів комп'ютерів – не менше 1,2 м. Екран монітора має знаходитися на відстані 400-800 мм від очей користувача, з урахуванням розмірів алфавітно-цифрових знаків і символів і складати більше, ніж 2 діагоналі монітора.

Задля запобігання захворювань опорно-рухового апарату, робоче крісло повинно бути підйомно-поворотним, регульованим щодо висоти і кутів нахилу сидіння і спинки, а також відстані спинки від переднього краю сидіння. При цьому регулювання кожного параметра крісла повинно бути незалежним, легко здійсненим і надійно фіксуватися. Висота поверхні сидіння повинна регулюватися в межах 260-460 мм.

З метою інтенсифікації праці студентів без шкоди для їхнього здоров'я робоча зона має бути розрахована на одне робоче місце і обладнатися одномісними столами, спеціальної конструкції, що передбачає:

- дві окремі горизонтальні поверхні: одна для розміщення монітору з плавним регулюванням щодо висоти в межах 460-760 мм і друга - для клавіатури з плавним регулюванням щодо висоти і кута нахилу від 5° до 15° з надійною фіксацією в оптимальному робочому положенні (12-15°);

- ширину поверхонь для монітора і клавіатури не менше 700 мм (ширина обох поверхонь повинна бути однаковою) і глибину не менше 600-800 мм.

Освітленість робочих поверхонь столів має становити не нижче 400 лк. Освітленість поверхні на екрані не повинна бути більше 200 лк. Для штучного освітлення приміщень комп'ютерних класів варто застосовувати переважно люмінесцентні чи світлодіодні лампи.

Приміщення комп'ютерних класів повинні бути обладнані вентиляцією або кондиціонером для організованого повітрообміну. Допускаються параметри мікроклімату (температура - 19,5±0,5 °С, відносна вологість повітря - 60±5 %, швидкість руху повітря не більше 0,1 м/с).

В умовах підвищення обсягу самостійної та дистанційної роботи студентів, урахування вимого гігієни навчальної праці як студента, так і викладача набуває все більшого значення. Передусім, необхідно всіляко поширювати відповідні знання й норми, що мають забезпечити збереження високої працездатності, запобігати перевтомі й захворюванням опорно-рухового апарату.

#### ВИМОГИ ДО ФОРМУВАННЯ ІНФОРМАЦІЙНОГО ОСВІТНЬОГО СЕРЕДОВИЩА З ПОЗИЦІЙ ЗБЕРЕЖЕННЯ ЗДОРОВ'Я СТУДЕНТІВ

Цись О. О., Колісник Д. В. м. Кривий Ріг

Анотація. У статі розглянуто вимоги до формування інформаційного освітнього середовища, яке б забезпечувало збереження здоров'я студентів в умовах виходу процесу навчання за межі навчального закладу.

Ключові слова: інформаційно-освітнє середовище, інформаційно-комунікаційні технології, інформаційний простір, збереження здоров'я.

Постановка проблеми. Сучасний період розвитку інформатизації освіти характеризується виходом процесу навчання за межі самого навчального закладу,